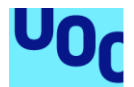

# Diseño e implementación de la base de datos para el proceso de gestión de riesgos

**David Carballo García** Grado de Ingeniería informática Bases de Datos

## **Jordi Ferrer Duran Josep Cobarsí Morales**

Junio 2023

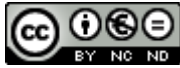

Esta obra está sujeta a una licencia de Reconocimiento-NoComercial-SinObraDerivada 3.0 España de Creative **[Commons](http://creativecommons.org/licenses/by-nc-nd/3.0/es/)** 

## **FICHA DEL TRABAJO FINAL**

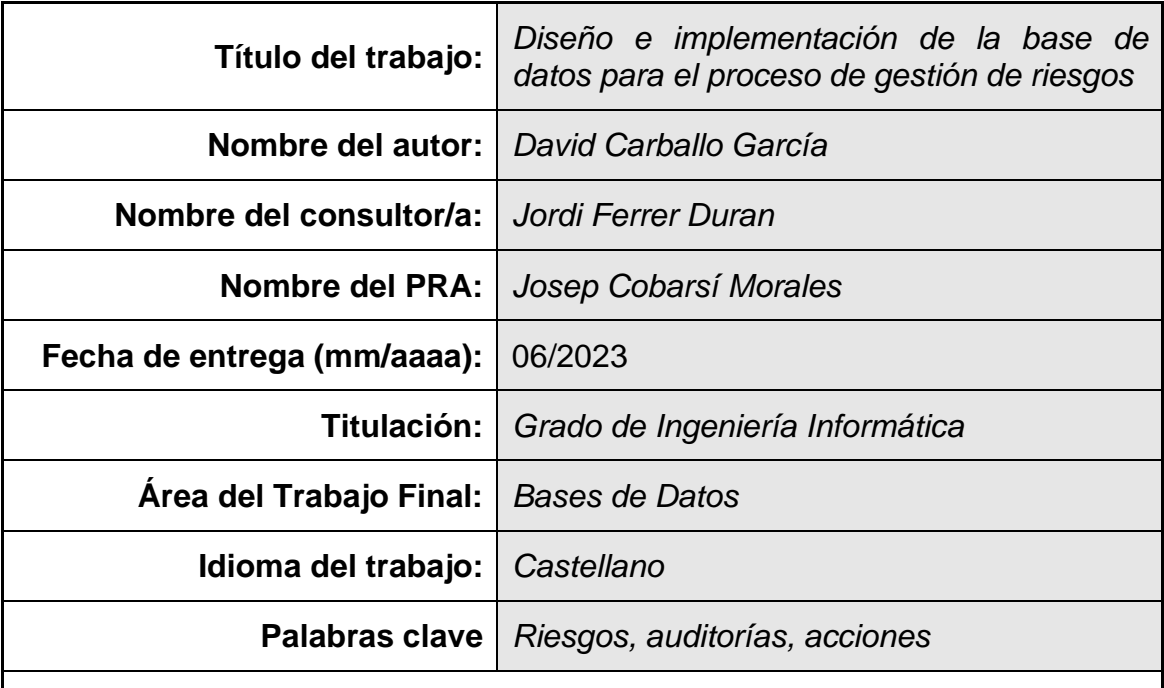

 **Resumen del Trabajo (máximo 250 palabras):** *Con la finalidad, contexto de aplicación, metodología, resultados i conclusiones del trabajo.*

La finalidad de este proyecto es diseñar una base de datos que permita a la empresa recopilar y centralizar toda la información necesaria para mejorar la gestión de sus riesgos para poder tener una mejor reacción ante cualquier riesgo que se pueda detectar.

Dichos riesgos, son una parte crucial para la empresa ya que, dependiendo de su criticidad, pueden impactar en la gestión y en los resultados. El objetivo de todo esto es, una vez identificados, minimizar siempre que sea posible, el impacto en las operaciones de la empresa.

La metodología escogida para desarrollar el proyecto en cuestión es la metodología en cascada. Se ha dado como mayor importancia en las fases de la obtención de los requisitos y el diseño conceptual de la base de datos. El objetivo está basado en que la toma de decisiones más importantes sea al inicio del proyecto.

Una vez el proyecto ha finalizado, se consiguen alcanzar todos los objetivos definidos. Además, cabe mencionar, que las decisiones que fueron tomadas en la planificación han sido todo un éxito.

## **Abstract (in English, 250 words or less):**

The purpose of this project is to design a database that allows the collection and centralization of all the necessary information to improve risk management in order to have a better reaction to any risk that can be detected.

These risks are a crucial part of the company since, depending on their criticality, they can impact management and results. The objective of all this is, once identified, to minimize, whenever possible, the impact on the company's operations.

The methodology chosen to develop the project in question is the cascade methodology. It has been given as greater importance in the phases of obtaining the requirements and the conceptual design of the database. The objective is based on making the most important decisions at the beginning of the project.

Once the project has finished, all the defined objectives are achieved. In addition, it is worth mentioning that the decisions that were made in the planning have been a complete success.

# **Índice**

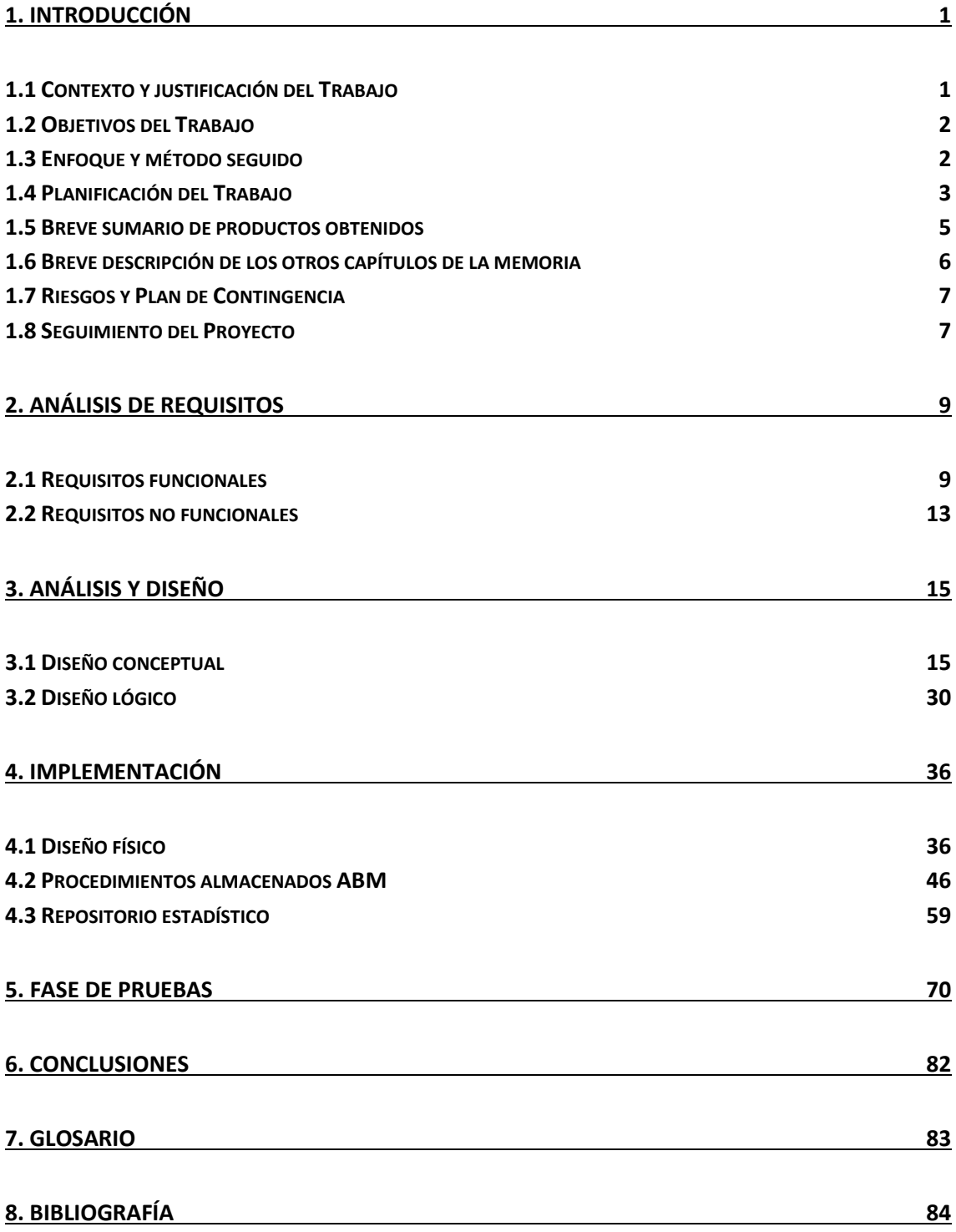

# <span id="page-5-0"></span>**1. Introducción**

## <span id="page-5-1"></span>**1.1 Contexto y justificación del Trabajo**

En el mundo empresarial actual, las empresas enfrentan múltiples riesgos que pueden afectar significativamente a sus operaciones y resultados. En el sector financiero, donde la exposición a riesgos es aún mayor, la gestión de riesgos se ha convertido en una tarea crítica para garantizar la supervivencia y el éxito de las empresas.

Una gestión eficaz de riesgos puede ayudar a las empresas a identificar, evaluar y mitigar los riesgos antes de que se conviertan en un problema mayor. Por lo tanto, es esencial para las empresas contar con una solución eficaz y eficiente para la gestión de riesgos.

La gestión de riesgos manual puede ser ineficiente e imprecisa, especialmente para una gran empresa del sector financiero que maneja grandes cantidades de datos. La implementación de una BD puede mejorar significativamente la eficiencia y precisión de la gestión de riesgos en la empresa. Una BD puede ayudar a recopilar y almacenar datos de diferentes fuentes y aplicar herramientas de análisis avanzadas para identificar y evaluar los riesgos de manera más efectiva.

Esta implementación puede ayudar a la empresa a establecer un proceso estandarizado para la gestión de riesgos, lo que puede mejorar la coherencia y eficacia de la gestión de riesgos en toda la empresa. Esto también puede ayudar a la empresa a cumplir con los requisitos reguladores y mejorar su capacidad para demostrar el cumplimiento normativo.

Todo esto puede proporcionar una base sólida para futuras mejoras en la gestión de riesgos, como la incorporación de soluciones ERM del mercado o el desarrollo de una aplicación de gestión de riesgos personalizada.

Este proyecto consistirá en implementar un sistema de BD para la gestión de riesgos y así mejorar la eficacia y eficiencia de la gestión de riesgos y establecer un proceso estandarizado.

## <span id="page-6-0"></span>**1.2 Objetivos del Trabajo**

El objetivo del trabajo en cuestión, se trata de crear una BD que nos permitirá recopilar y almacenar toda la información que necesitamos para gestionar los riesgos de forma efectiva.

Por supuesto, este tema es sumamente extenso y podemos reducirlo a objetivos más pequeños. La estructuración y resolución de estos objetivos se verá en los capítulos posteriores de este mismo proyecto.

Otro de los objetivos es disponer de un repositorio estadístico que deberá ofrecer los diferentes resultados en un tiempo constante 1, es decir, realizando solo consultas SELECT sobre una tabla.

Por último, debemos tener en cuenta que uno de los objetivos claves es que la BD deberá ser escalable. Para que en un futuro todas las necesidades que surjan, se puedan incorporar progresivamente.

## <span id="page-6-1"></span>**1.3 Enfoque y método seguido**

Se nos indica que hasta el momento los riesgos se gestionan de forma manual, con lo cual no debemos mantener ninguna tecnología anterior porque no existe. Por ello, en este proyecto se creará una nueva BD que gestione todas las necesidades estipuladas que más adelante comentaremos. Para esta BD utilizaremos el software libre Oracle Database Express Edition como nuestro SGBD.

Para diseñar la BD nos vamos a basar en usar una metodología en cascada (1), también conocida como metodología secuencial o ciclo de vida de un programa. Como su propio nombre indica, este método requiere que en la fase del diseño cada etapa será dependiente de la finalización de la etapa anterior. Es decir, para poder iniciar la siguiente etapa, es necesario que la anterior esté finalizada.

Las etapas de una metodología en cascada son las siguientes:

• **Requisitos**: se examinan detalladamente los requisitos recolectados y se registran en documentos. Luego, se lleva a cabo una evaluación para determinar las acciones necesarias para alcanzar el resultado final. Por último, se formula un plan de proyecto que incluye todas las tareas necesarias para lograr los objetivos establecidos.

- **Análisis y diseño**: a posterior de realizar el análisis de requisitos se diseña el proyecto final y su estructura.
- **Implementación**: En esta fase crearemos los scripts de la base de datos en base a los requerimientos del proyecto.
- **Fase de pruebas**: En esta fase pondremos a prueba los scripts creados en la fase de implementación y nos aseguraremos de que es lo que funciona y que no.
- **Soporte y mantenimiento**: esta etapa continuaría una vez finalizado el proyecto. Por ello que no la vamos a tener en cuenta, pero es interesante mencionarla ya que en esta metodología es una fase casi obligatoria.

Por tanto, la estructura del proyecto será la siguiente:

## **1. Requisitos:**

- a. Requisitos funcionales.
- b. Requisitos no funcionales.

## **2. Análisis y diseño:**

- a. Diseño conceptual.
- b. Diseño lógico.

## **3. Implementación:**

- a. Diseño físico.
- b. Procedimientos almacenados ABM.
- c. Repositorio estadístico.

## **4. Fase de pruebas:**

a. Funcionamiento de los scripts.

# <span id="page-7-0"></span>**1.4 Planificación del Trabajo**

Este trabajo final de grado está compaginado con otras 3 asignaturas de la carrera (18 créditos ECTS), un trabajo a jornada completa de mañanas y mitad de tardes y la participación en un equipo semi profesional de balonmano. Por ello, no se puede asegurar un tiempo fijo al día de dedicación al proyecto.

A pesar de ello, estimaremos un tiempo de dedicación de aproximadamente 10 horas semanales, lo que sería más o menos 1 hora y media al día.

Se propone que para la PEC 2 se desarrolle las fases de Requisitos y de Análisis y diseño (conceptual y lógico) y que se adelante una parte de la implementación del diseño físico. En la PEC 3 proponemos terminar de desarrollar la fase de implementación (diseño físico y repositorio estadístico) y adelantar una parte del proceso de pruebas. Por último, para la PEC 4 se propone terminar con la fase de pruebas al igual que revisar y terminar de detallar la memoria de trabajo y preparar la presentación final.

Dicho esto, procedemos a mostrar la planificación del proyecto a nivel temporal.

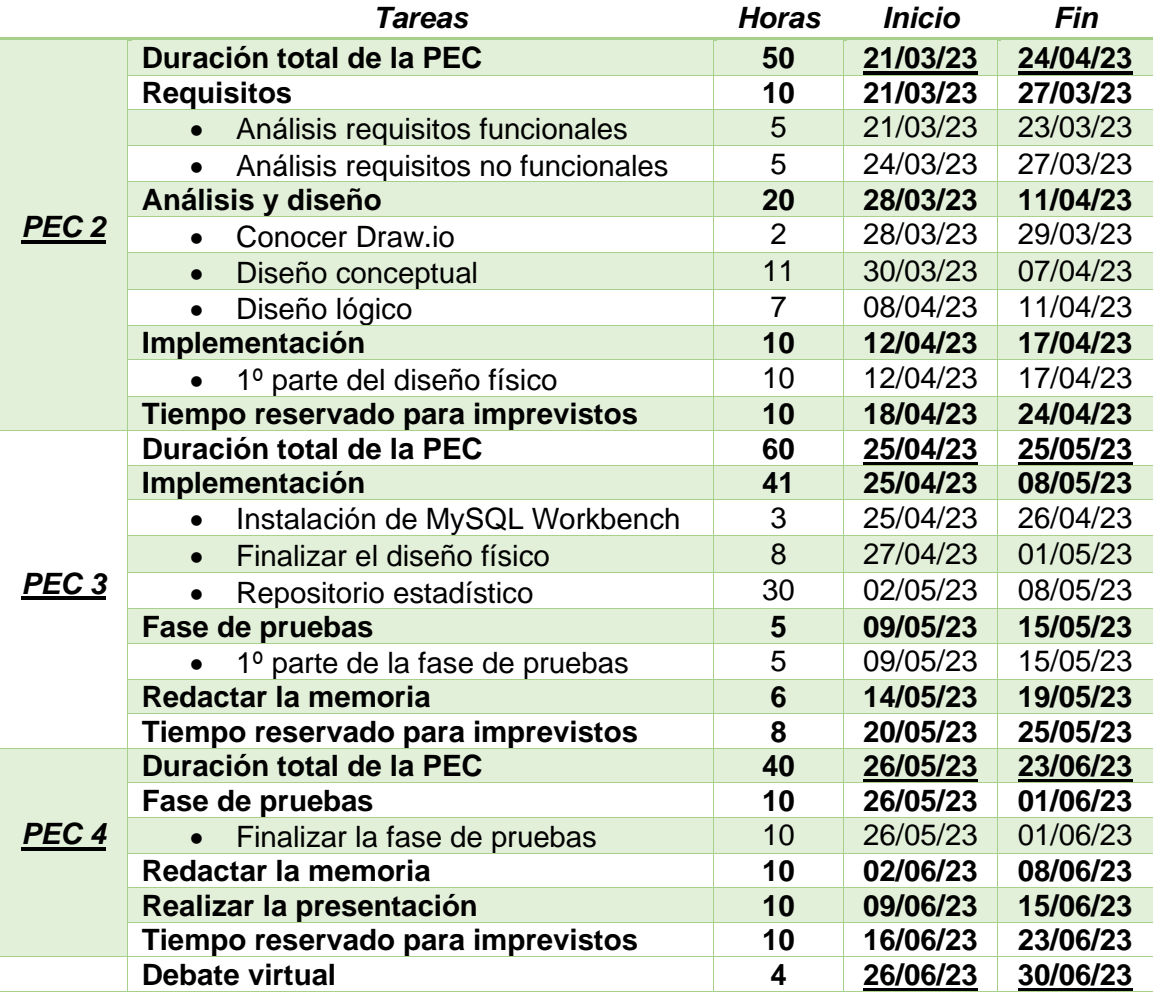

Como posible plan de contingencia frente a problemas no calculados, en cada PEC se ha reservado un espacio de tiempo para imprevistos.

A continuación, se adjunta el diagrama de Gantt correspondiente en relación a la anterior tabla:

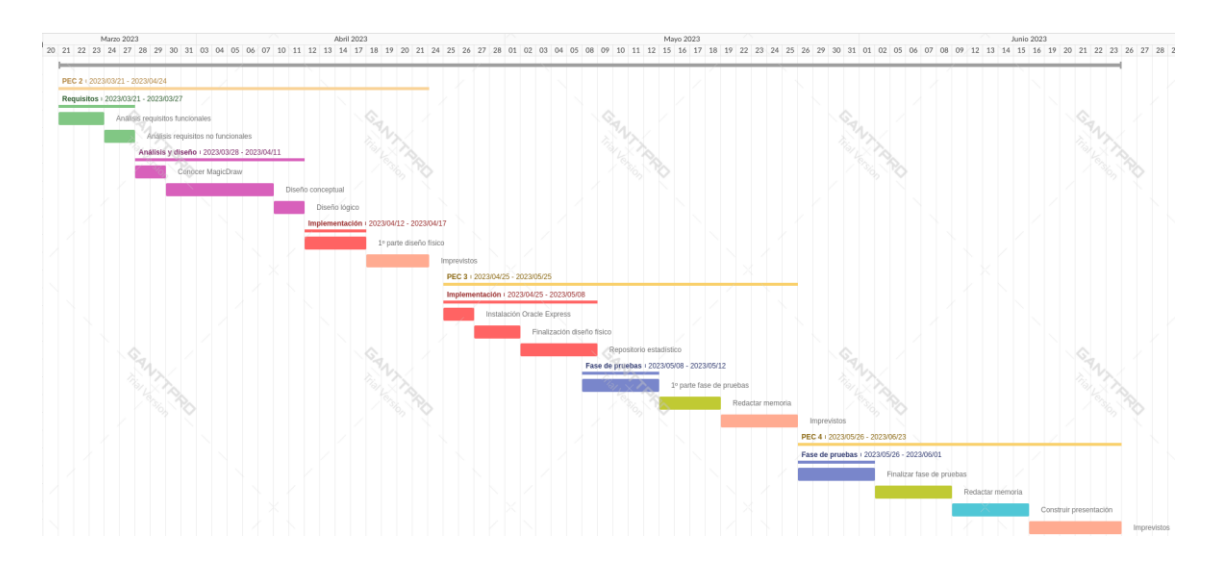

Si la imagen no se pudiera ampliar por algún motivo, ofrezco un enlace público donde poder acceder al diagrama y verlo con mayor claridad. [https://app.ganttpro.com/shared/token/3c007cb4f4439068442087b4eb95866fd8](https://app.ganttpro.com/shared/token/3c007cb4f4439068442087b4eb95866fd84a62076ddd1b98329c96b19725fff9/1045503) [4a62076ddd1b98329c96b19725fff9/1045503](https://app.ganttpro.com/shared/token/3c007cb4f4439068442087b4eb95866fd84a62076ddd1b98329c96b19725fff9/1045503)

# <span id="page-9-0"></span>**1.5 Breve sumario de productos obtenidos**

Una vez concluido este proyecto, obtendremos los siguientes productos:

- Memoria del trabajo: documento que recoge toda la información del proyecto a nivel teórico y, que se implementará prácticamente a diario.
- Producto final: será el resultado final después de concluir el diseño físico. Obtendremos varios scripts de todo esto, como pueden ser: creación de la estructura de la BD, repositorio estadístico, procedimientos, pruebas…
- Presentación del TFG: en ella se explicará al tribunal el funcionamiento de la BD y el motivo de la implementación o las decisiones tomadas. La idea principal, es que conste de dos archivos, una presentación con diapositivas básica para usar de hilo conductor en esta explicación y un vídeo que recoja toda esta información explicada por nosotros mismos.

## <span id="page-10-0"></span>**1.6 Breve descripción de los otros capítulos de la memoria**

Como ya hemos detallado, el resto de capítulos de la memoria serán los siguientes:

## **Capítulo 2 – Análisis de requisitos**:

Este capítulo estará centrado en analizar tanto los requisitos funcionales como los no funcionales, a partir del caso del proyecto. Gracias a este análisis se sabrá las funcionalidades que son necesarias de implantar y de qué forma.

## **Capítulo 3 – Análisis y diseño**:

Esta fase se compondrá principalmente del diseño conceptual y el diseño lógico. El diseño conceptual viene a ser el diagrama entidad relación (ER) que almacenará la BD. El diseño lógico en cambio, se encargará de la fase de normalización de los datos.

## **Capítulo 4 – Implementación**:

Este capítulo engloba todo el diseño físico del proyecto. Contendrá todos los scripts SQL mencionados anteriormente para la estructuración de la BD y también, las consultas SQL en tiempo de ejecución 1 en base al repositorio estadístico.

## **Capítulo 5 – Fase de pruebas**:

En esta fase se pondrán a prueba los procedimientos creados y así, asegurar el funcionamiento correcto de la BD. Será necesario datos de prueba y un informe en el que se valorará los resultados.

# <span id="page-11-0"></span>**1.7 Riesgos y Plan de Contingencia**

Al tratarse de un proyecto tan largo y con tantas funcionalidades a llevar a cabo por una sola persona, existen ciertos riesgos que debemos prevenir y tener en cuenta para poder planificar su correspondiente plan de contingencia, y así, minimizar el posible impacto.

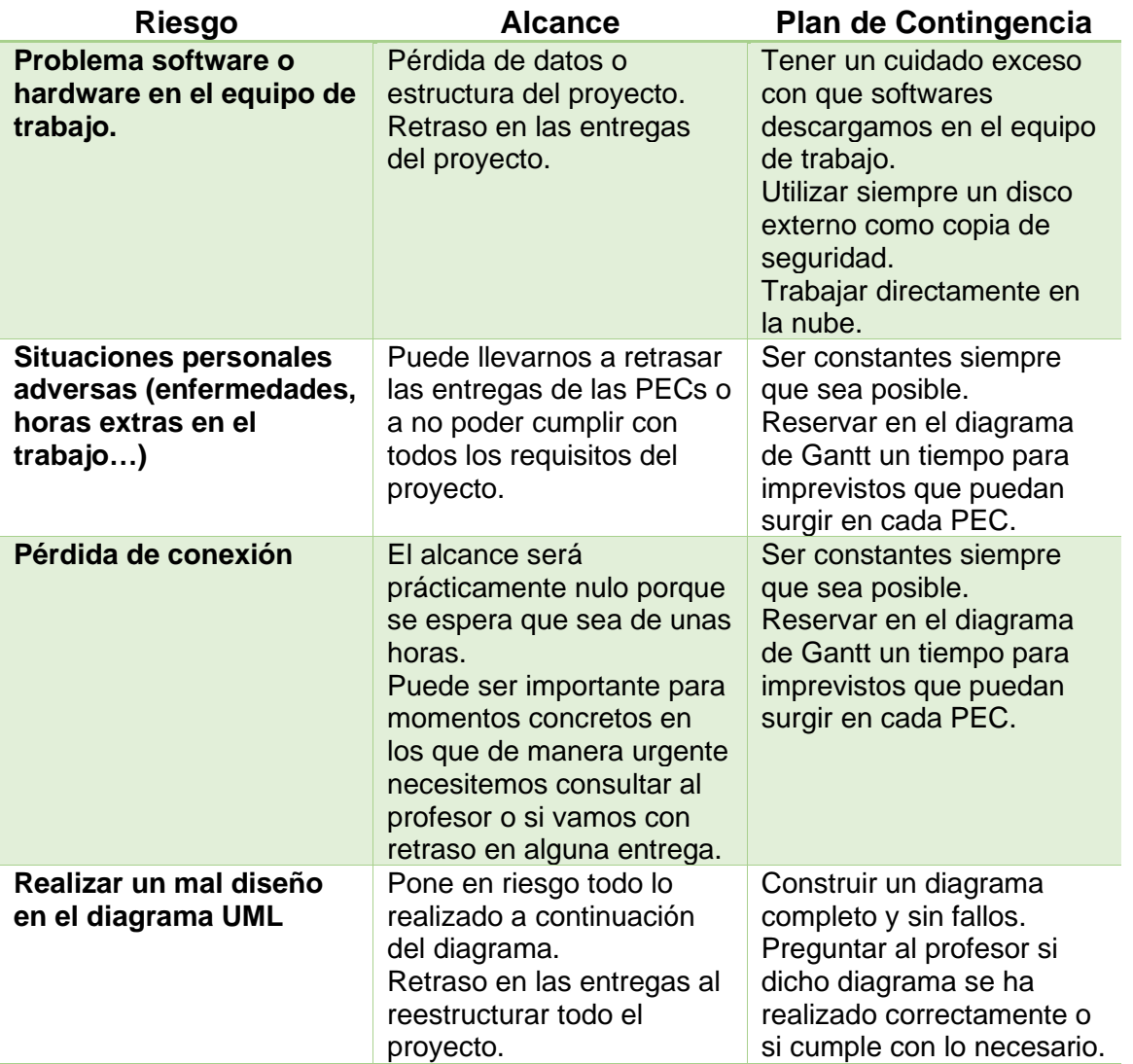

## <span id="page-11-1"></span>**1.8 Seguimiento del Proyecto**

## **PEC 1:**

En esta entrega, se busca especificar el plan de trabajo que se llevará a cabo a lo largo de la realización del proyecto. No ha surgido ningún problema en su elaboración. La única parte que se ha visto afectada ha sido la relacionada con las horas en la planificación con respecto al repositorio estadístico. Finalmente ha sido necesario incrementarlas a más del doble.

#### **PEC 2:**

Esta entrega se consigue finalizar con éxito unos días previos a la fecha límite. Esto ha sido gracias a aprovechar los días festivos de la semana santa.

Sin duda la parte más difícil y laboriosa de esta entrega ha sido la realización del diagrama UML de la estructura general de la BD. La complejidad viene dada por el gran número de clases y que se puedan relacionar entre ellas con sus claves foráneas.

Además, se considera un gran acierto haber planificado en el plan de trabajo unas horas extras para inconvenientes que puedan surgir en la PEC. De esta forma, hemos dispuesto de un tiempo extra que nos ha ayudado para no vernos tan presionados o sentir que se echaba el tiempo encima.

#### **PEC 3:**

De manera similar a la PEC 2, esta entrega se consigue realizar con éxito gracias a la dedicación extra en los días del puente de mayo. Gracias a ello se ha conseguido finalizar unos días previos a la fecha límite estipulada.

La parte más laboriosa, en general ha sido la implementación del producto con respecto a los procedimientos almacenados y, sobre todo, al repositorio estadístico. Esta última parte, ha sido especialmente más compleja de lo que se contemplaba al inicio y se ha visto necesario aumentar las horas de su dedicación en el plan de trabajo.

Finalmente, se ha conseguido que todo funcione correctamente, tal y como se espera que se haga y como se especifica en el enunciado del caso.

Una vez más, las horas extras para inconvenientes en el plan de trabajo han sido un acierto, ya que así, se ha podido trabajar con menos presión y sin estar constantemente pensado en que no se lograrían los plazos estipulados.

#### **Entrega Final:**

Esta parte del proyecto ha sido marcada por la comprobación del funcionamiento de los procedimientos almacenados y de los disparadores que mantienen actualizado el repositorio estadístico.

Posiblemente, haya sido la parte más fácil del proyecto, ya que estas comprobaciones ya éramos conscientes que funcionaban correctamente al haber realizado el diseño y la implementación física.

# <span id="page-13-0"></span>**2. Análisis de Requisitos**

A partir del enunciado propuesto obtendremos los requisitos que se exigen en el mismo. Distinguiremos entre requisitos funcionales y no funcionales.

# <span id="page-13-1"></span>**2.1 Requisitos funcionales**

Son aquellos que refieren a la funcionalidad que nuestra base de datos debe tener en el proyecto. Los requisitos funcionales hallados son los siguientes:

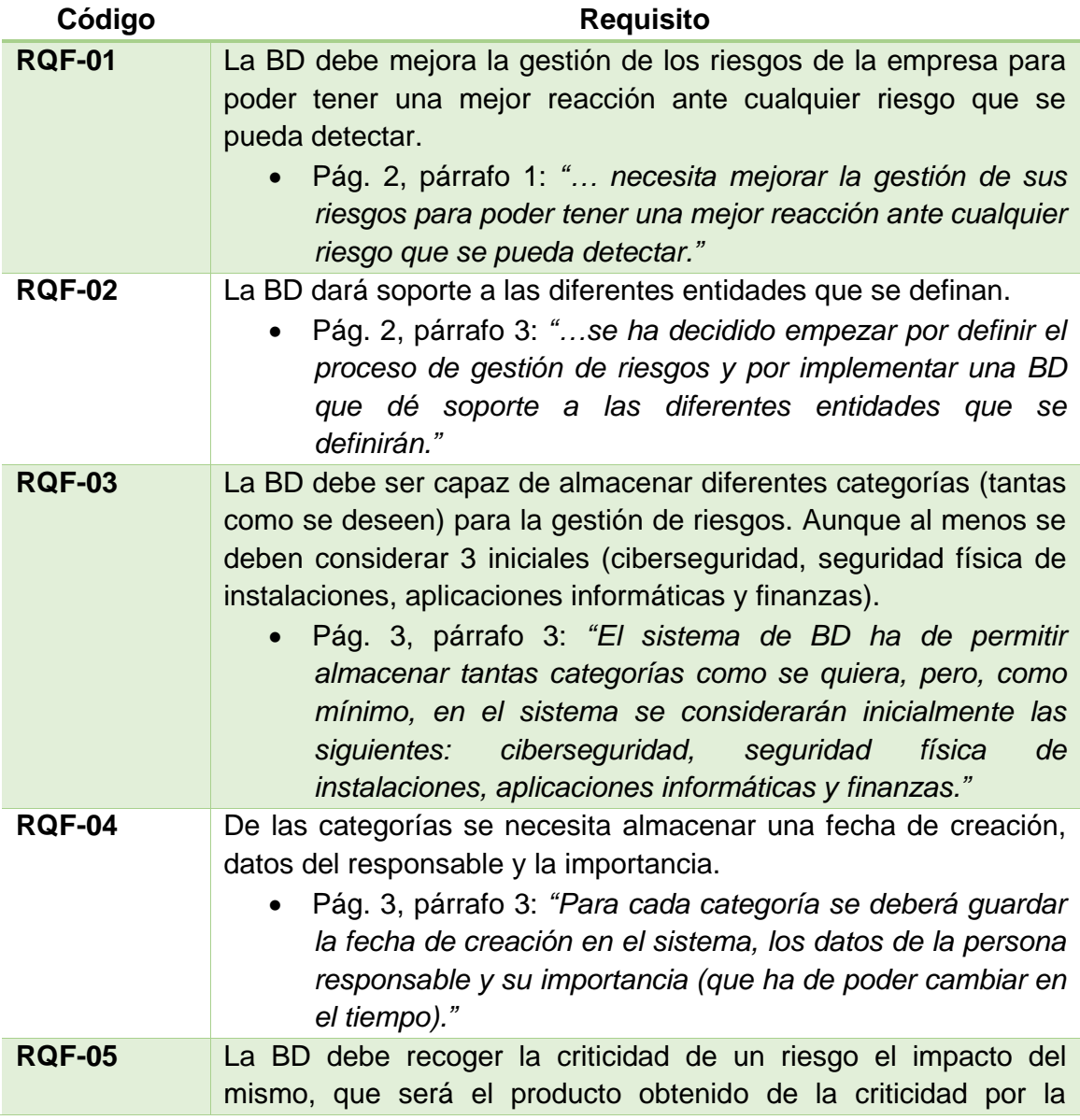

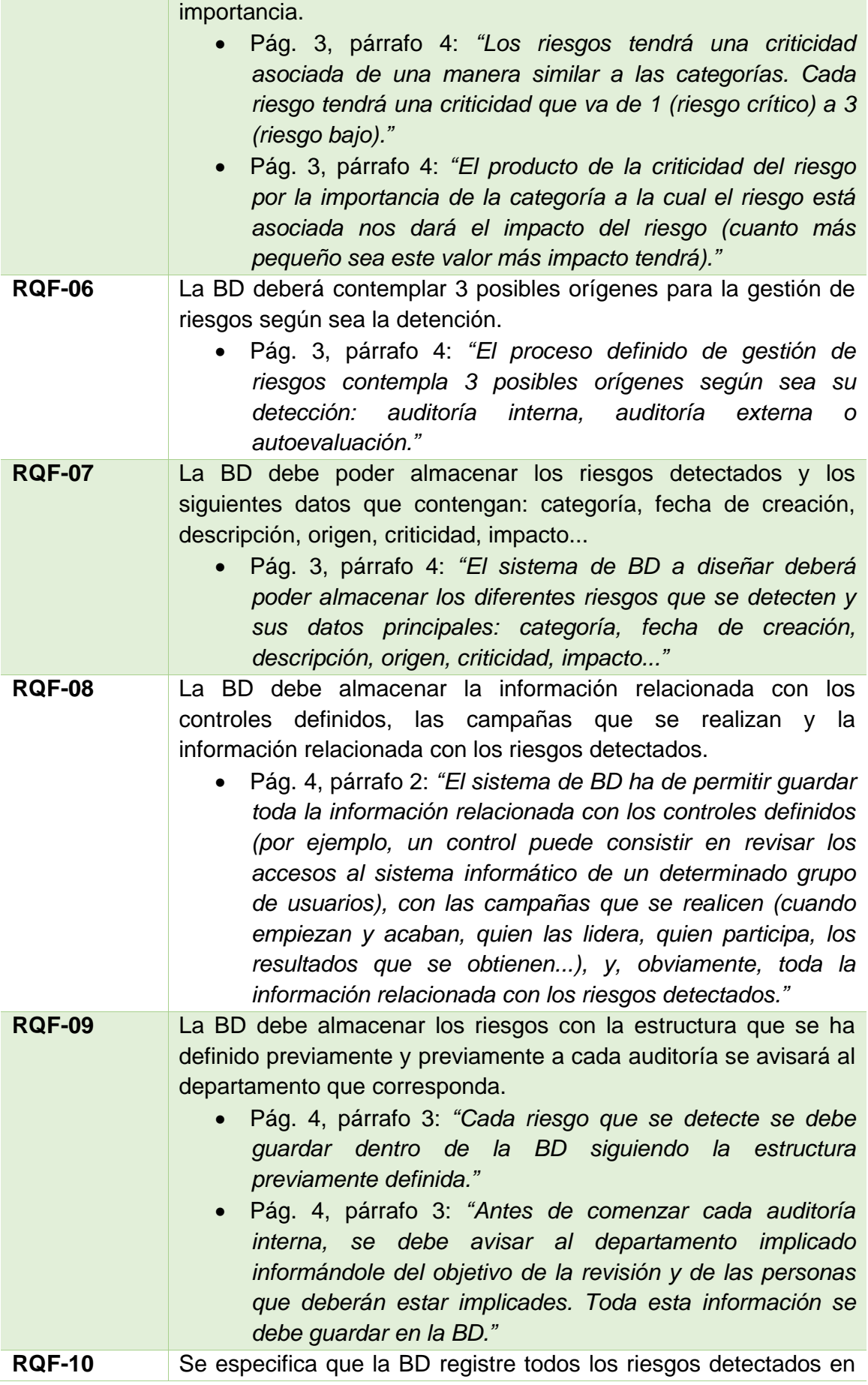

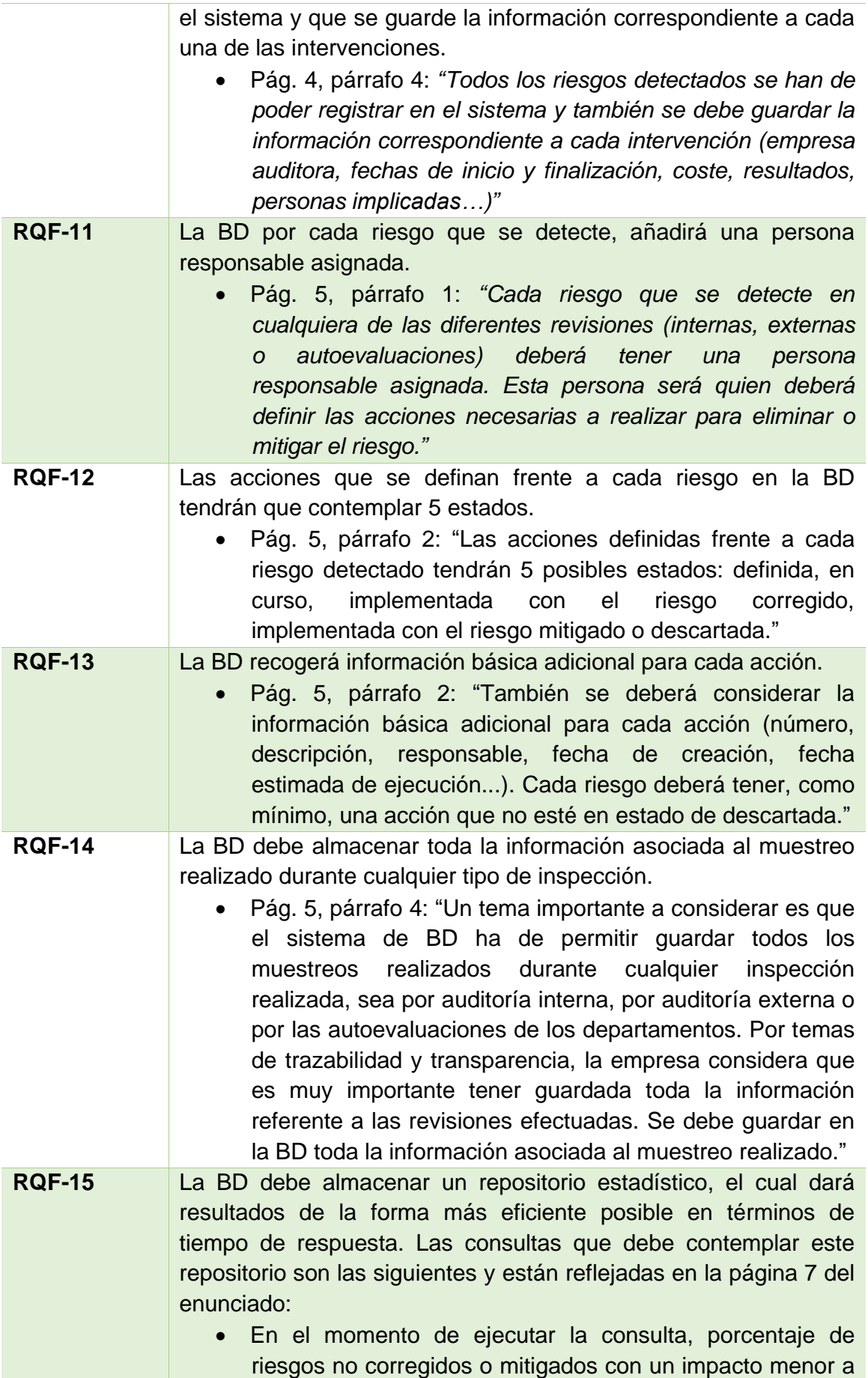

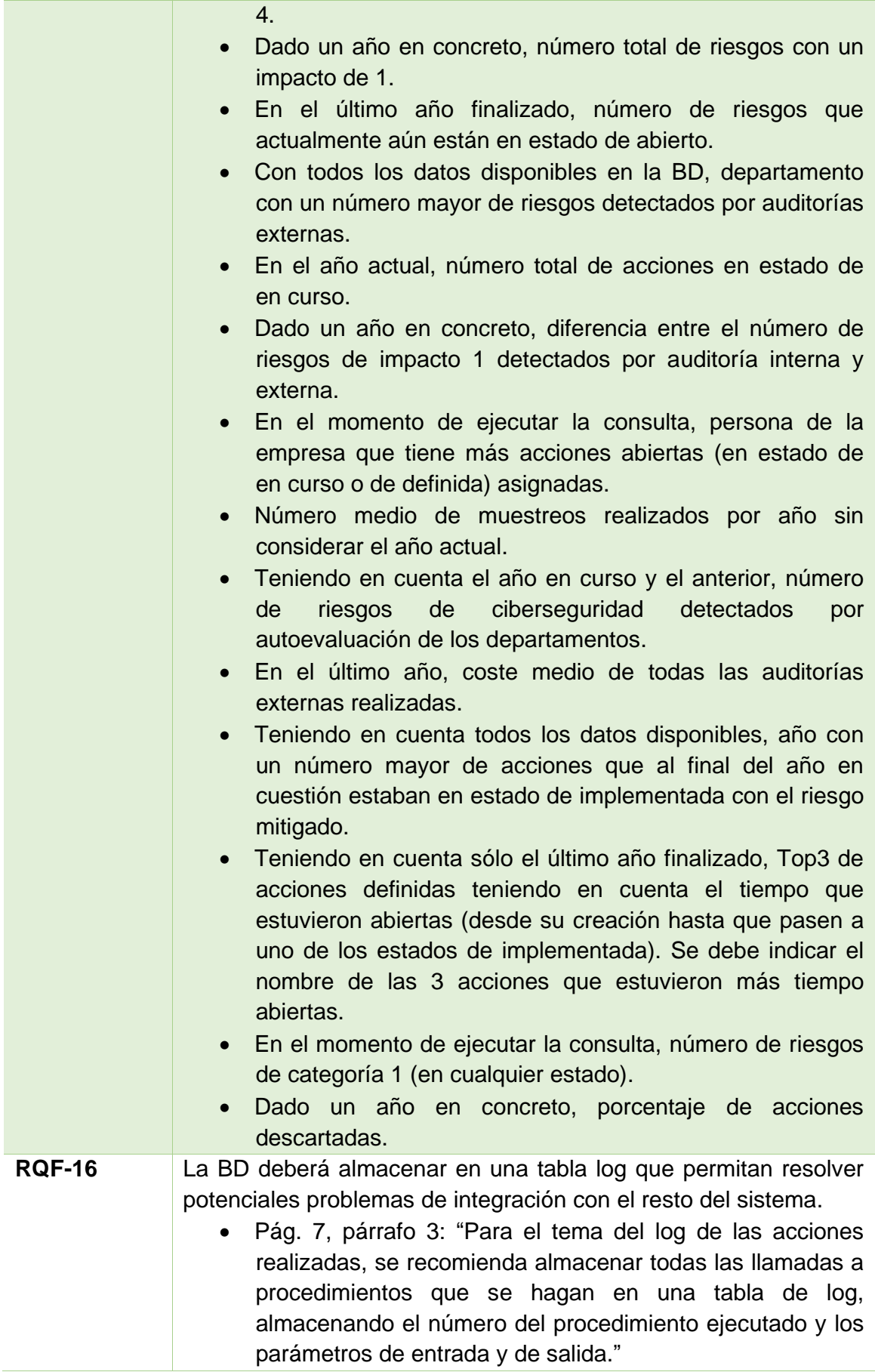

# <span id="page-17-0"></span>**2.2 Requisitos no funcionales**

Son aquellos que definen las cualidades que la BD debe de cumplir para el proyecto, no describen la funcionalidad. Los requisitos funcionales hallados son los siguientes:

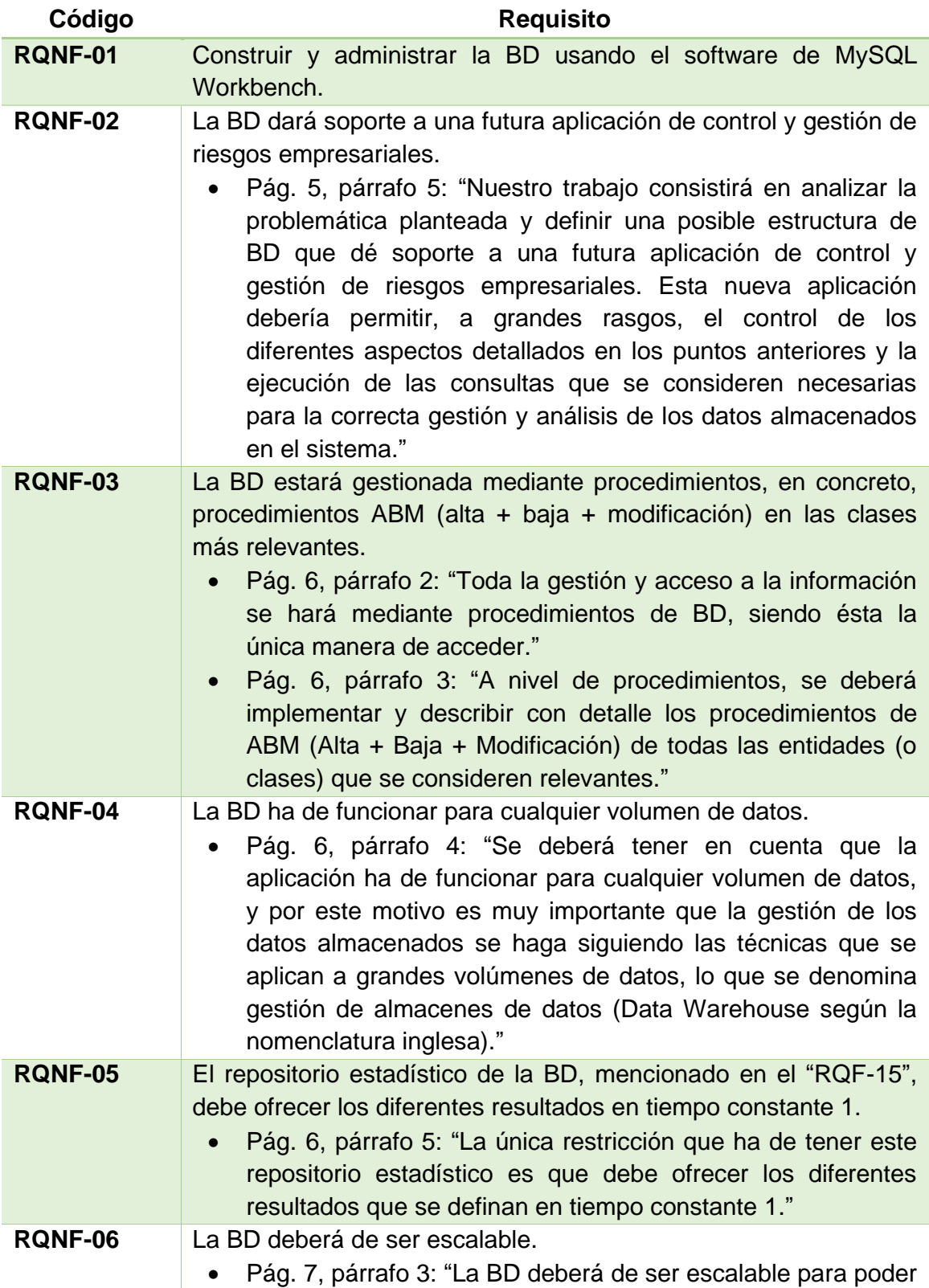

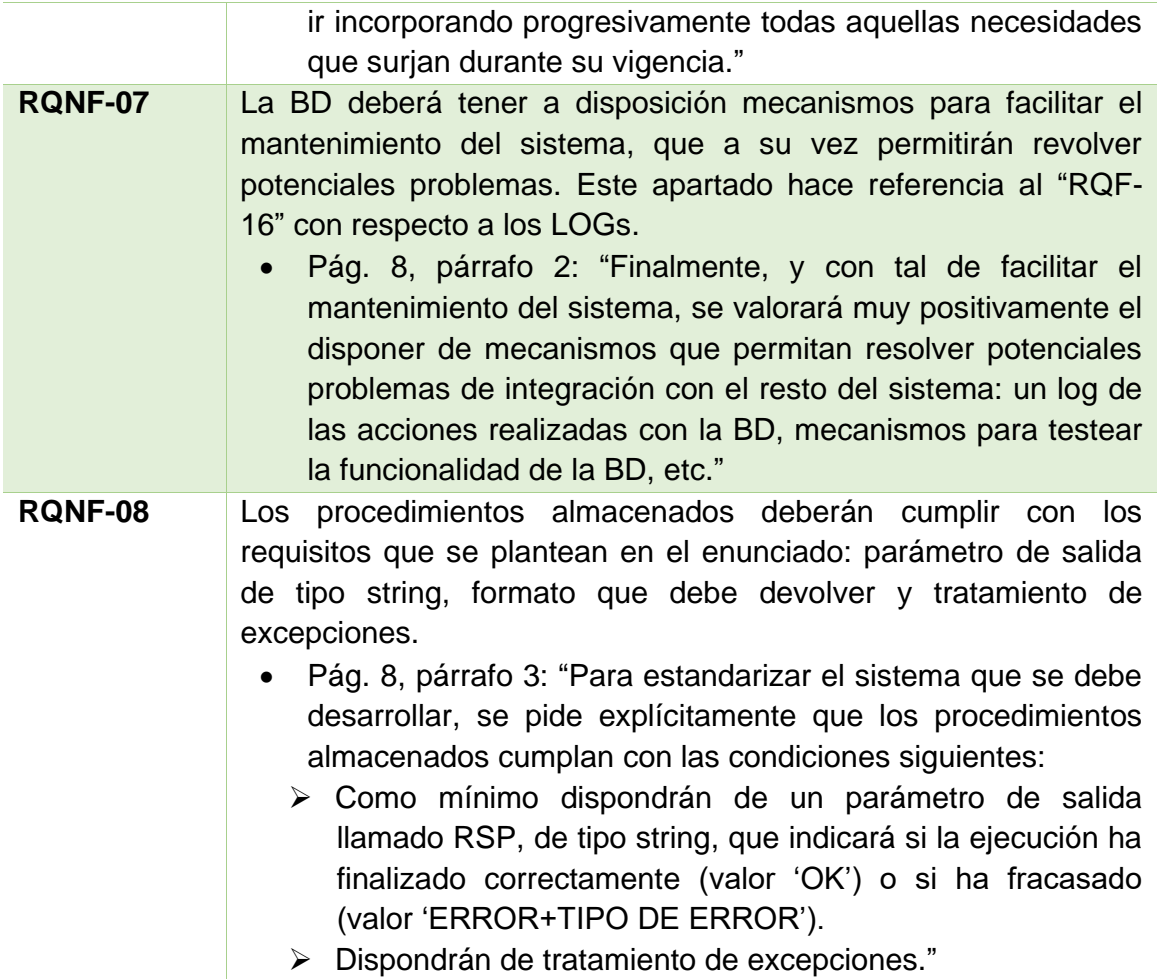

# <span id="page-19-0"></span>**3. Análisis y Diseño**

# <span id="page-19-1"></span>**3.1 Diseño conceptual**

Una vez finalizado el análisis de requisitos, nos centraremos en la creación del diseño conceptual para la base de datos. En este diseño se mostrarán las principales clases de la BD, los atributos de las clases y sus correspondientes relaciones.

Para ello, se ha implementado un diagrama UML (2) que mostrará toda la estructura necesaria.

El diagrama de clases es el siguiente:

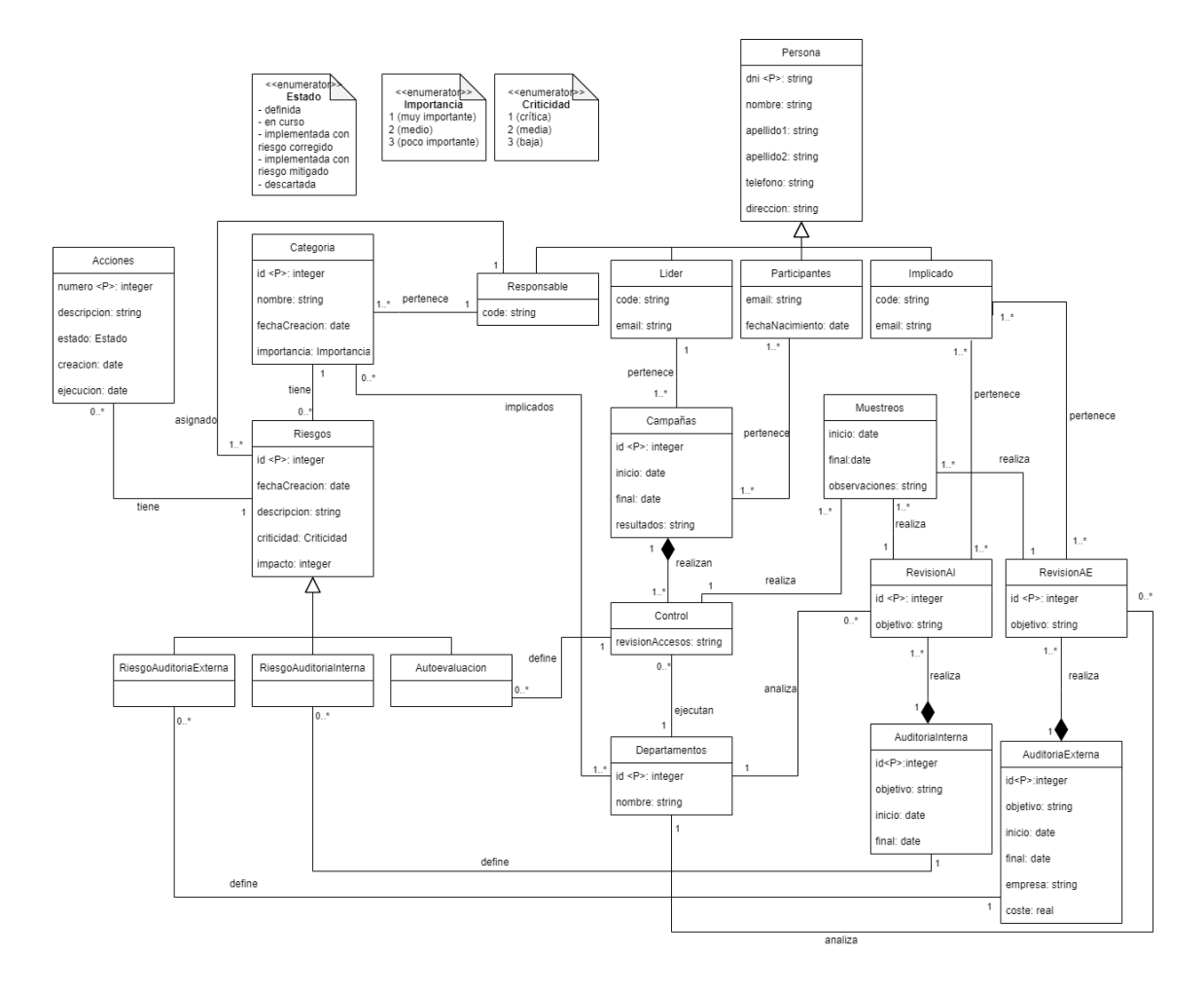

Del diagrama anterior podemos extraer las siguientes clases:

#### **Persona**

Esta clase representa a todas las personas que están implicadas en el proceso de la gestión de riesgos de la empresa.

Es una superclase que servirá para que todos los tipos de personas que existan en la BD la usen de herencia.

La necesidad de esta entidad es porque en el enunciado se nombran distintos tipos de personas que estarán involucrados en la BD. Este método es el más acertado para poder diferenciar a estos tipos unos de otros.

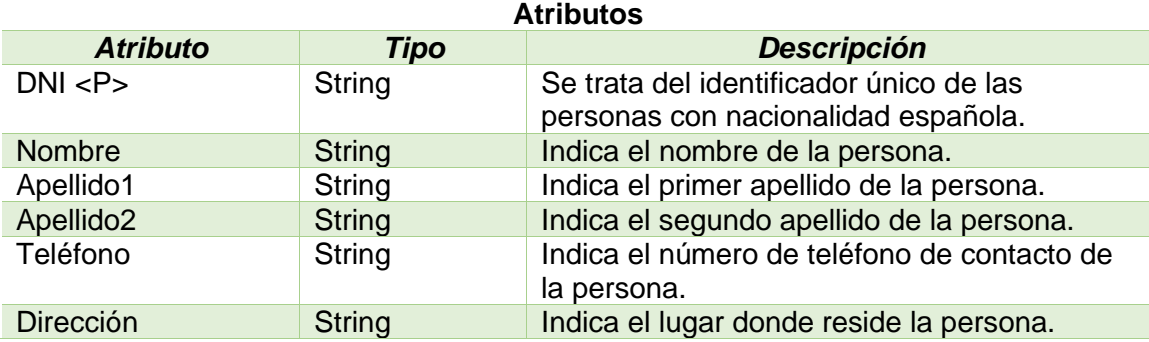

#### **Persona > Responsable**

Esta clase es un tipo de persona, con lo cual, heredará los atributos de la superclase Persona.

Esta entidad estará asociada a cada uno de los riesgos existentes y, por consiguiente, a las acciones de estos riesgos.

Es otras palabras, cada riesgo deberá tener asignado un único responsable y estos riesgos dispondrán de unas acciones que deben tener al mismo responsable asignado. **Atributos**

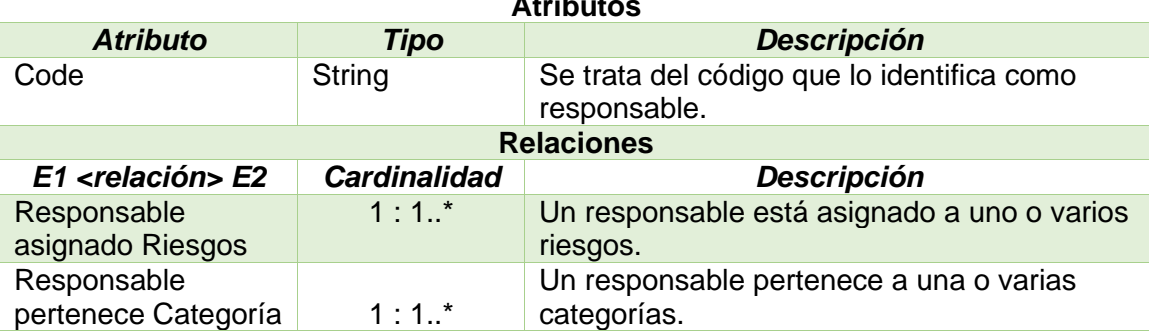

#### **Persona > Líder**

Esta clase es un tipo de persona, con lo cual, heredará los atributos de la superclase Persona.

Esta entidad está asociada a las personas que deben liderar las campañas que realizan los controles para definir los riesgos de control interno o también llamados, riesgos de autoevaluación.

#### **Atributos**

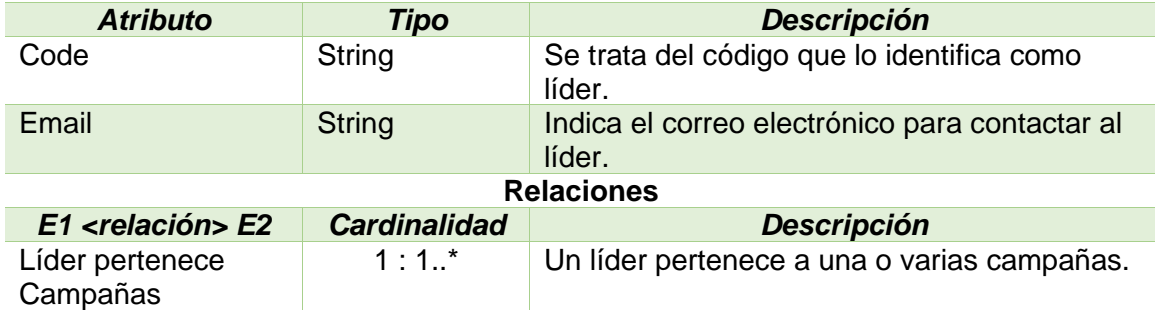

#### **Persona > Participantes**

Esta clase es un tipo de persona, con lo cual, heredará los atributos de la superclase Persona.

Esta entidad está asociada a las personas que deben participar en a las campañas que realizan los controles para definir los riesgos de control interno o también llamados, riesgos de autoevaluación.

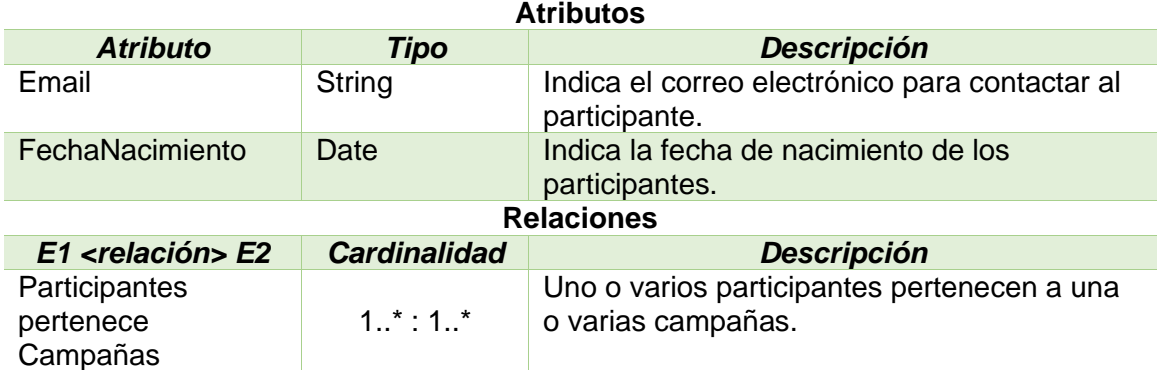

#### **Persona > Implicado**

Esta clase es un tipo de persona, con lo cual, heredará los atributos de la superclase Persona.

Esta entidad está asociada a las personas que deben pertenecer a las revisiones de ambas auditorías, tanto internas como externas.

El objetivo es que las auditorías puedan realizar estas revisiones que tengan unos implicados para analizar los posibles riesgos que puedan existir.

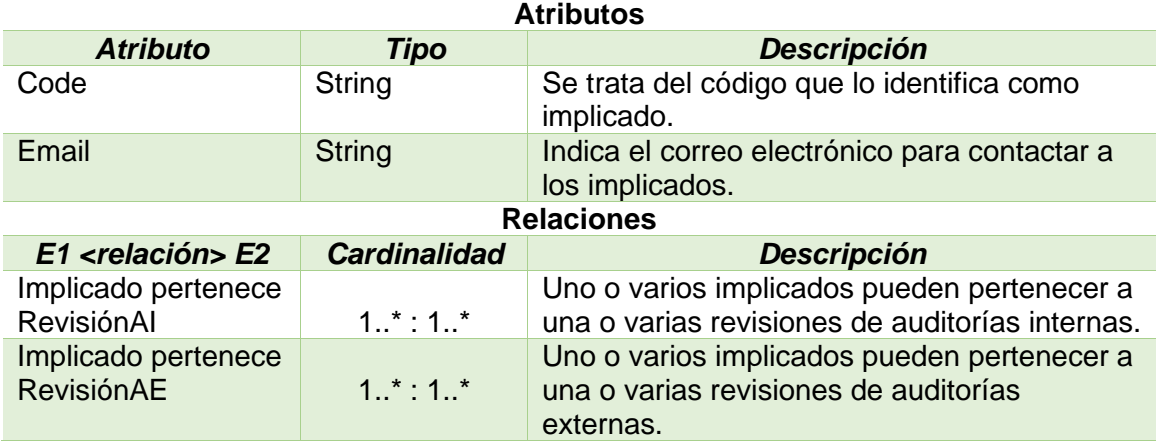

#### **Categoría**

Es la entidad que se ha definido dentro del proceso de gestión de riesgos para poder agruparlos.

Está relacionada directamente con los riesgos. Cada categoría puede no tener ninguno o varios riesgos.

Se pueden almacenar tantas categorías como se quiera, pero principalmente existirán las siguientes: ciberseguridad, seguridad física de instalaciones, aplicaciones informáticas y finanzas.

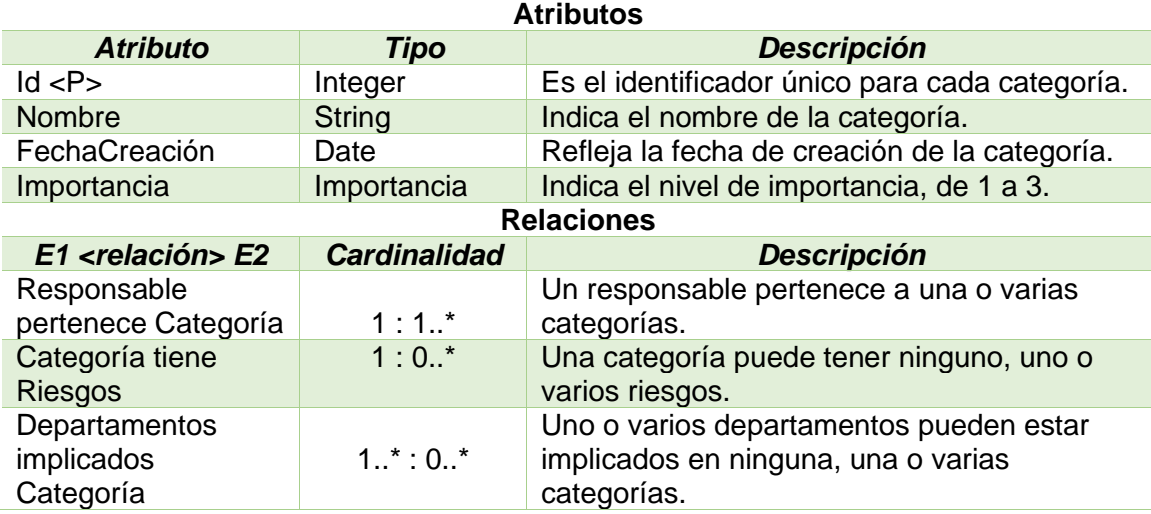

#### **Riesgos**

Podemos decir, que es la entidad más relevante y en la cual gira todo el diagrama definido.

Es una superclase que servirá para que todos los tipos de riesgos que existen en la BD lo usen de herencia.

La necesidad de crear esta entidad como superclase es porque en el enunciado se nombran tres tipos distintos de riesgos: riesgos de auditoría interna, externa y de control interno (autoevaluación).

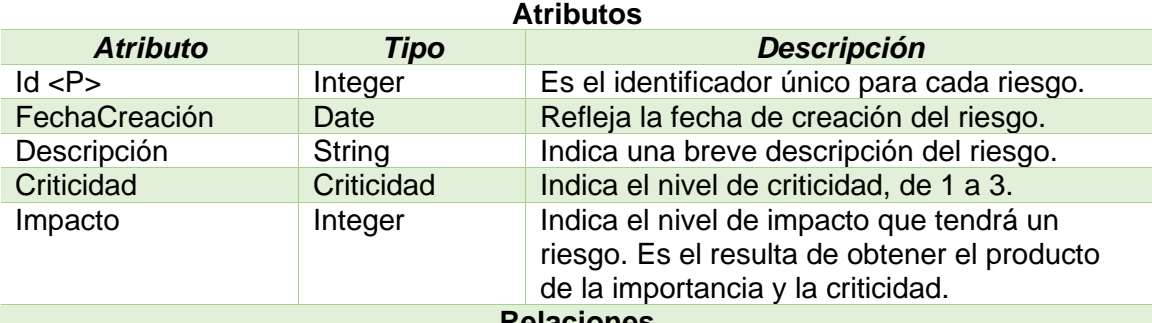

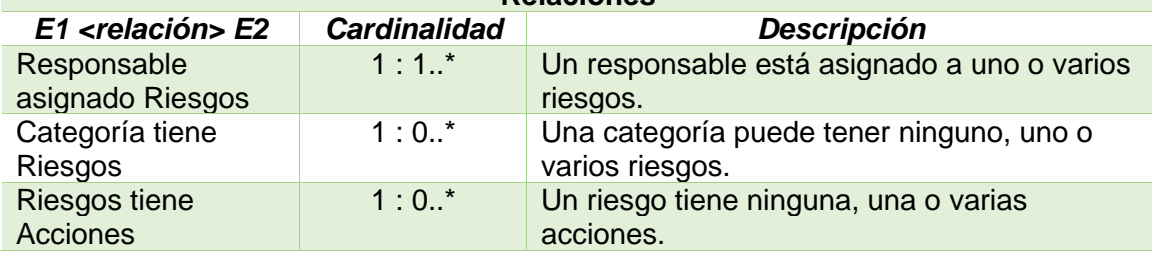

#### **Riesgos > Autoevaluación**

Esta clase es un tipo de riesgo, con lo cual, heredará los atributos de la superclase Riesgos.

Esta entidad define una serie de controles que los diferentes departamentos implicados han de revisar y ejecutar periódicamente en lo que se denominan campañas

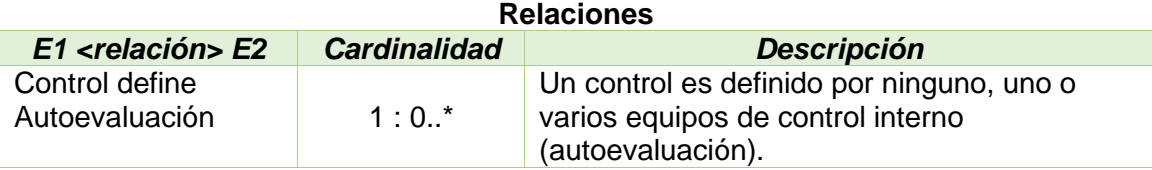

#### **Campañas**

Esta entidad está definida con el objetivo de que se realicen controles para poder definir riesgos de control interno si los hubiera.

Durante la duración de estas campañas, permite que los departamentos ejecutan los controles definidos por el equipo de control interno y, como resultado, es posible que se detecten algunos riesgos.

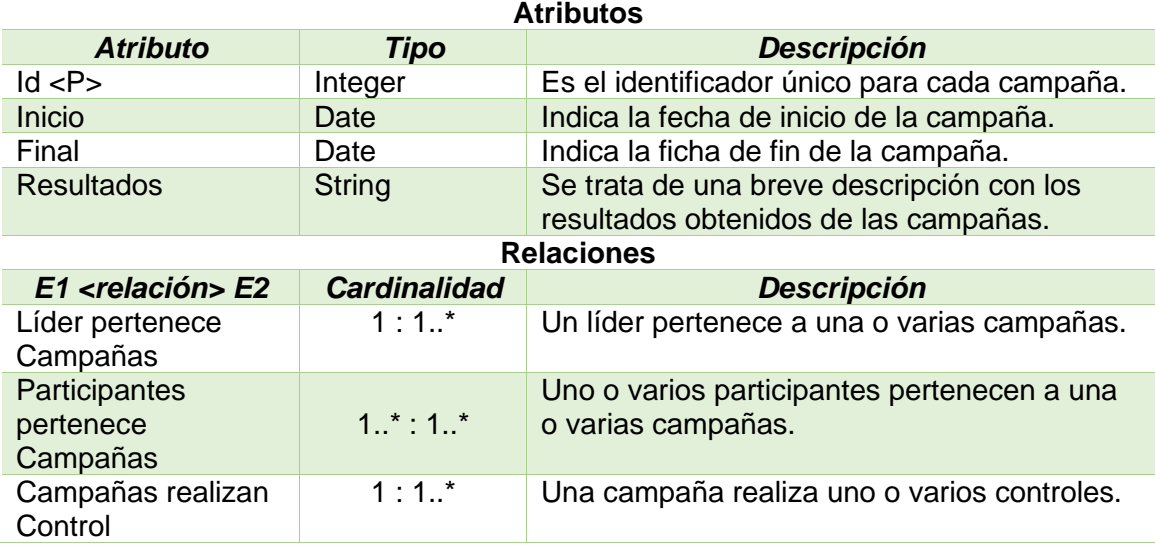

#### **Control**

Esta entidad está realizada y ejecutada por las campañas y los departamentos respectivamente, con el fin de poder definir riesgos de control interno, o en otras palabras, autoevaluación.

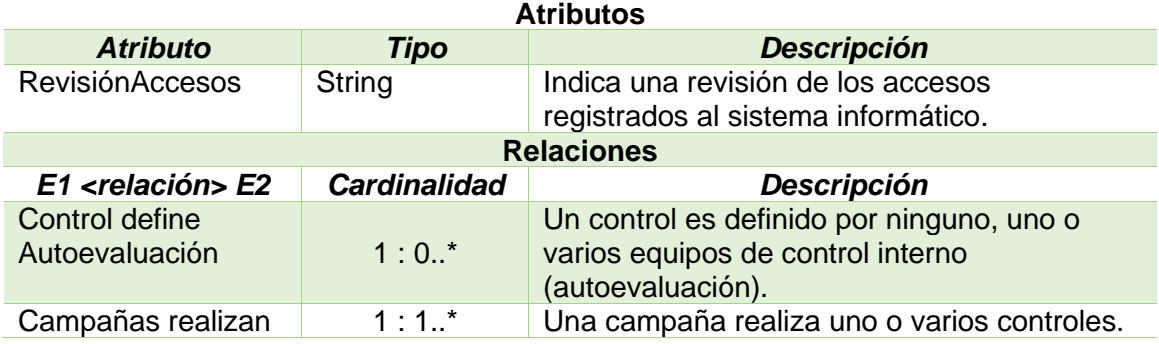

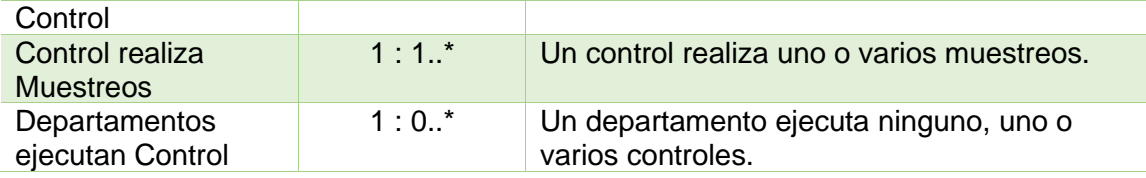

#### **Departamentos**

Esta clase ejecuta los controles definidos por el equipo de control interno y, como resultado, es posible que se detecten algunos riesgos.

Los departamentos están directamente relacionados con las categorías implicadas en la detección de riesgos.

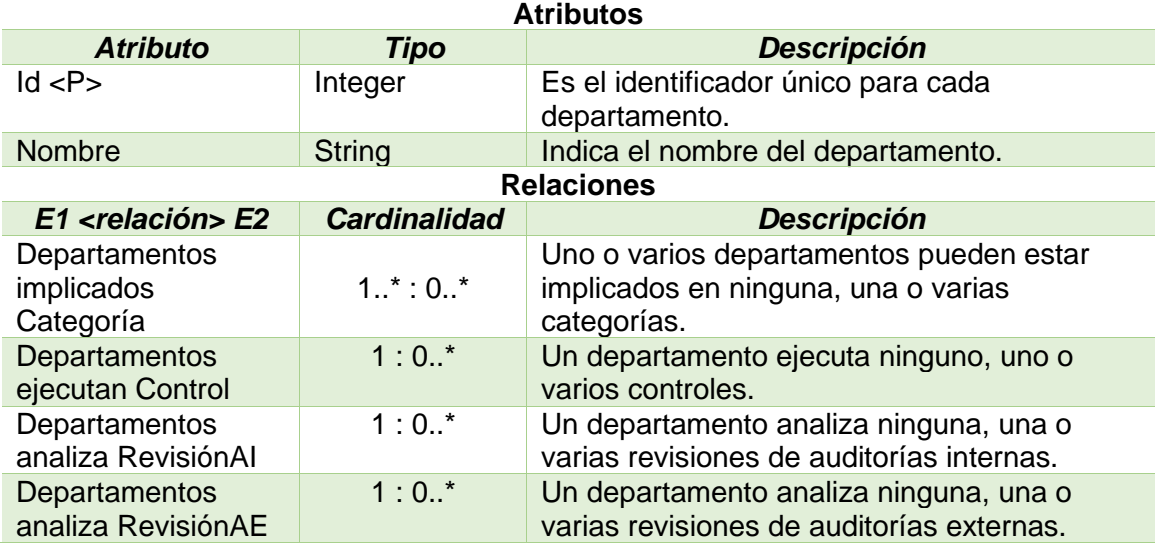

#### **Riesgos > RiesgoAuditoríaInterna**

Esta clase es un tipo de riesgo, con lo cual, heredará los atributos de la superclase Riesgos.

Esta entidad analiza los riesgos a partir de un equipo de auditoría interna que, básicamente, se encarga de revisar que los diferentes departamentos de la empresa trabajen siguiendo los procesos y las políticas definidas.

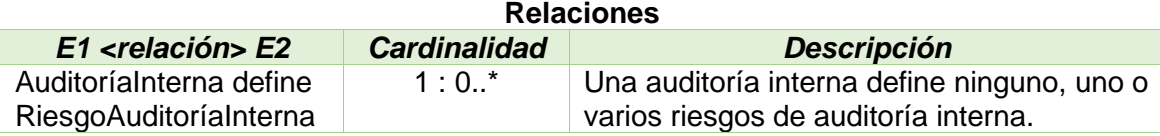

#### **AuditoríaInterna**

Esta clase se encarga de revisar que los diferentes departamentos de la empresa trabajen siguiendo los procesos y las políticas definidas.

Por consiguiente, se encarga de realizar las revisiones de la auditoría interna y de definir los riesgos de la auditoría interna.

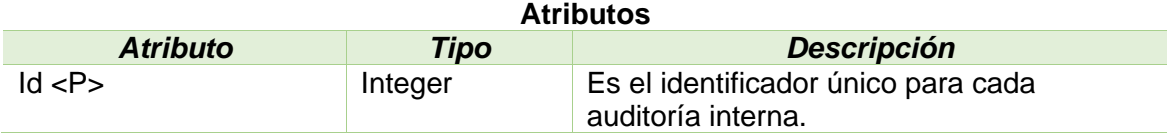

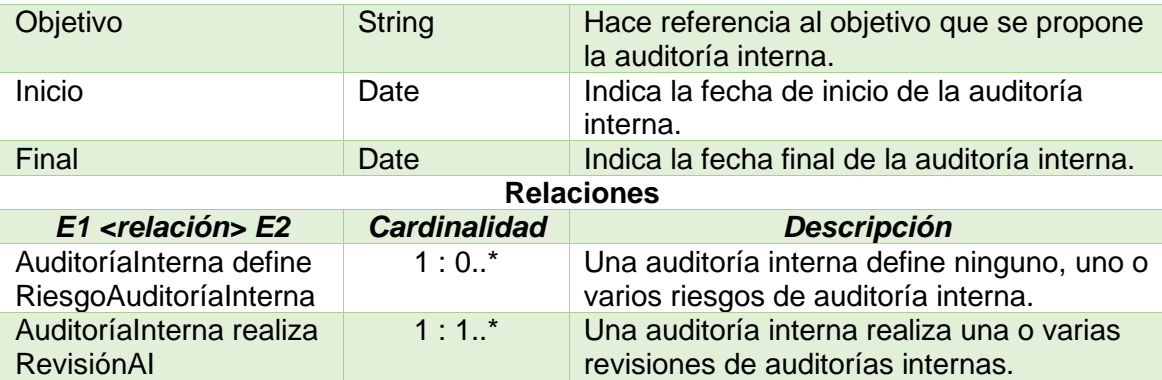

### **RevisiónAI**

Esta entidad es la clase intermedia entre su tipo de auditoría y los departamentos implicados.

La revisión es realizada por la auditoría interna y es analizada por el departamento relacionado. De esta forma, la auditoría podrá definir su correspondiente riesgo si lo hubiera.

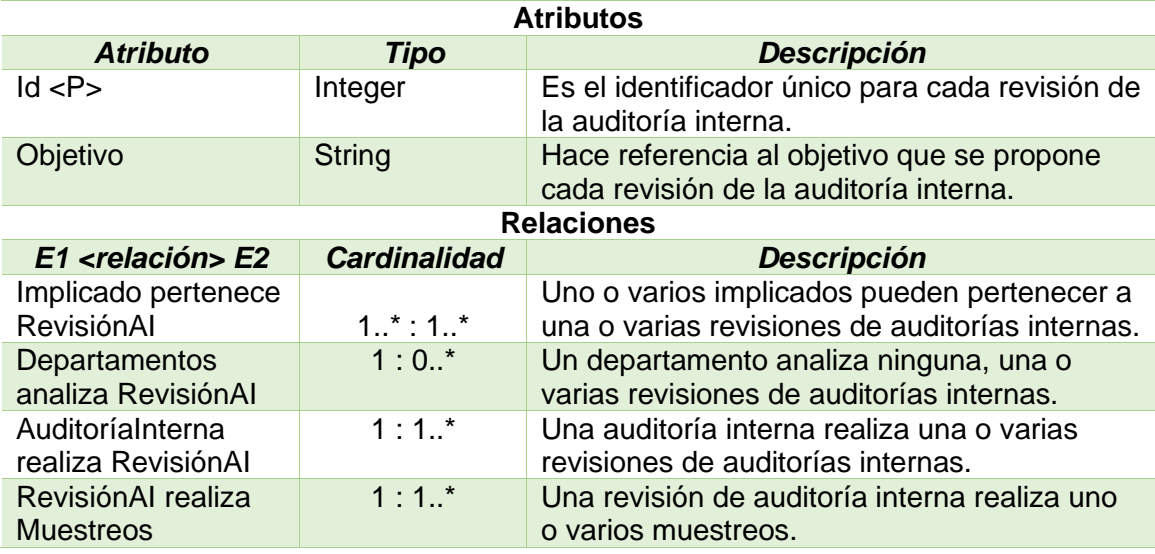

#### **Riesgos > RiesgoAuditoríaExterna**

Esta clase es un tipo de riesgo, con lo cual, heredará los atributos de la superclase Riesgos.

Esta entidad analiza los riesgos a partir de un equipo de auditoría externa que, básicamente, se encarga de revisar que los diferentes departamentos de la empresa trabajen siguiendo los procesos y las políticas definidas.

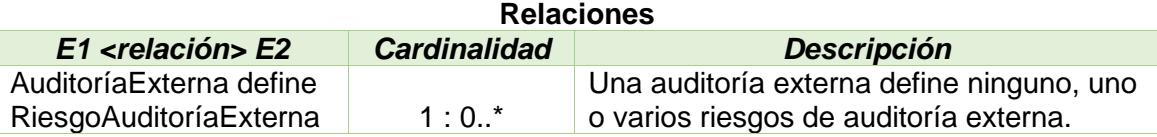

#### **AuditoríaExterna**

Esta clase se encarga de revisar que los diferentes departamentos de la empresa trabajen siguiendo los procesos y las políticas definidas.

Por consiguiente, se encarga de realizar las revisiones de la auditoría externa y de definir los riesgos de la auditoría externa.

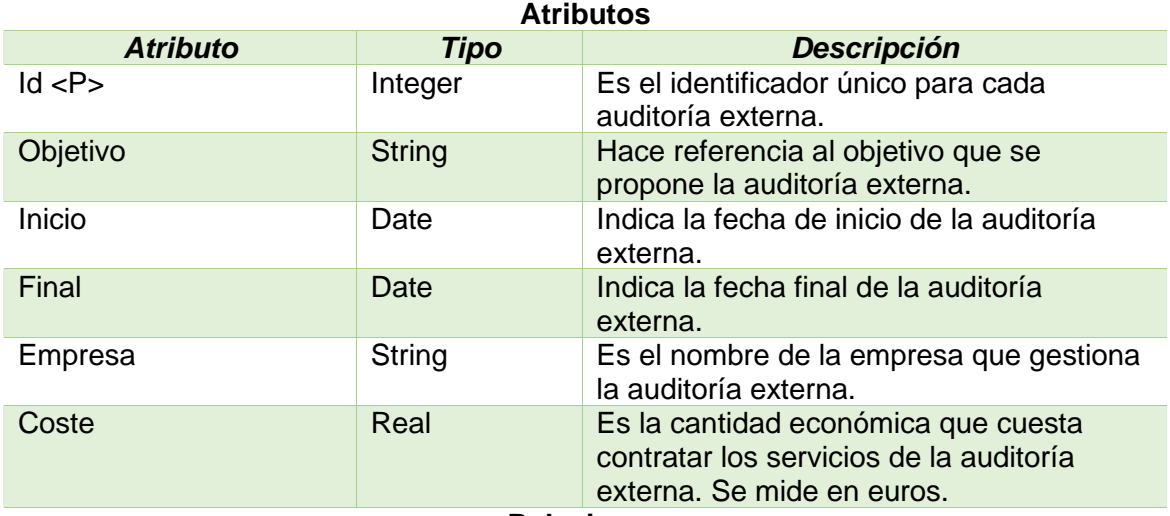

**Relaciones**<br>**Cardinalidad** *E1 <relación> E2 Cardinalidad Descripción* AuditoríaExterna define RiesgoAuditoríaExterna 1: 0..\* Una auditoría externa define ninguno, uno o varios riesgos de auditoría externa. AuditoríaExterna realiza RevisiónAE 1 : 1..\* Una auditoría externa realiza una o varias revisiones de auditorías externas.

#### **RevisiónAE**

Esta entidad es la clase intermedia entre su tipo de auditoría y los departamentos implicados.

La revisión es realizada por la auditoría externa y es analizada por el departamento relacionado. De esta forma, la auditoría podrá definir su correspondiente riesgo si lo hubiera.

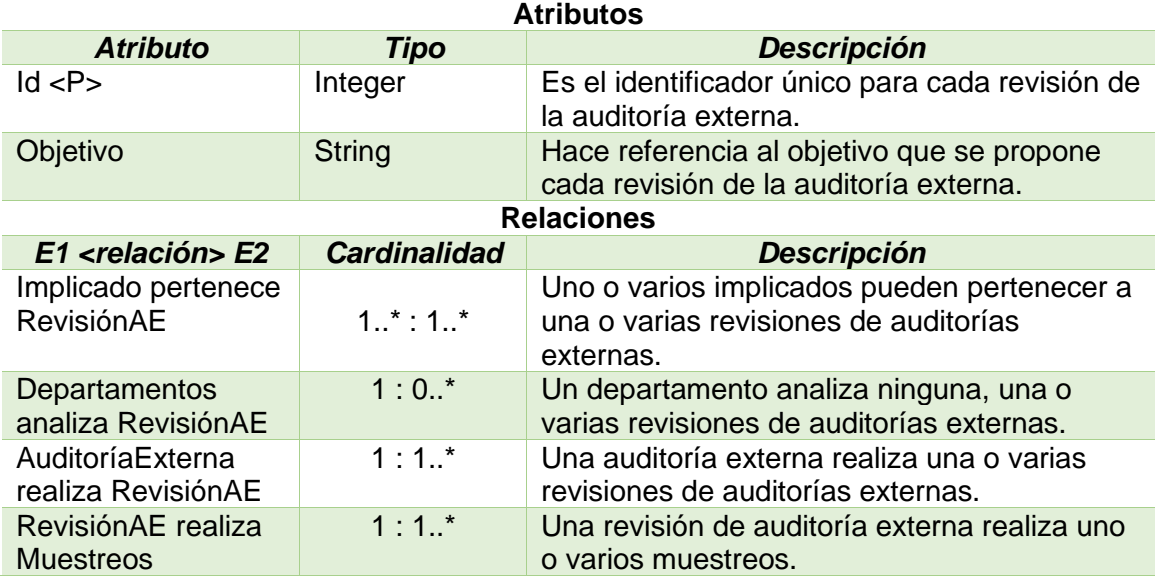

#### **Acciones**

Esta entidad está definida para corregir o mitigar los riesgos detectados en la base de datos. Las acciones pueden tener 5 posibles estados.

El riesgo se considerará corregido cuando tenga alguna acción asociada en estado de implementada con el riesgo corregido y el resto de acciones como descartadas, o tenga todas las acciones asociades en estado de implementada con el riesgo corregido.

Un riesgo se considerará mitigado cuando alguna de las acciones asociadas esté en estado de implementada con el riesgo mitigado.

**Atributos** *Atributo Tipo Descripción* Número <P> | Integer | Es el identificador único para cada una de las acciones. Descripción String Hace referencia a una breve descripción de la acción que se lleva a cabo. Estado **Estado** Indica el estado la acción (definida, en curso, implementada con riesgo corregido, implementada con riesgo mitigado, descartada). Creación Date Date Indica la fecha de creación de la acción. Ejecución Date Indica la fecha de ejecución de la acción. **Relaciones** *E1 <relación> E2 Cardinalidad Descripción* Riesgos tiene Acciones Un riesgo tiene ninguna, una o varias acciones.

En cualquier otro caso el riesgo se considerará como abierto.

#### **Muestreos**

Esta entidad controlará la información que se revisa durante cualquier inspección realizada, sea por auditoría interna, por auditoría externa o por las autoevaluaciones de los departamentos.

Estará relacionada con las siguientes clases: control, revisión auditoría interna y revisión auditoría externa.

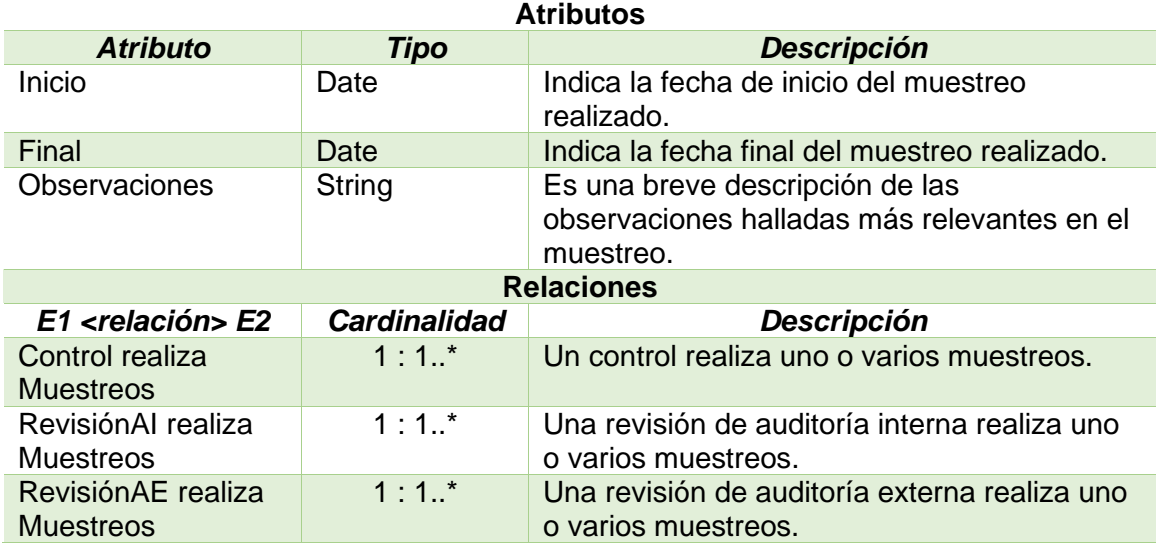

Al concluir con la descripción de cada una de las clases, resulta interesante hacer una recapitulación de las decisiones que se han tomado a la hora de realizar este diagrama y en qué están basadas.

Lo primero que hay que destacar, son las enumeraciones que se han definido para completar el diagrama. Se trata de 3 enumeraciones que contemplarán la importancia de una categoría (valores del 1 al 3), la criticidad de un riesgo (valores del 1 al 3) y el estado de una acción (5 posibles estados para las acciones que puede tener un riesgo).

Dicho esto, se puede comprobar que en la estructura del diagrama se han intentado dividir tres partes muy diferenciadas. Estos tres aspectos comentados, están definidos por los tres posibles tipos de riesgos que pueden existir contemplados por control interno o autoevaluación, auditoría interna y auditoría externa.

Dependiendo de cual de los tres tipos de riesgo se trate, se gestionará de una forma u otra (de manera independiente). En el caso de las auditorías, es bastante similar, pero en tablas diferente. Los riesgos serán definidos por su correspondiente auditoría y estas auditorías realizarán la revisión pertinente, interna o externa según corresponda. En cambio, para los riesgos de control interno o autoevaluación, se hallarán de distinto modo. Los departamentos implicados ejecutarán unos controles que a su vez serán los que definan este tipo de riesgos.

Por último, la parte que queda por explicar más significativa del diagrama, se trata de la super clase Persona. Se ha elegido definir esta clase, porque en el proyecto se habla constantemente de diferentes tipos de personas. A saber, el responsable de los riesgos y las acciones, el líder y los participantes de las campañas y los implicados en las revisiones de los dos tipos de auditorías.

Continuando con el diseño conceptual, nos disponemos a realizar el diagrama que corresponde al repositorio estadístico solicitado para poder realizar las consultas del enunciado.

La idea principal para construir el repositorio estadístico es crear una tabla para obtener cada uno de los resultados que se piden. Realizando un SELECT de cada tabla se debe obtener el resultado que se pide en cada uno de los puntos.

Para controlar los valores de forma correcta, las tablas del repositorio estadístico estarán actualizadas por disparadores que se ejecutarán cuando se inserte o se actualice algún campo (según corresponda) en el diagrama general descrito anteriormente.

Con este sistema de implementación, podremos disponer de una fácil escalabilidad a la hora de ampliar el repositorio estadístico. Simplemente añadiremos una tabla y su correspondiente disparador, para mantenerla operativa, por cada nueva información que queramos recoger.

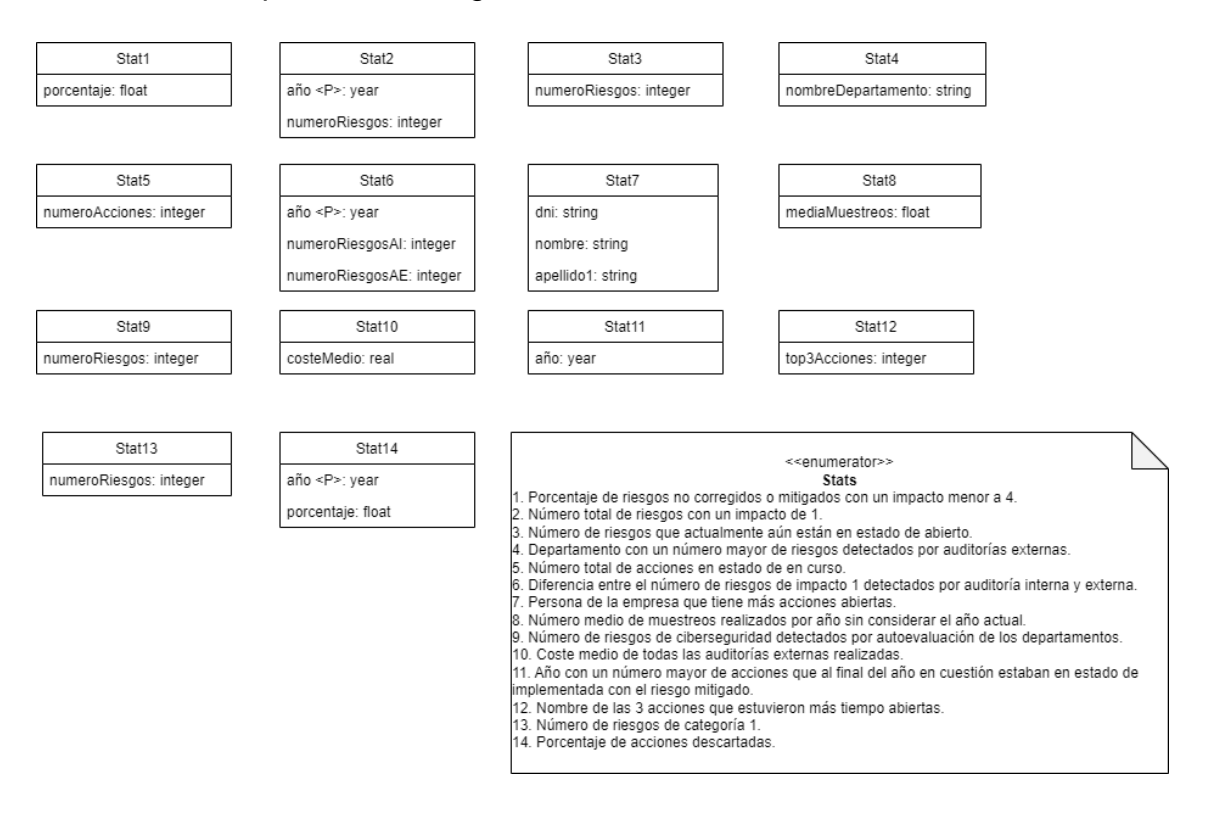

El diseño conceptual será el siguiente:

#### **Stat1**

En esta tabla, se almacenará, el porcentaje de los riesgos no corregidos o mitigados con un impacto menor a 4.

#### Para esta consulta será clave la relación que existe entre las acciones y los riesgos. **Atributos**

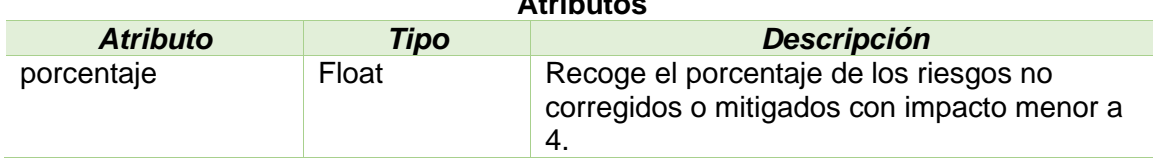

En esta tabla, se almacenará el número total de riesgo que existen con un impacto de 1 dado un año en concreto.

Esta stat es relativamente sencilla, ya que solo entrará en juego la clase riesgos de la BD.

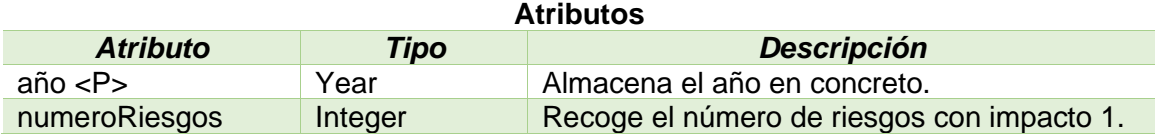

#### **Stat3**

En esta tabla, se almacenará el número de riesgos que actualmente aún están en estado de abierto del último año finalizado.

La complejidad más relevante puede ser la de controlar que sean los riesgos del último año finalizado.

También entran en juego la relación que existe entre las tablas acciones y riesgos. **Atributos**

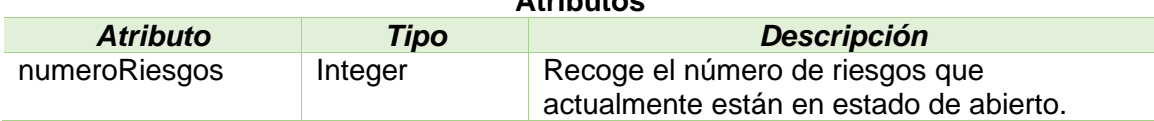

#### **Stat4**

En esta tabla, se almacenará el departamento con el número mayor de riesgos detectados por auditorías externas.

Para obtener la información solicitada es importante tener en cuenta las relaciones entre las tablas departamentos, revisiónAE y auditoríaExterna. **Atributos**

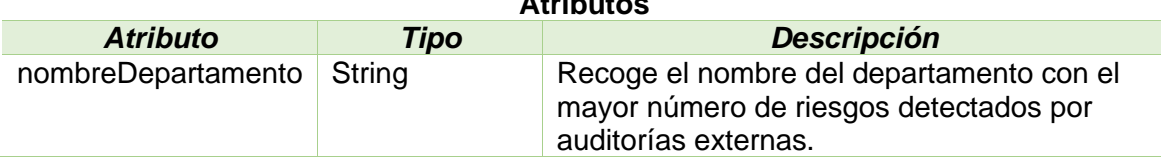

#### **Stat5**

En esta tabla, se almacenarán el número total de las acciones existentes que se encuentren en curso en el año actual.

Esta stat es relativamente sencilla, ya que solo entrará en juego la clase acciones de la BD.

Debemos tener en cuenta como controlar que sea del año actual en el que nos encontremos.

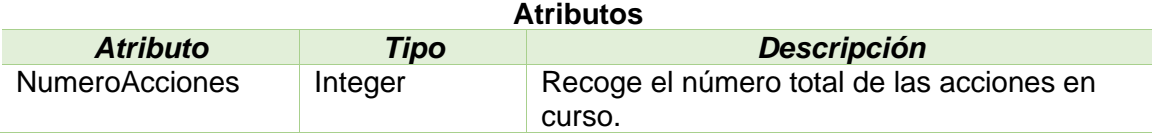

En principio, esta tabla será la única que almacenará dos valores. El número de riesgos de impacto 1 que hayan sido detectados por la auditoría interna y por la auditoría externa dado un año en concreto.

La mayor complejidad puede surgir a la hora de controlar que se trate de un año en concreto.

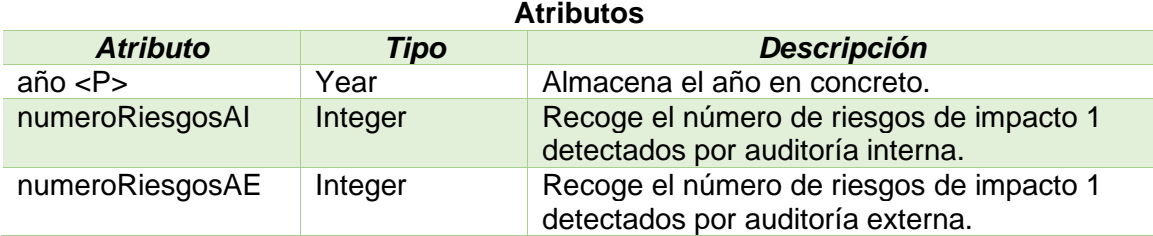

#### **Stat7**

En esta tabla, se almacenan los datos de la persona con más acciones abiertas.

Debemos tener en cuenta que esta persona se tratará de un responsable y, como tal, recogerá se almacenará todos los atributos del mismo (los que herede de persona y su código). Se ha indicado que es de tipo Persona, para simplificar y no especificar todos los atributos.

Debemos tener en cuenta que el responsable de un riesgo debe ser el mismo que el de las acciones. Por ello, es importante que utilicemos la relación que existe entre estas dos clases.

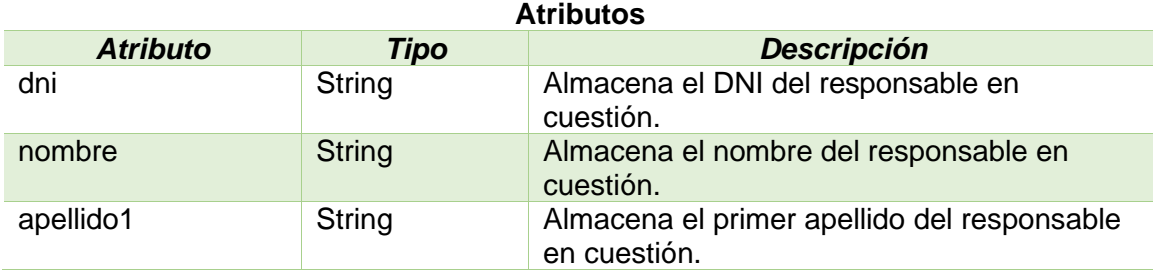

#### **Stat8**

En esta tabla, se almacena el número medio de los muestreos realizados por año sin considerar el año actual.

Esta implementación es relativamente sencilla, porque en la tabla muestreos almacenamos las fechas de los mismos.

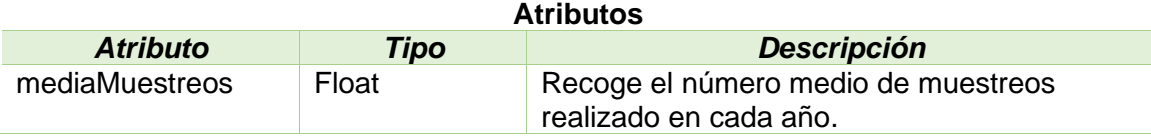

#### **Stat9**

En esta tabla, se almacena el número de riesgos de ciberseguridad detectados por autoevaluación de los departamentos.

La complejidad a tener más en cuenta puede ser la de tener a varias tablas implicadas en esta consulta: categoría, departamentos, control y autoevaluación.

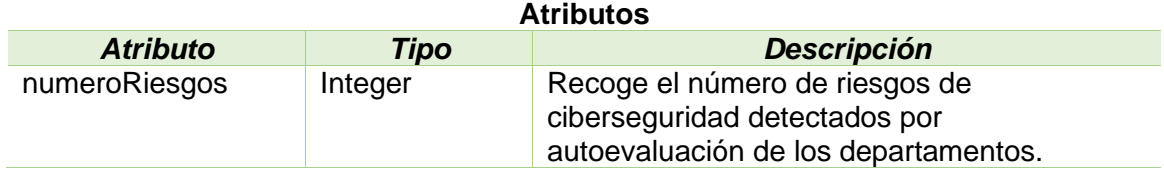

En esta tabla, se almacena el coste medio de todas las auditorías externas realizadas.

En principio, es relativamente sencilla de controlar, ya que se puede obtener la consulta a partir únicamente de la tabla AuditoríaExterna. **Atributos**

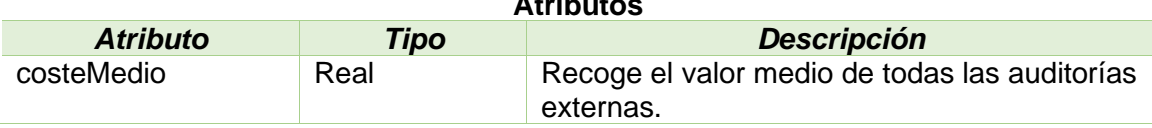

**Stat11**

En esta tabla, se almacena el año con un número mayor de acciones que al final del año en cuestión estaban en estado de implementada con el riesgo mitigado.

La problemática de esta consulta puede surgir a la hora de calcular en que estado estaba la acción al final de dicho año.

Aunque, en la tabla acciones se contempla el atributo ejecución, que recoge la fecha del mismo.

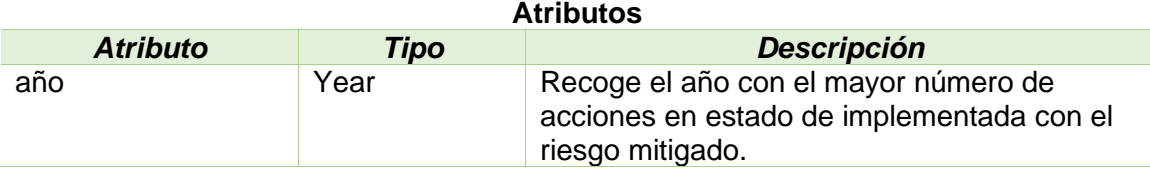

#### **Stat12**

En esta tabla, se almacena el top 3 de acciones definidas teniendo en cuenta el tiempo que estuvieron abiertas (desde su creación hasta que pasen a uno de los estados de implementada) en el último año finalizado.

En el enunciado se indica que se recoja el nombre, pero en la tabla acciones no se contempla este atributo. En cambio, se indica el número de la acción, que debe ser único y servirá para identificarla.

Surgen diversas dificultades en esta consulta, contemplar el último año finalizado y tener en cuenta cuando una acción ha pasado a estado de implementada. **Atributos**

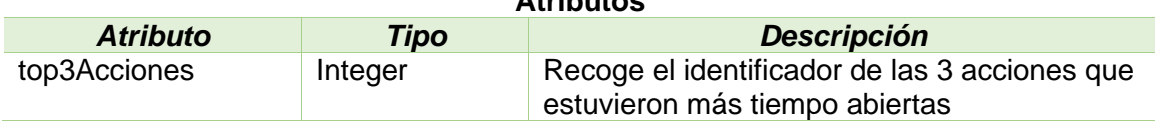

En esta tabla, se almacena el número de riesgos de categoría 1 (en cualquier estado).

Esta consulta es relativamente sencilla. Solamente tendremos que tener en cuenta la relación existente entre las tablas riesgos y categoría. **Atributos**

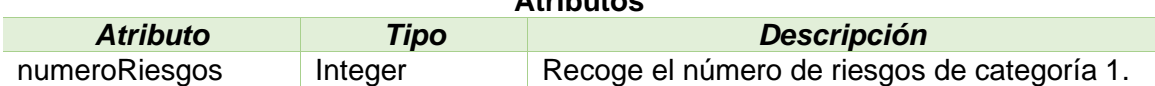

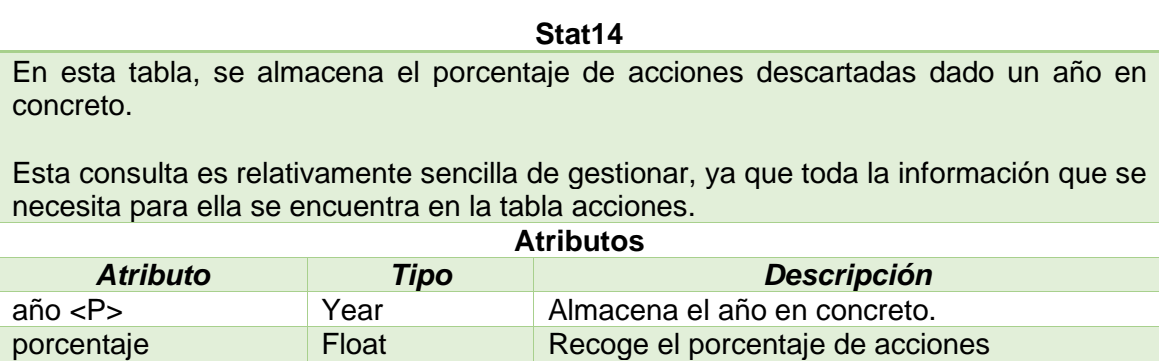

Por último, hay que mencionar los LOGs que el enunciado nos pide que almacenemos en nuestra BD. Estos LOGs servirán para comprobar que el uso de todos los procedimientos que usaremos para gestionar la BD es correcto.

descartadas.

El diseño conceptual será el siguiente:

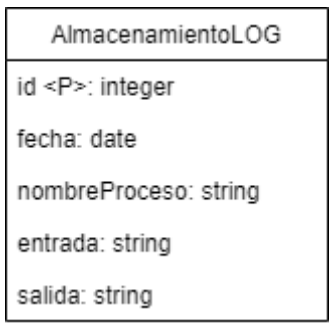

Se trata de una única clase, que almacena la información relativa de los LOGs. Gracias a ello, podremos verificar cuales son los procedimientos que al ejecutarse en la BD funcionan y cuales no. En caso de existir alguno que no funcione, podremos conocer cual ha sido el problema de funcionabilidad.

#### **AlmacenamientoLOG**

Esta clase representa el almacenamiento de los LOGs resultantes en la BD, que se darán cuando se ejecute alguno de los procesos que gestiona la misma.

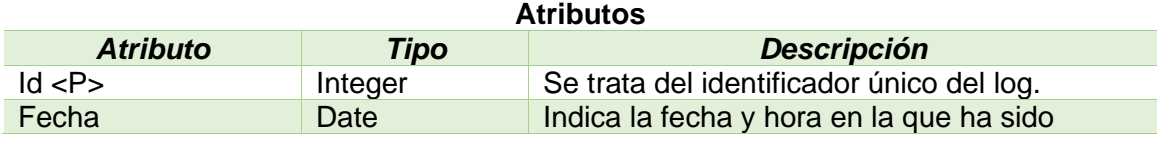

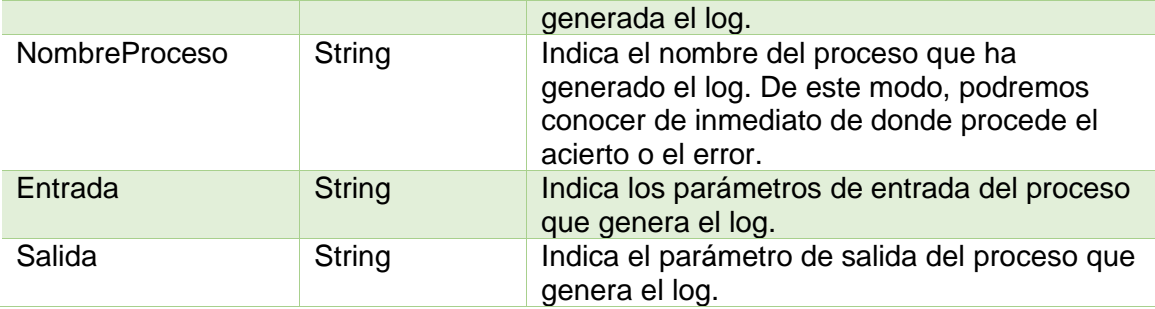

# <span id="page-34-0"></span>**3.2 Diseño lógico**

El siguiente paso consistirá en hacer del diseño conceptual, un correcto y adaptado diseño lógico, para así, poder implementar nuestra BD de la mejor forma posible en la parte del diseño físico.

Gracias a esta parte, podremos identificar errores en el diseño conceptual o identificar tablas implícitas que surgen en las relaciones de manyto-many. Además, nos ayudará a implementar la BD teniendo en cuenta las diversas relaciones que existen y ciertas restricciones que se nos indica en el enunciado.

Para simplificar la declaración del diseño lógico, se explicará por partes. Se ha decidido dividir el diseño a partir de zonas o entornos más declarativos con el fin de buscar la forma más clara de poder explicarlo.

Se han detectado 10 zonas para dividir el diseño lógico.

## *Las personas y su herencia*:

A continuación, se muestra la relación que existe entre la clase Persona y los tipos de personas que existen en el diagrama (responsable, líder, participantes e implicado).

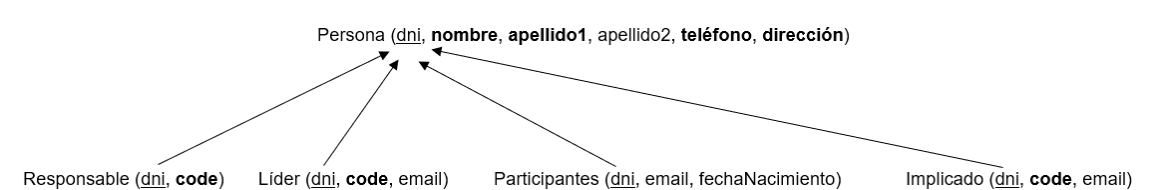

Lo principal que hay que tener en cuenta de esta parte del diseño conceptual es fijarse que la herencia estará marcada a partir del atributo DNI. Este atributo será clave primaria de la clase persona y a su vez, será clave foránea en las clases hijas de la clase persona.

Para esta representación y para el resto que se harán a continuación, hay que fijarse que los atributos en negrita incidan que en el diseño físico no pueden ser atributos nulos.

Los atributos subrayados indicarán que son clave primaria en su propia clase y las flechas indican a que clase hace referencia la clave foránea.

No se hace referencia alguna de clases candidatas como pueden ser lo correos electrónicos porque se considera que no es necesaria. Si se indicará que deben ser únicos o no repetirse, pero esto se controlará más adelante en la parte de los procedimientos para gestionar la BD.

*La categoría de los riesgos y su entorno*:

Categoría (id. nombre, fechaCreación, importancia, responsable)

Departamento\_Categoría (departamento, categoría)

Responsable (dni, code)

Departamentos (id, nombre)

Esta parte no hace referencia a los riesgos, si no más bien, a lo que sucede a su alrededor.

Aquí podemos encontrar una de las primeras trampas en las que podemos caer a la hora de implementar el diseño físico. Para la relación que existe entre los departamentos y la categoría, podemos fijarnos que está definida como una relación many-to-may (muchos a muchos). Con lo cual, lo apropiado para normalizar correctamente la relación entre estas dos clases, es crear una tabla auxiliar que recoja como columnas los IDs de cada entidad.

La tabla auxiliar se llamará Departamento\_Categoría. Este proceso se repetirá más adelante en otras zonas del diagrama.
### *Los riesgos y su entorno*:

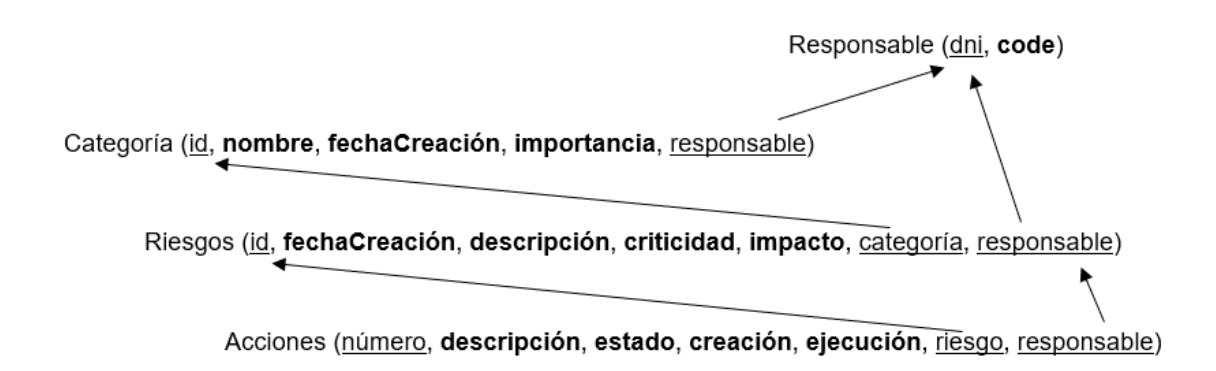

Esta zona, a diferencia de la anterior, sí que hace referencia a los riesgos y el entorno que tiene asociado.

Una parte a tener en cuenta, es que hay que fijarse que el responsable de las acciones se relaciona a partir del responsable de los riesgos. De esta forma, controlamos que se trate del mismo responsable, tal y como se indica en el enunciado: "Cada riesgo que se detecte en cualquiera de las diferentes revisiones (internas, externas o autoevaluaciones) deberá tener una persona responsable asignada. Esta persona será quien deberá definir las acciones necesarias a realizar para eliminar o mitigar el riesgo."

Esta era una de las restricciones con más riesgo de que se perdiera en el proceso de transformación del diseño conceptual al diseño físico.

También debemos tener en cuenta, que la categoría se referenciará en los riesgos siendo clave foránea de su clase al igual que el riesgo en las acciones.

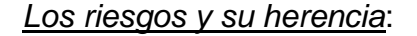

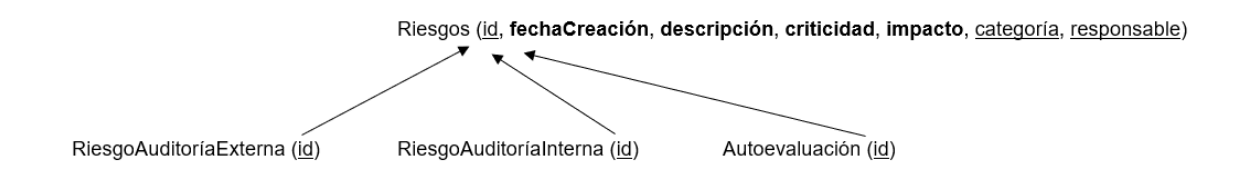

Esta es posible una de las partes del diseño lógico en las que menos hay que explicar relaciones. Se parece mucho a la parte que se ha explicado al inicio en la super clase persona. Incluso se podría haber explicado en el punto anterior, pero se ha considerado dividir en dos zonas para no liar los conceptos.

Básicamente, se identifican tres tipos de posibles riesgos en el enunciado que pueden surgir en la empresa (control interno o autoevaluación, auditoría interna y auditoría externa).

Se hereda el atributo id de riesgo en las subclases para poder identificarlos en ellas y poder relacionarlos. Cada tipo de riesgo tendrá su entorno a definir.

### *Las campañas que detectan los riesgos de control interno*:

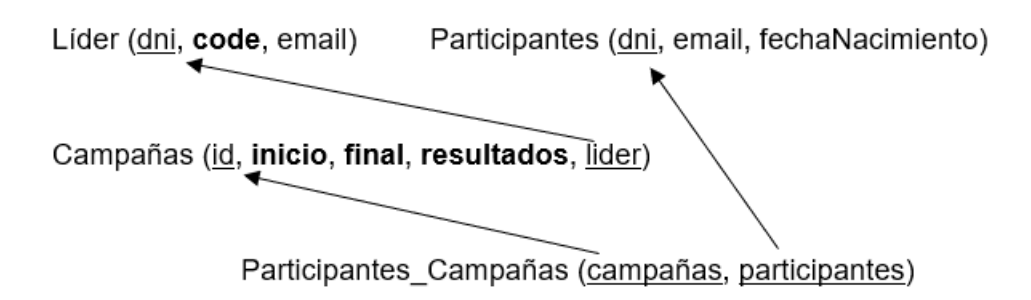

En esta parte del diseño lógico volvemos a encontrarnos con una relación entre dos clases many-to-many, en las entidades participantes y campañas.

De igual modo que hemos hecho anteriormente, se define una tabla auxiliar llamada participantes\_campañas que almacenará como columnas el dni de participantes y el id de campañas.

También hay que fijarse que la relación que existe entre líder y campañas se controla almacenando el dni del líder como atributo en campañas y que es clave foránea de la clase líder.

### *La autoevaluación y su entorno*:

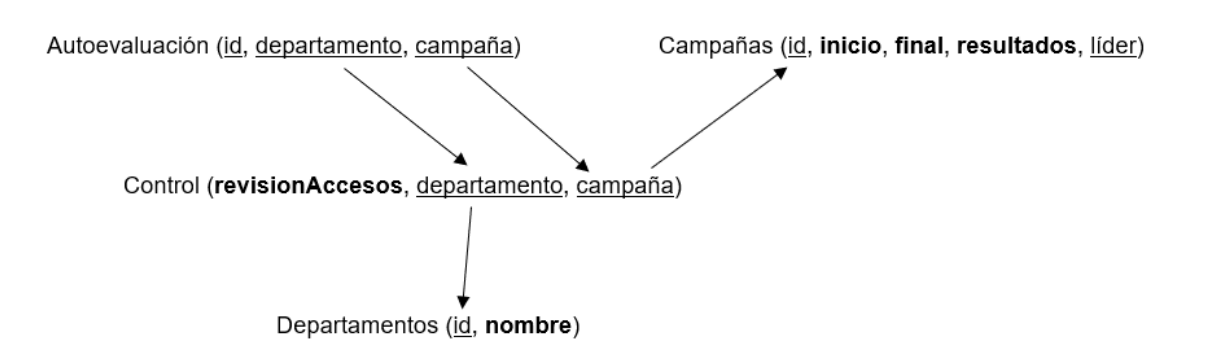

Esta es posiblemente la parte del diseño lógico más difícil de relacionar o, más bien, de entender.

Podemos observar que los riesgos de control interno, como ya sabemos, giran entorno a unos controles. Podría equivaler a las clases revisiones que se realizan las diferentes auditorías para hallar los posibles riesgos.

Estos controles almacenan el id de las campañas y el id de los departamentos, ambos atributos se indicarán como claves foráneas de sus clases.

Posteriormente, la autoevaluación recogerá los IDs de las campañas y de los departamentos, pero los obtendrá de la clase control.

## *Las revisiones de las auditorías y los implicados*:

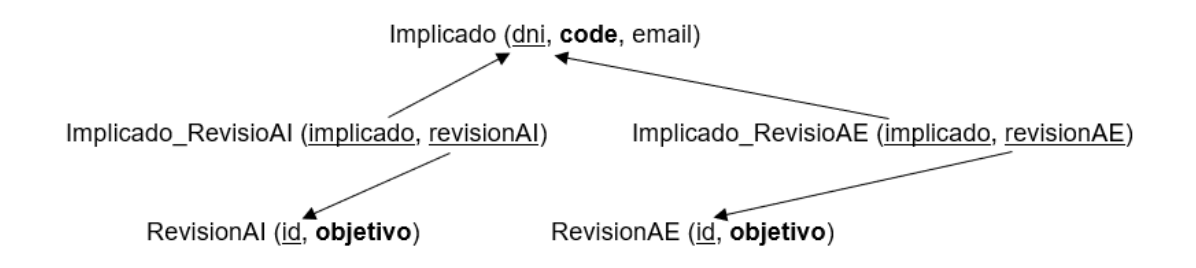

En esta parte, nos encontramos frente a las dos últimas relaciones de many-to-many del diagrama. En ellas, se busca querer relacionar a las personas implicadas con las revisiones para ambas auditorías (internas y externas).

Para ello, crearemos dos tablas auxiliares, una para cada tipo de auditoría. En ellas registraremos los atributos del DNI del implicado y del ID de la auditoría que corresponda.

### *La auditoría interna y su entorno*:

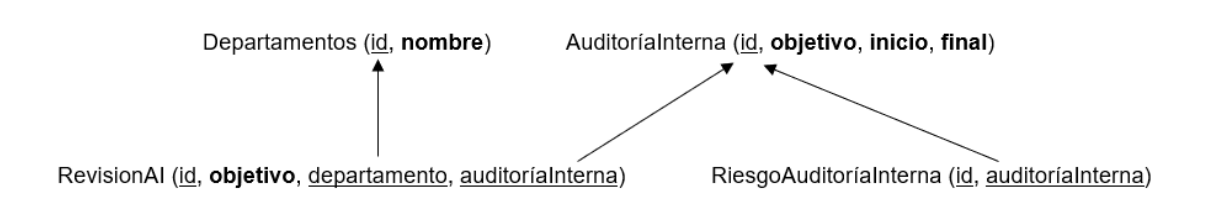

Esta zona definida en el diseño lógico, recogerá las relaciones halladas en el diagrama del segundo tipo de riesgo detectado. Consistirá básicamente en relacionar el id del departamento y el id de la auditoría en la correspondiente revisión de auditoría. Estos atributos se indicarán como claves foráneas de las clases a las que pertenezcan.

Por último, el tipo de riesgo almacenará el id de la auditoría que lo ha definido. Se indicará también como clave foránea de su clase.

### *La auditoría externa y su entorno*:

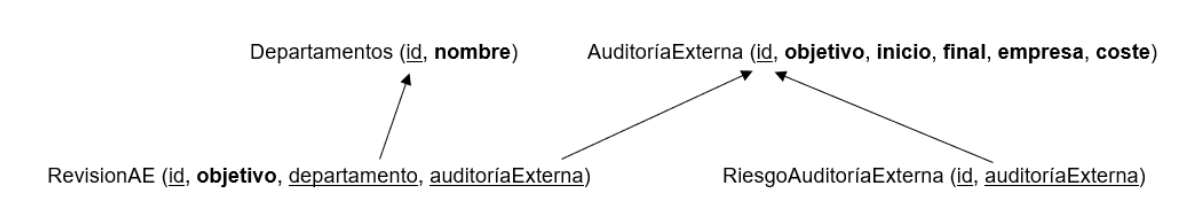

Esta parte del diseño lógico será exactamente igual que la parte anterior, pero corresponderá a la auditoría externa. Se puede observar que se añaden dos atributos más en esta auditoría para almacenar el nombre de la empresa que gestiona esa auditoría y el coste de su contratación.

Consistirá básicamente en relacionar el id del departamento y el id de la auditoría en la correspondiente revisión de auditoría. Estos atributos se indicarán como claves foráneas de las clases a las que pertenezcan.

Por último, el tipo de riesgo almacenará el id de la auditoría que lo ha definido. Se indicará también como clave foránea de su clase.

### *Los muestreos y su entorno*:

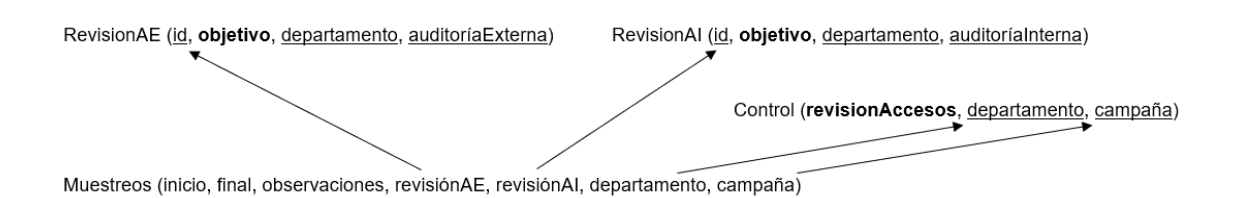

Se trata de la última parte del diseño lógico a definir. En ella, se relacionará en la clase muestreos los diferentes atributos entre las entidades que revisan los tres tipos de riesgos que pueden existir.

Para los dos posibles riesgos de auditoría, se almacena el id de las revisiones de estas auditorías. Se indicarán que son claves foráneas de sus respectivas clases.

Para el riesgo de control interno o autoevaluación, se almacena el departamento y la campaña de la clase control (estos atributos serán las claves primarias de control porque no tiene id o campo identificativo propio). Se indicarán que son claves foráneas de su respectiva clase.

# **4. Implementación**

Una vez que hemos finalizado con el diseño conceptual y lógico, es el momento de construir la base de datos. Los primeros pasos será instalar MySQL y empezar a usa MySQL Workbench (3) como se especifica en la parte de planificación.

Con MySQL ya instalado, el siguiente paso es implementar el diseño físico de la BD, los procedimientos almacenados y los disparadores que tendrán actualizado el repositorio estadístico.

# **4.1 Diseño físico**

En esta parte se recogerá toda la información relevante con respecto a la creación de todas las tablas de la BD, es decir, lo que es la estructura general del proyecto (4).

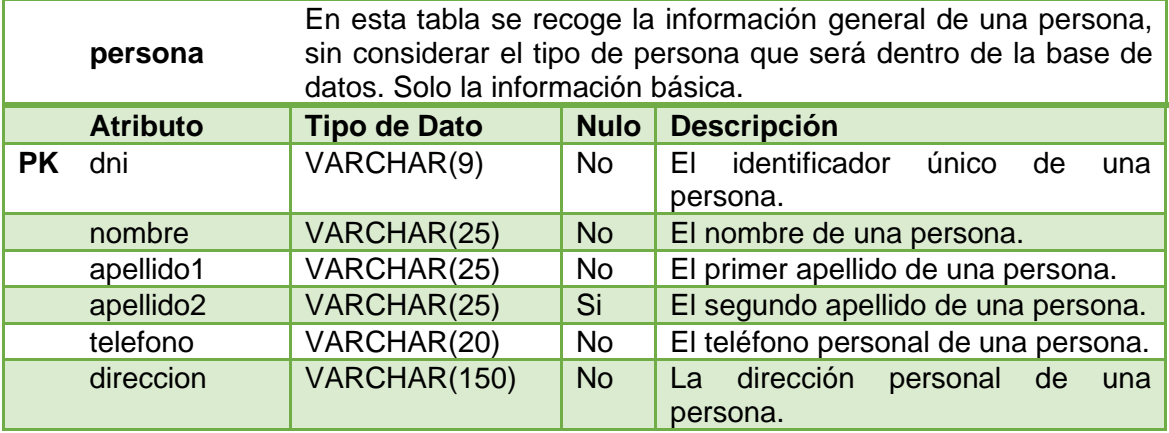

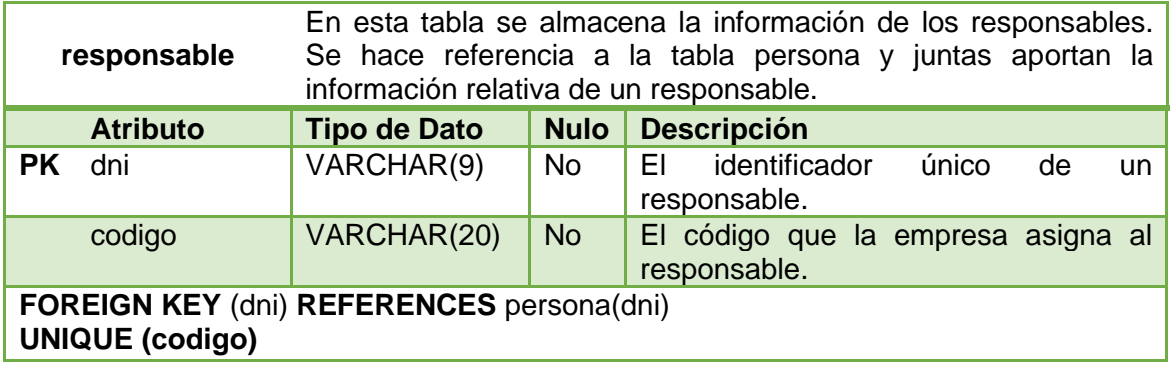

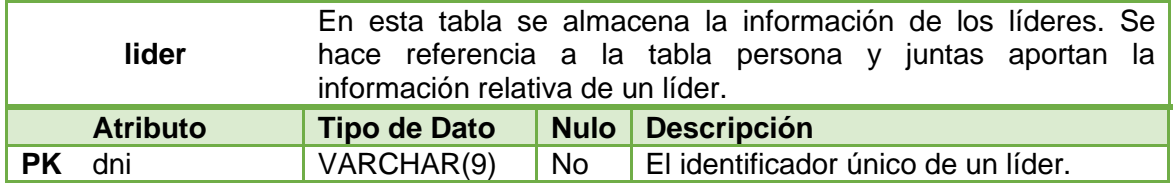

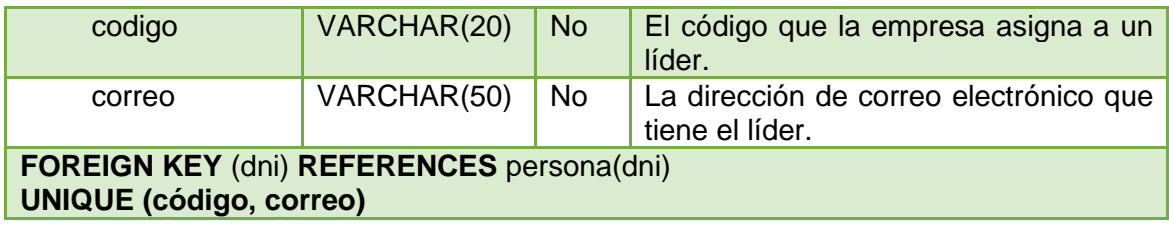

Según como hemos indicado, el correo es un campo único, pero esto solo afecta a las tablas líder, participantes e implicado. Para que sea único en toda la base de datos, lo controlaremos más delante en los procedimientos almacenados para que no se puede insertar un correo que ya está registrado.

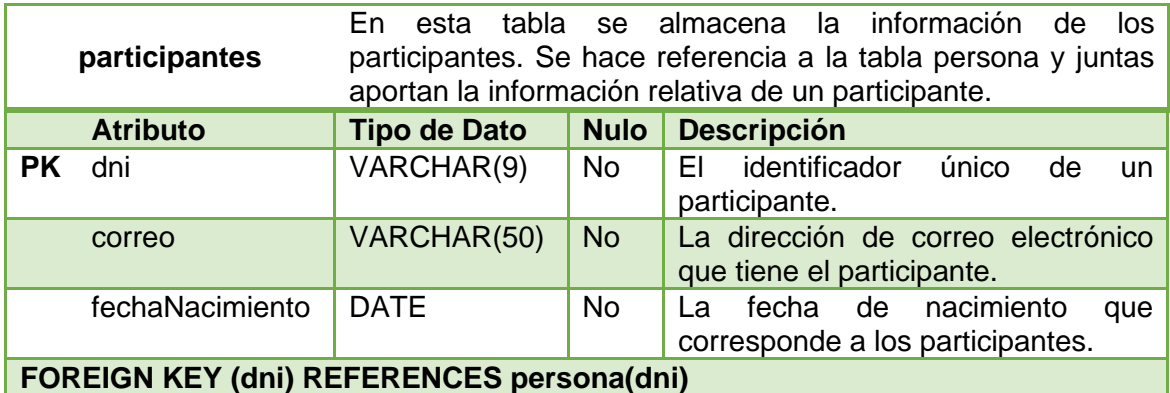

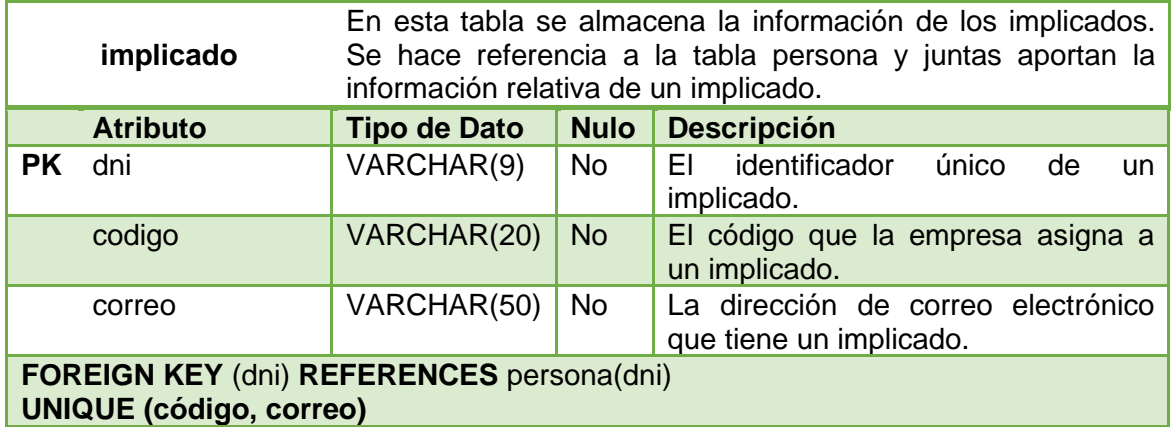

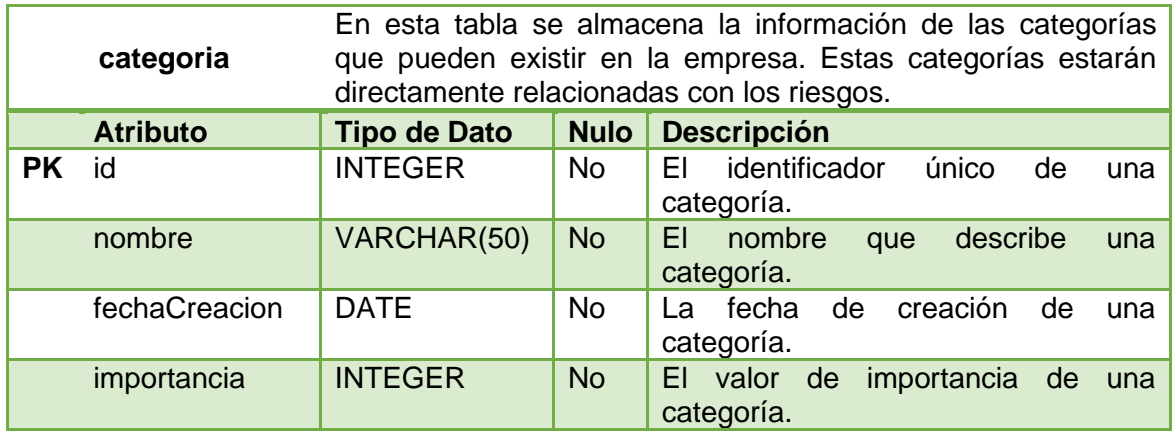

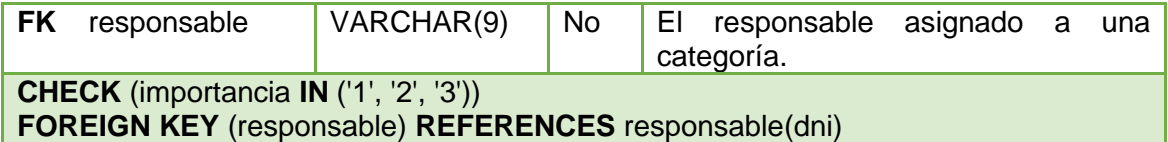

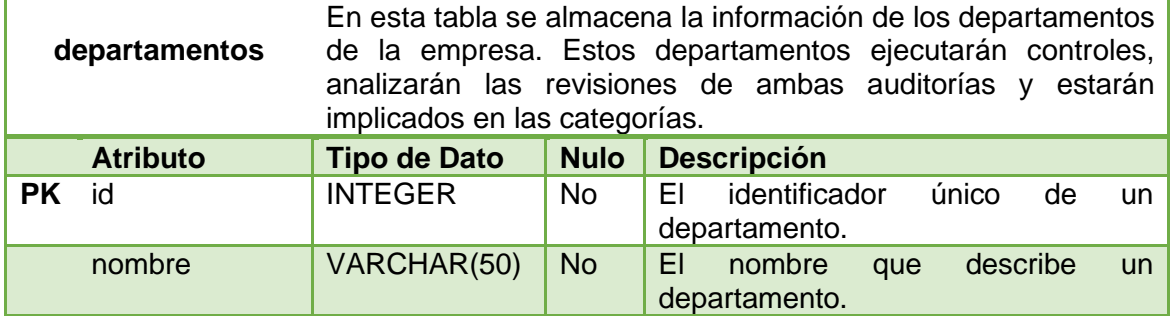

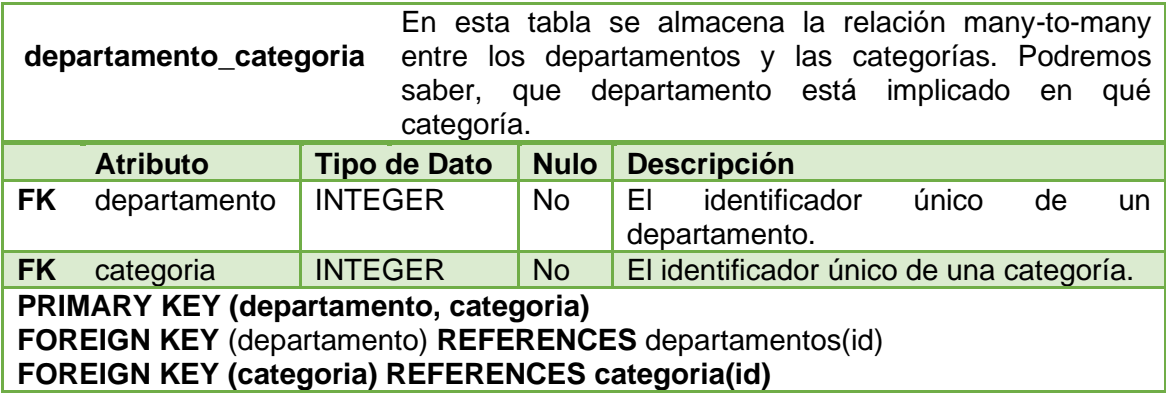

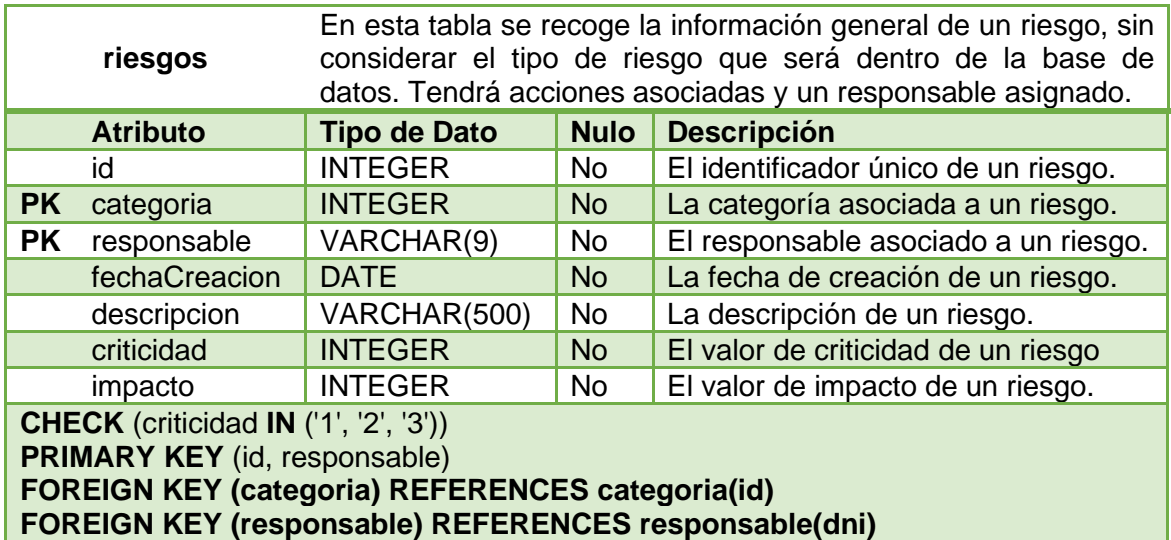

Como el impacto sabemos que es el producto de la criticidad del riesgo por la importancia de la categoría a la cual el riesgo está asociada, controlaremos este valor a la hora de crear los procedimientos almacenados con un disparador.

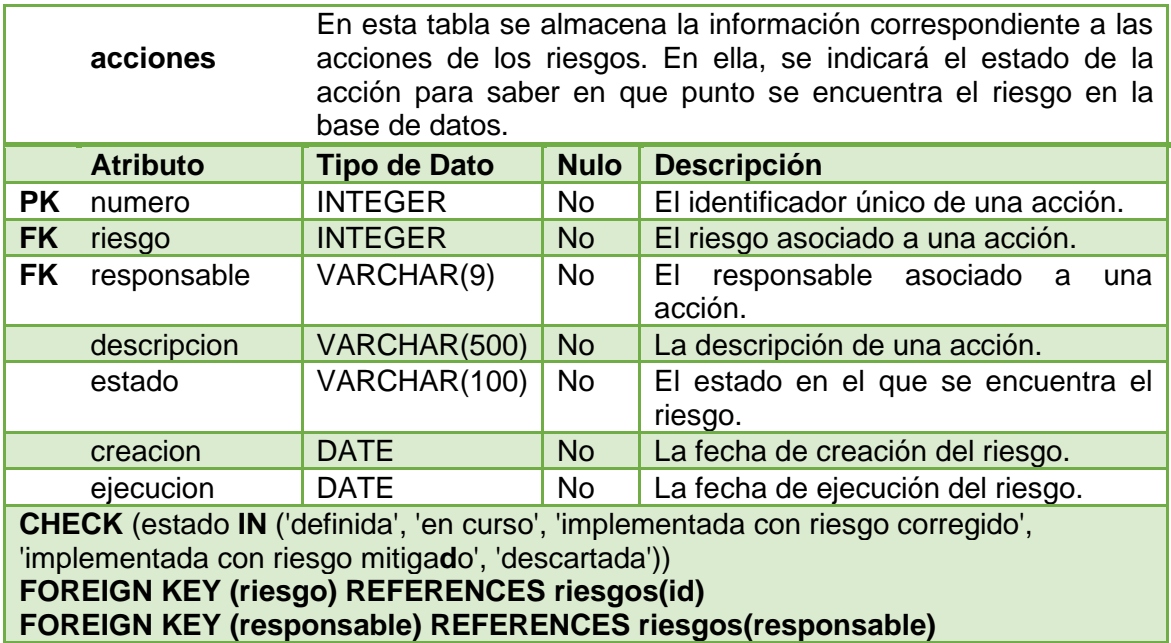

Para controlar que un mismo responsable debe estar asociado a un riesgo y a la acción de un riesgo, se ha hecho clave primaria al responsable en la tabla riesgos para hacer que sea una clave foránea en la tabla acciones. Esto es posible porque sabemos que la tabla acciones se guardará información de los riesgos.

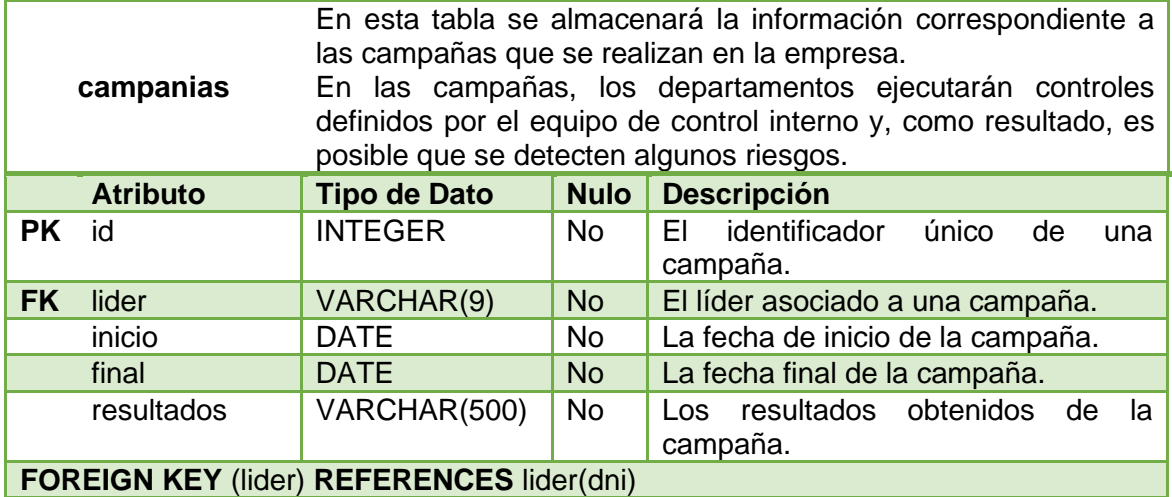

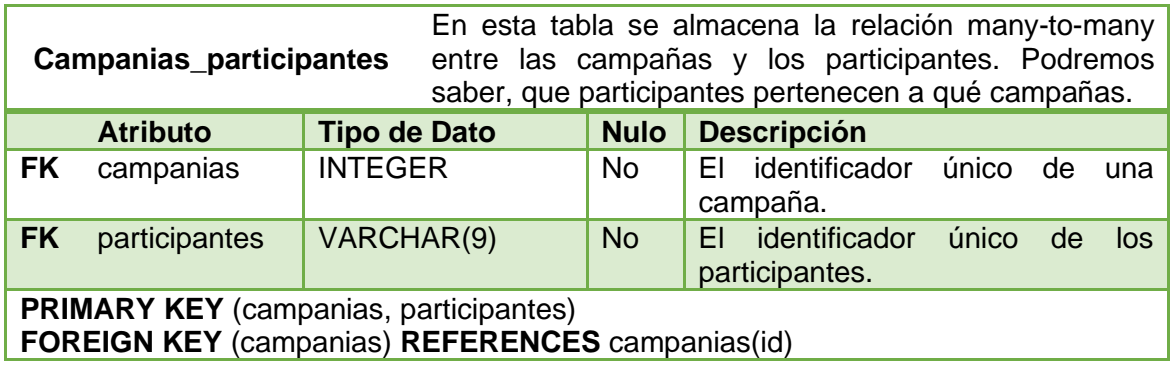

# **FOREIGN KEY (participantes) REFERENCES participantes(dni)**

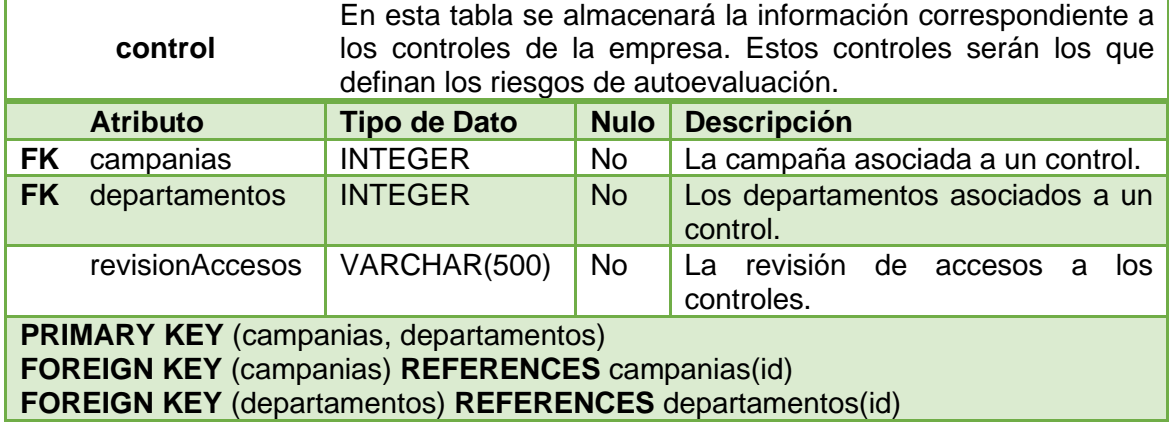

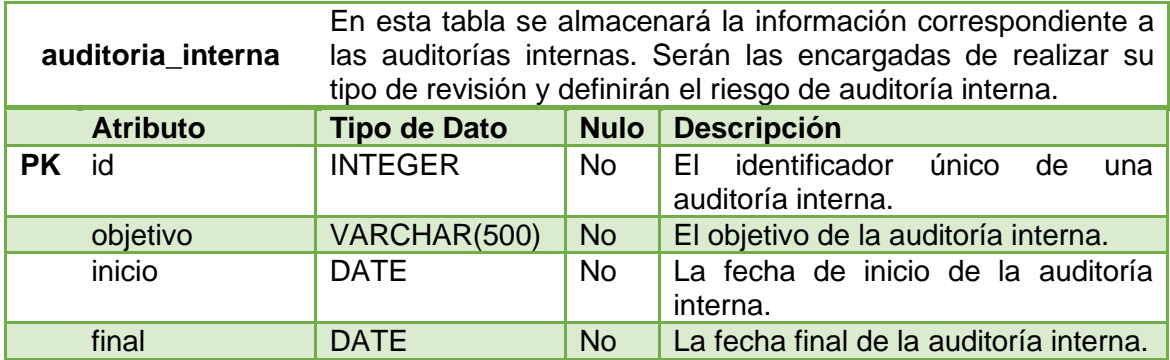

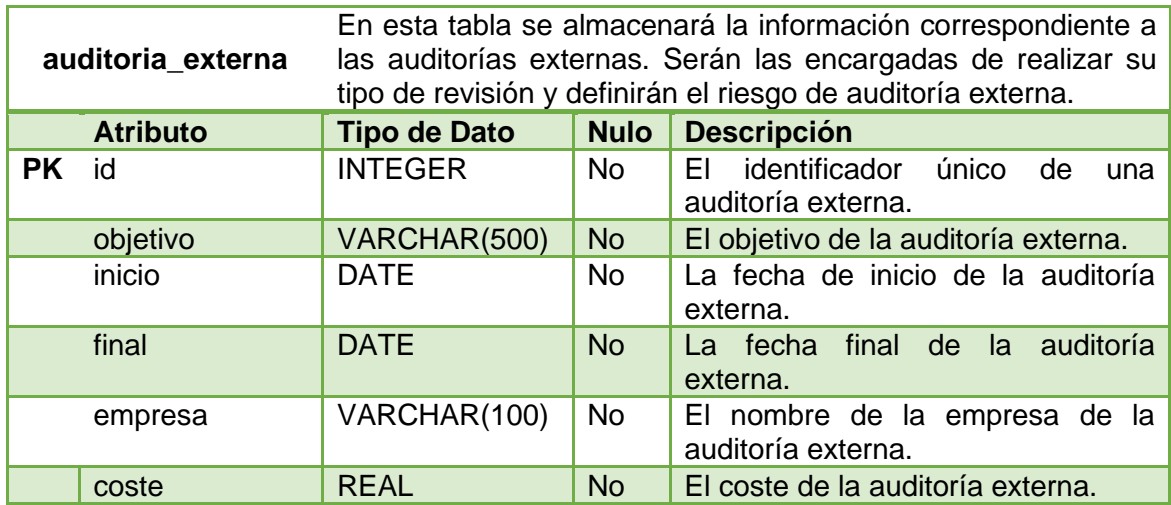

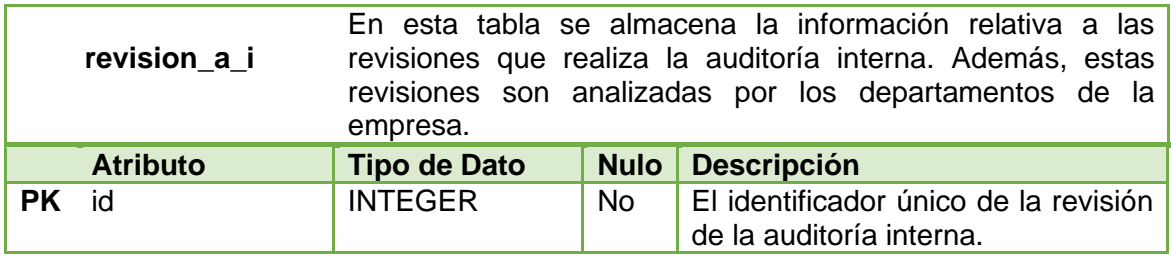

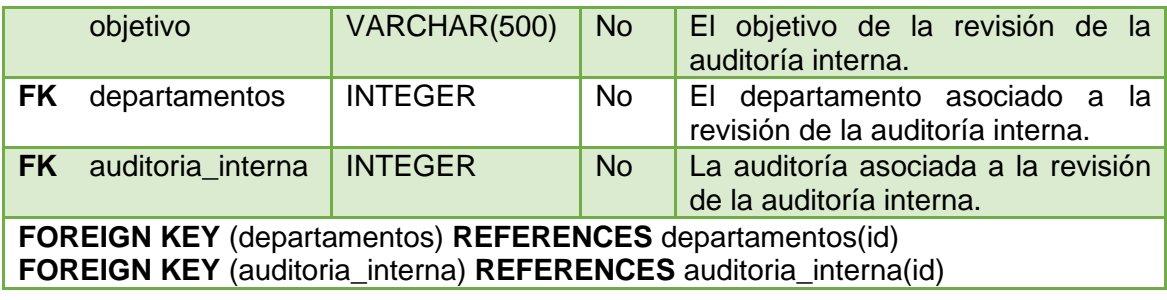

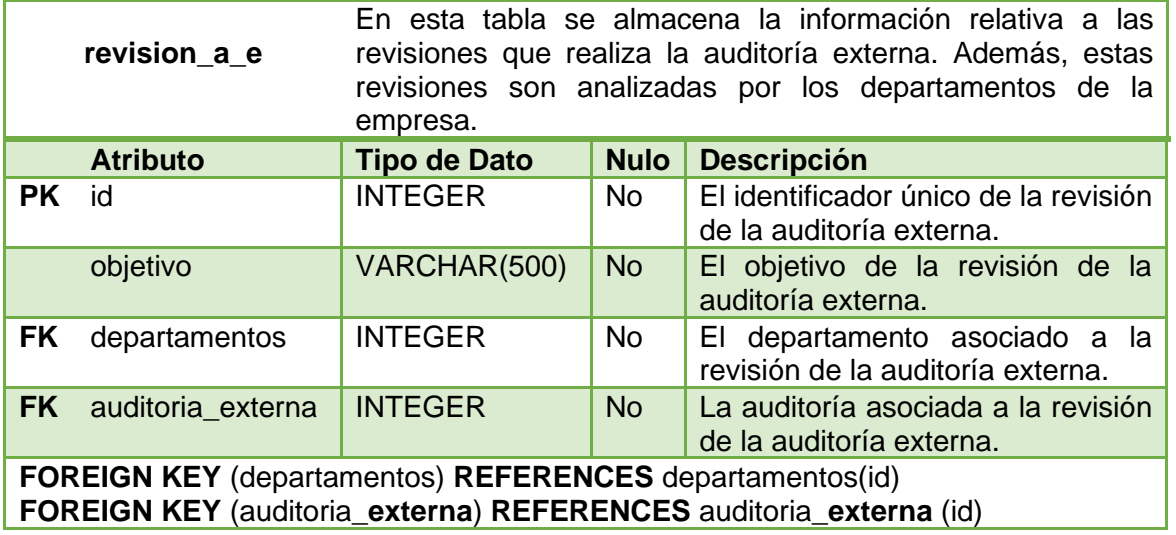

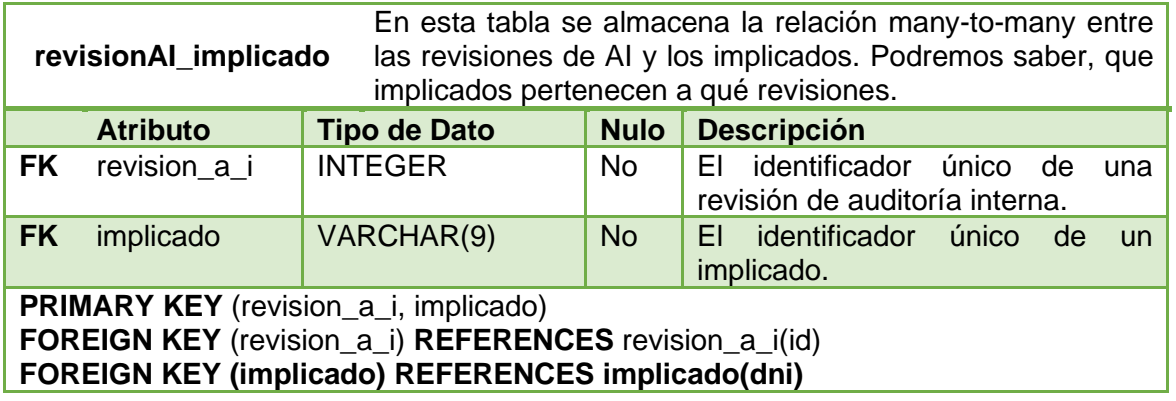

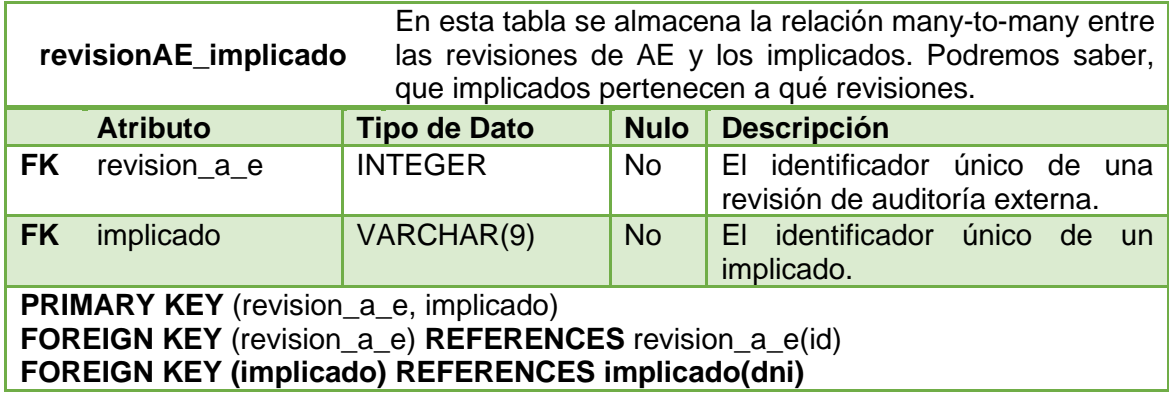

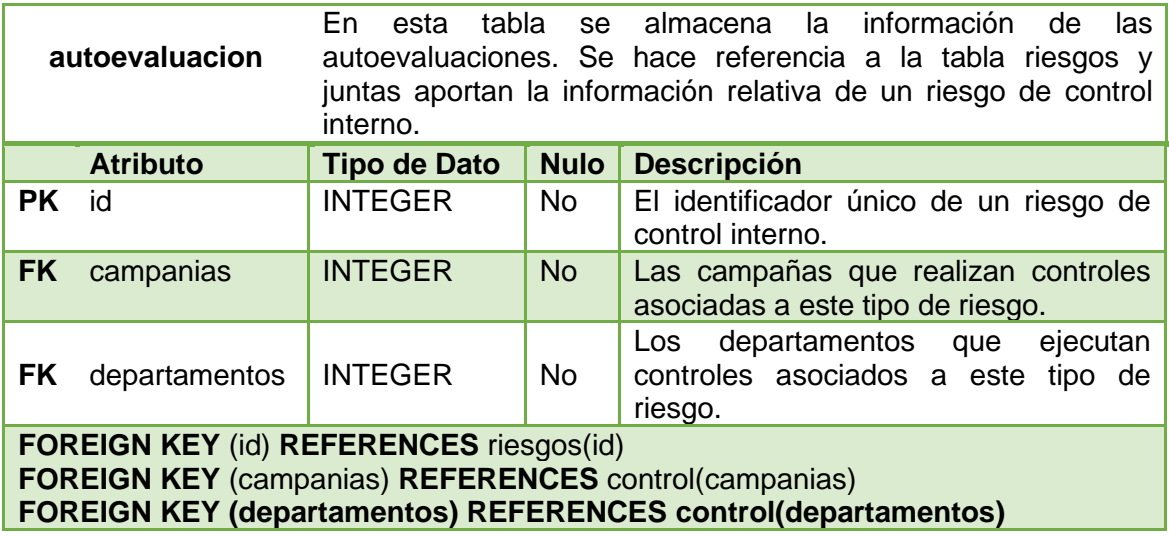

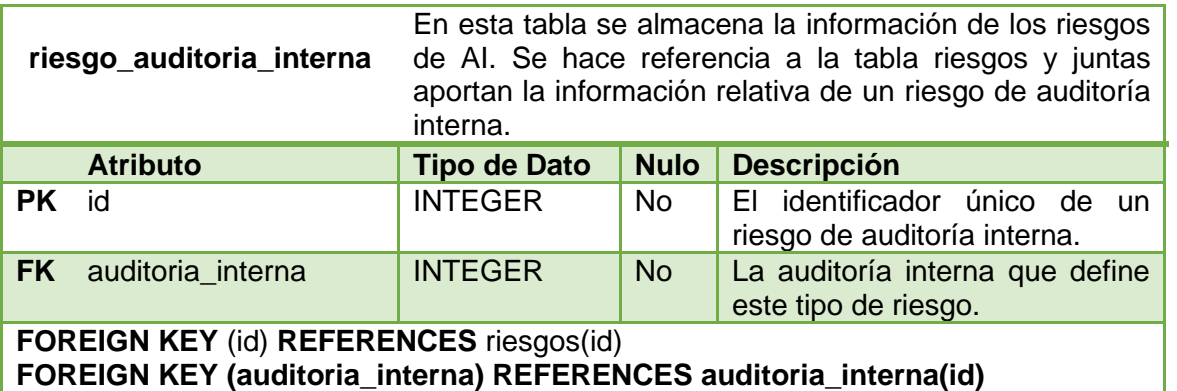

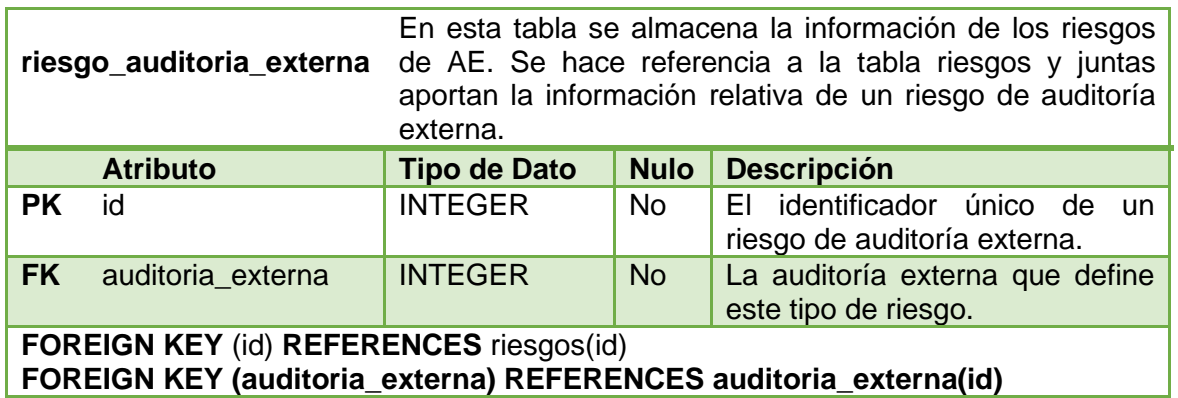

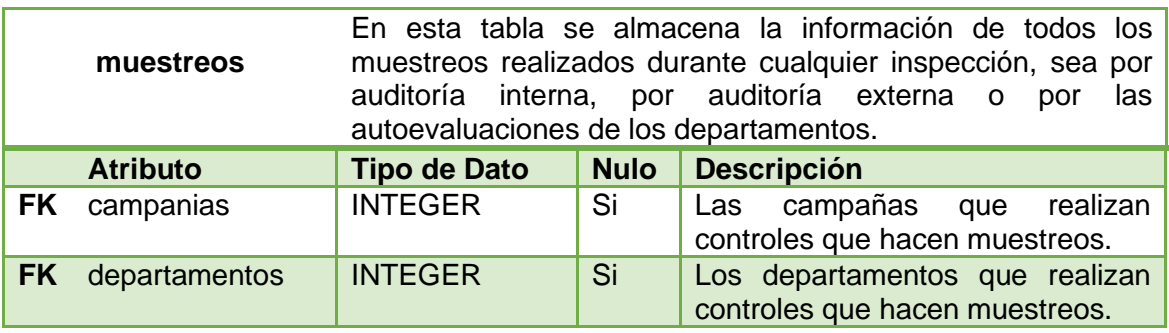

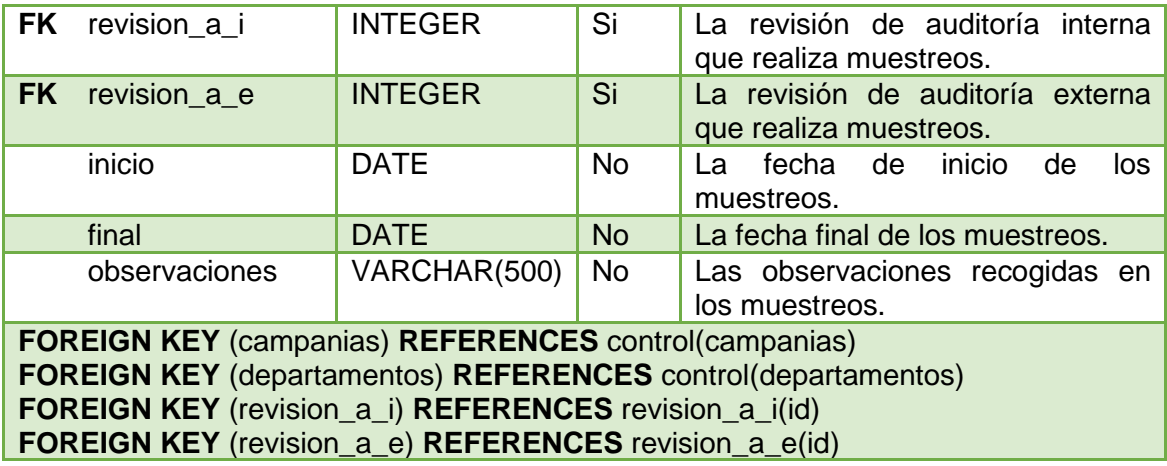

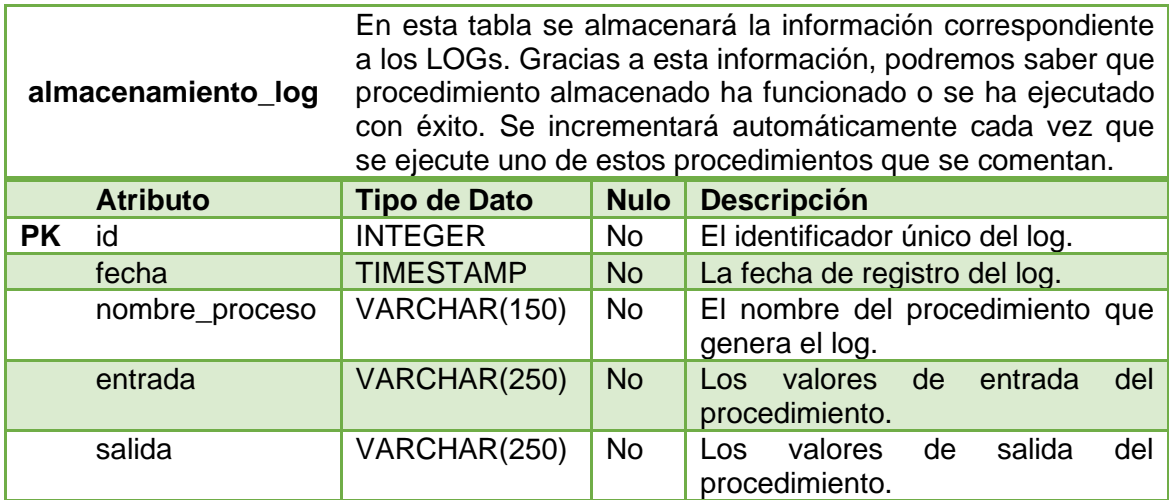

Como en MySQL no existen las secuencias como tal, para incrementar el id de la tabla de los LOGs, lo que se ha hecho ha sido hacer este campo auto incrementable. De este modo, no habrá que indicar nada en este campo cuando se inserte los valores en la tabla. Por defecto, el primer valor será el 1.

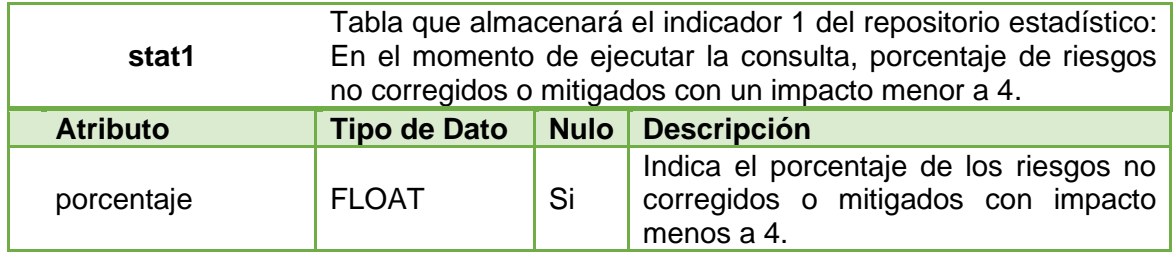

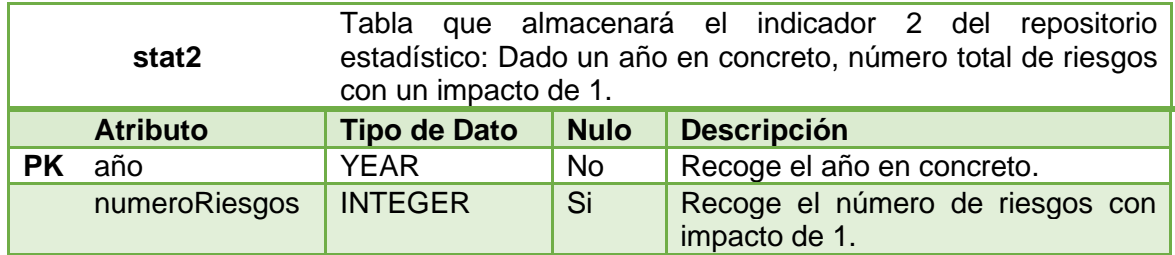

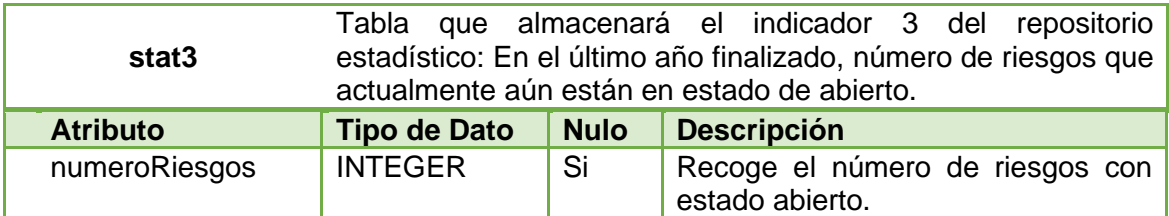

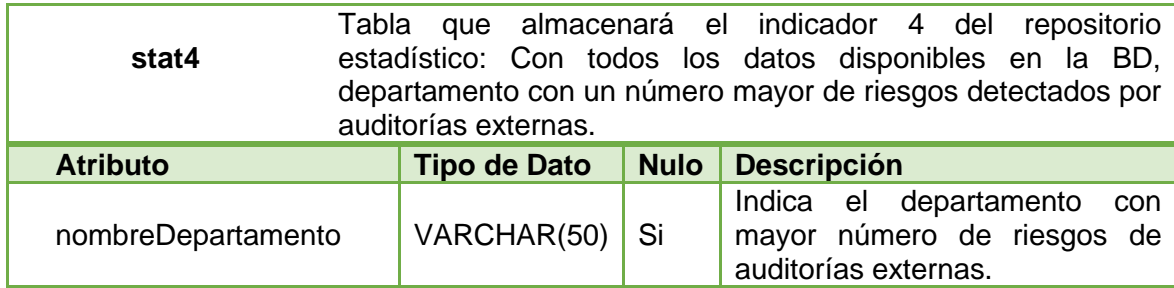

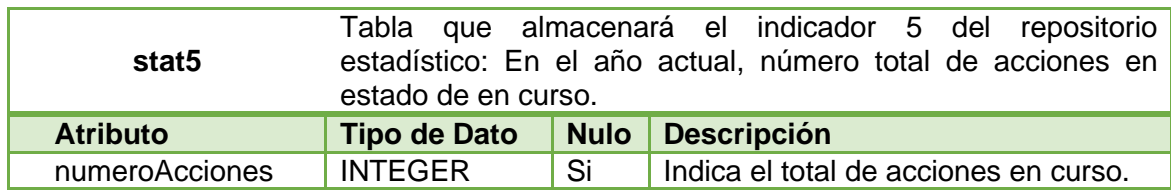

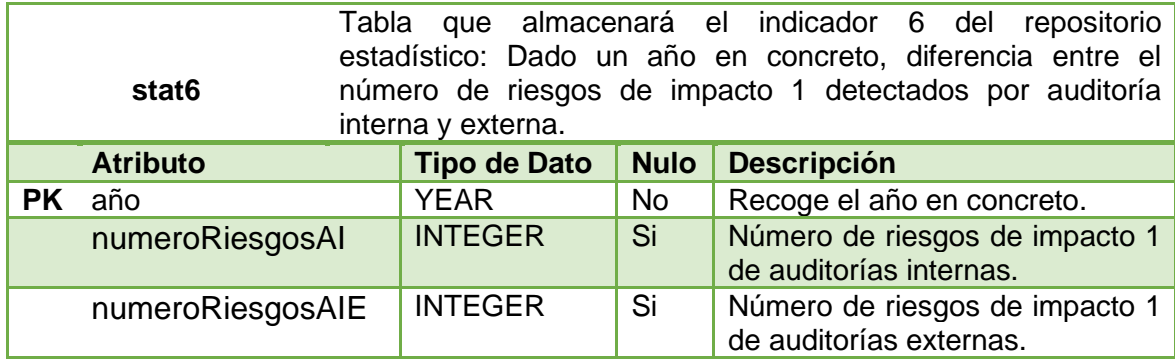

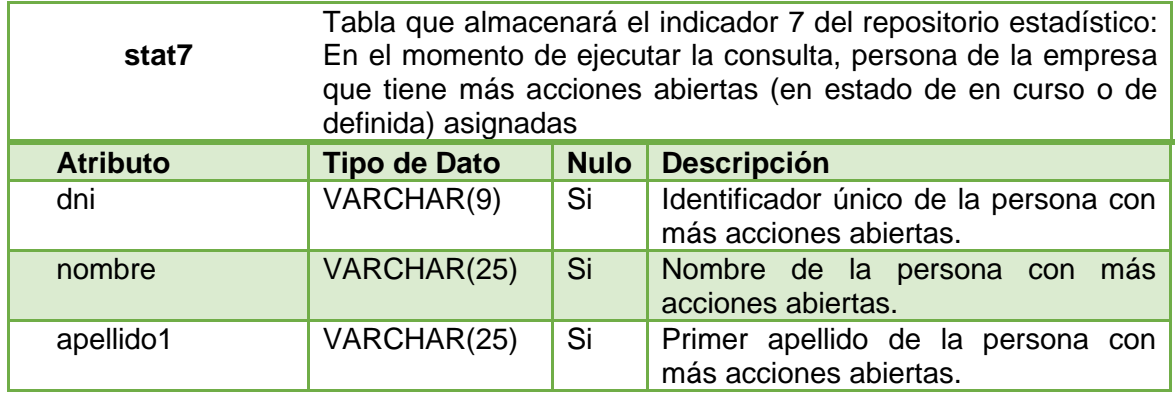

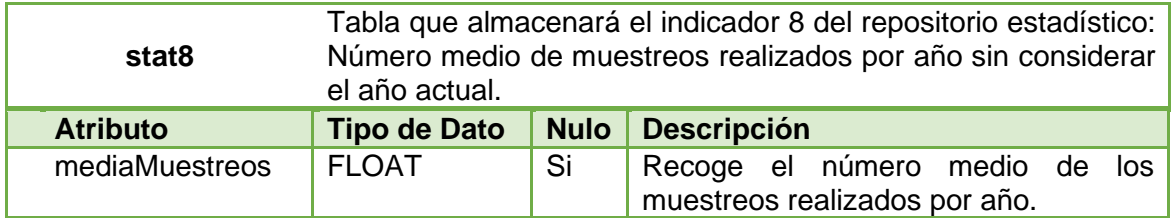

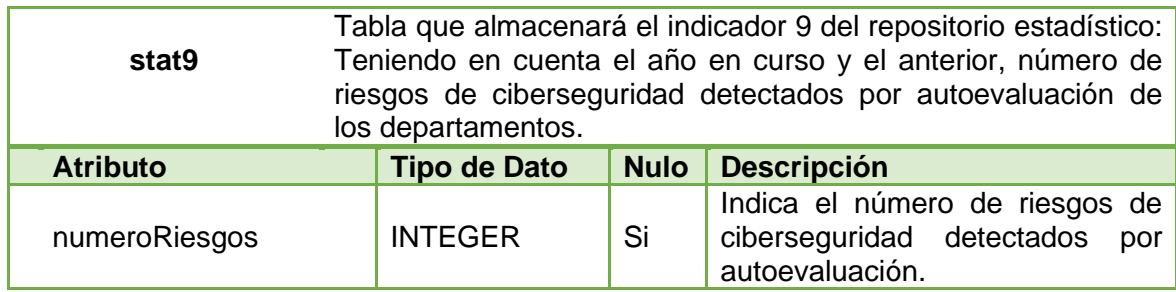

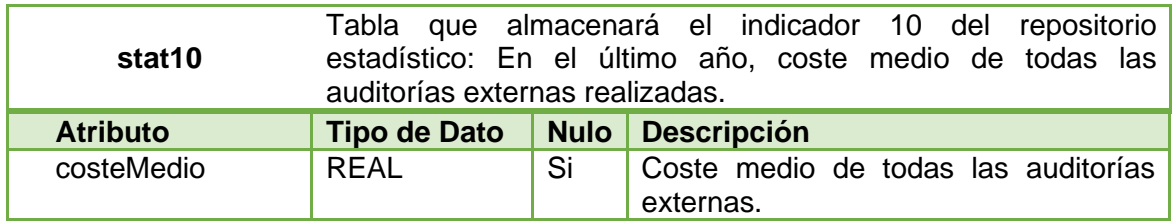

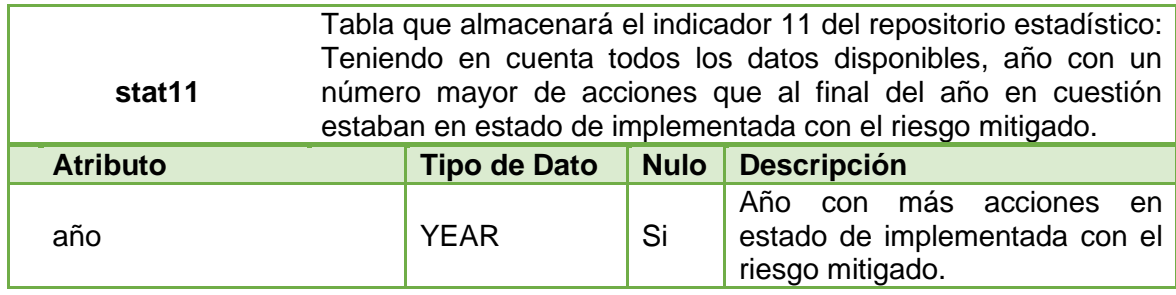

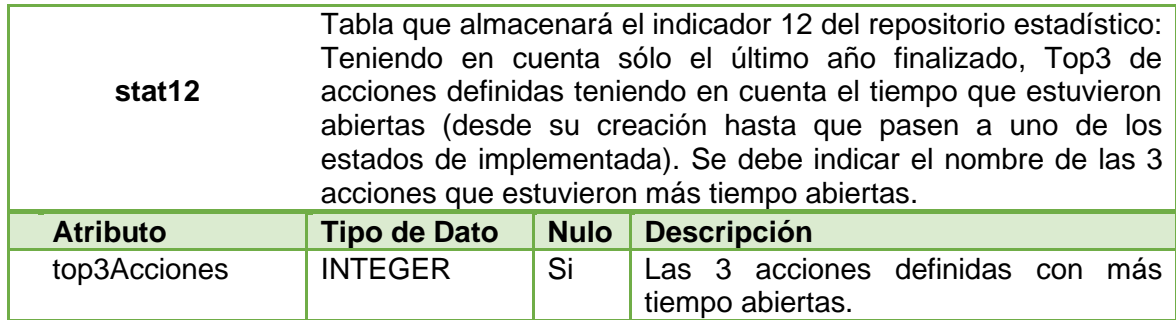

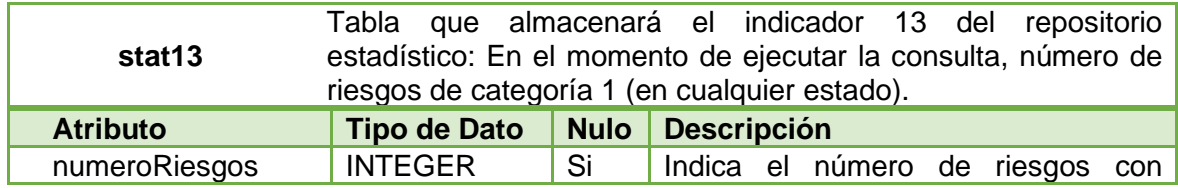

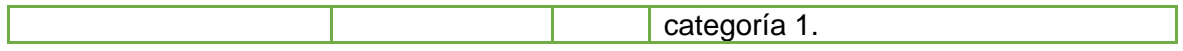

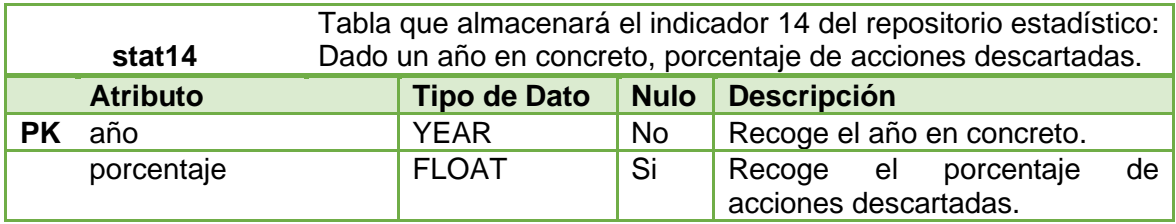

# **4.2 Procedimientos almacenados ABM**

Uno de los requisitos que se contempla en el enunciado, es que la base de datos se gestione con procedimientos ABM (Alta + Baja + Modificación). Estas operaciones se realizarán a través de procedimientos almacenados (5) en función de la estructura de nuestra BD.

Los procedimientos deben tener un parámetro de salida que nos muestre el resultado de ejecutar ese procedimiento en función de los parámetros que recibe. Esta información también se almacena en la tabla de los LOGs.

Dicho esto, los procedimientos ABM que se han creado se explicarán a continuación. Hay que destacar que las operaciones de baja no se han tenido en cuenta porque suponemos que la empresa desea almacenar la información de forma permanente. Esto será útil para que el repositorio estadístico se mantenga actualizado.

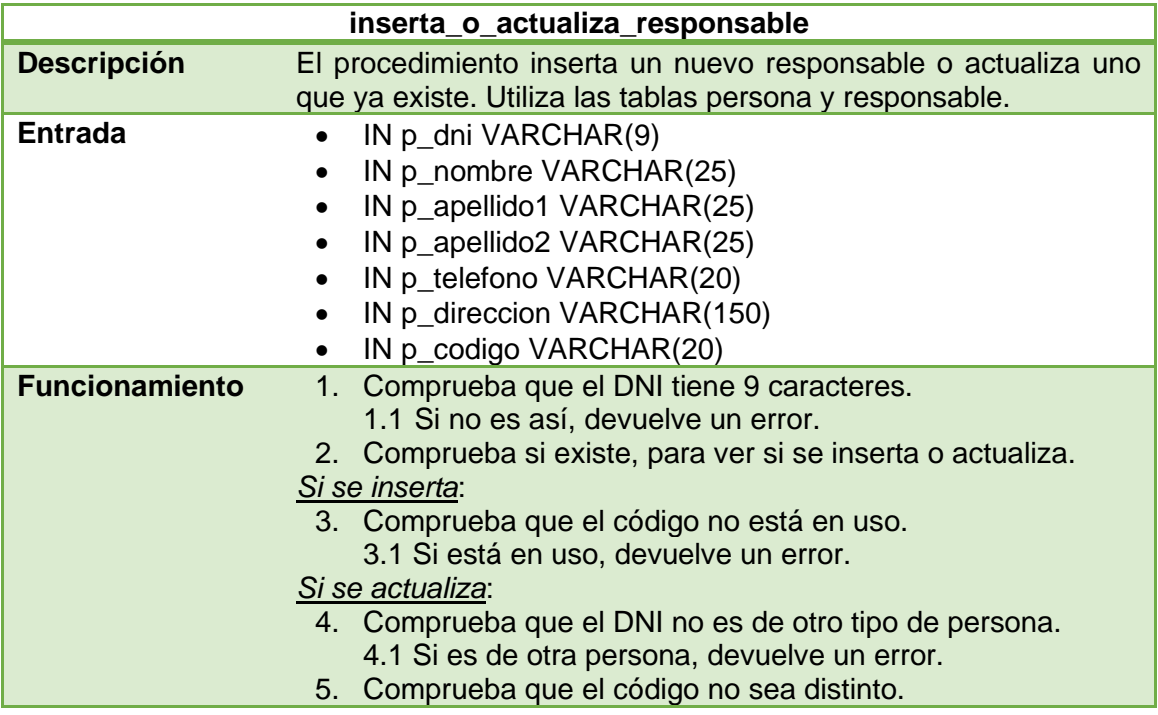

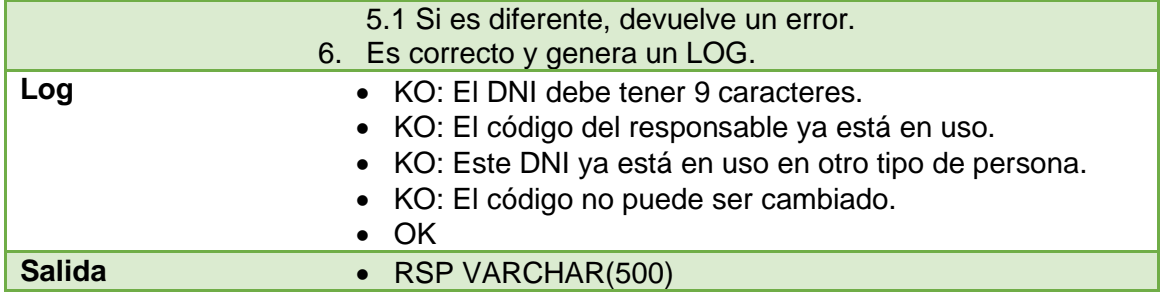

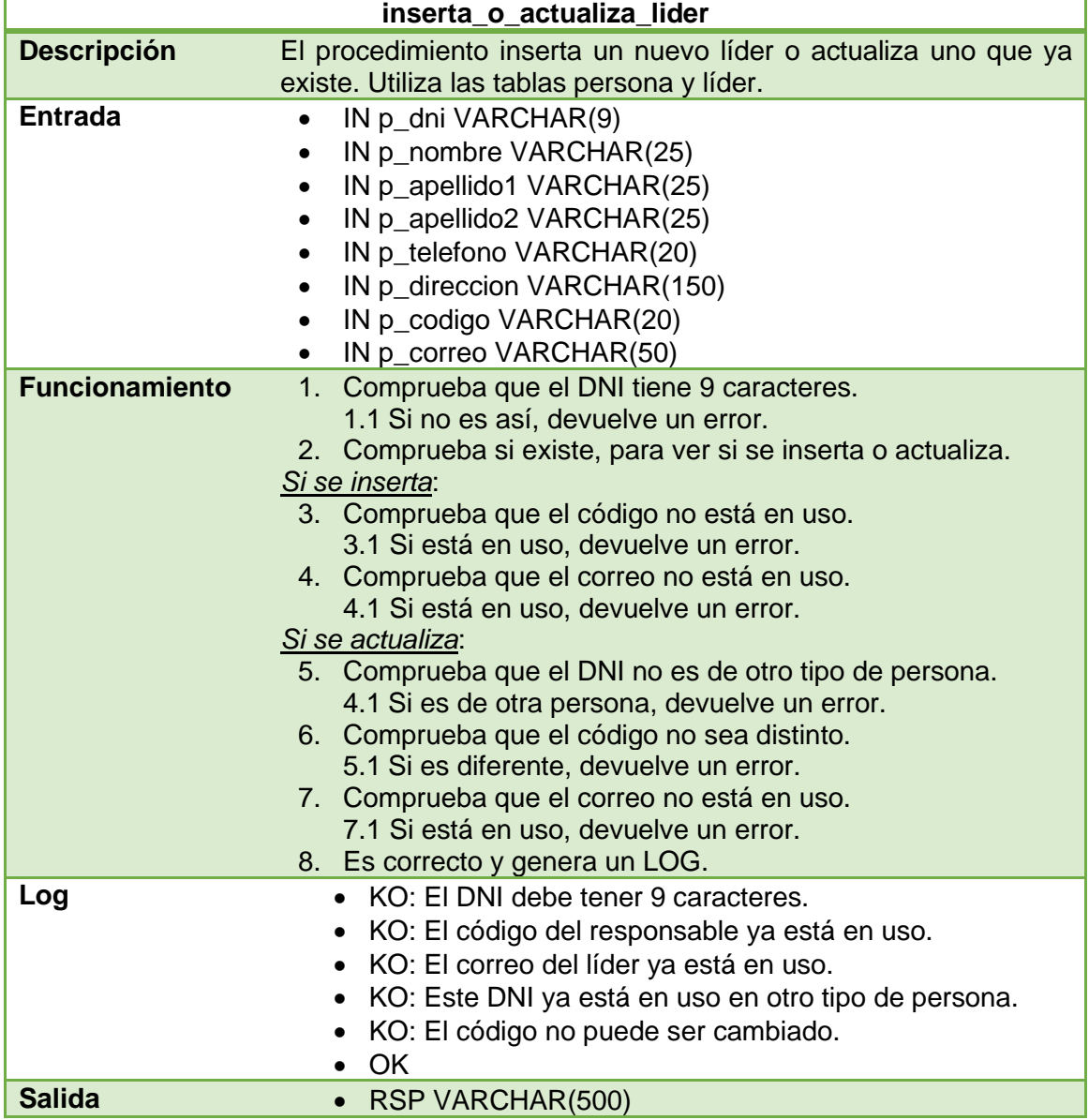

De esta forma, ya controlamos que el correo sea único en la BD y que dos personas no puedan tener la misma cuenta de correo electrónico. El código para conseguir esto se reutilizará en los dos procedimientos siguientes que tienen que ver con los participantes y los implicados.

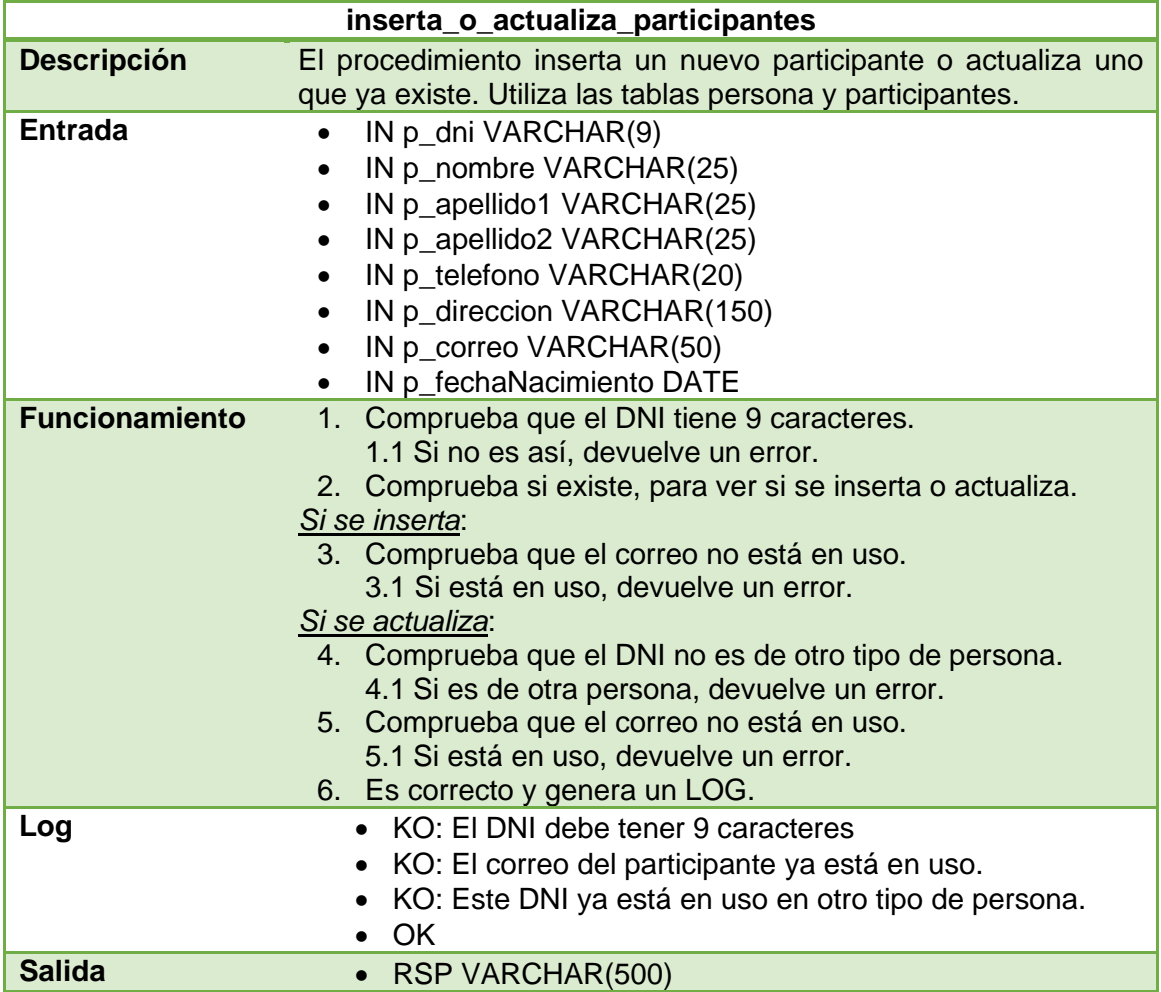

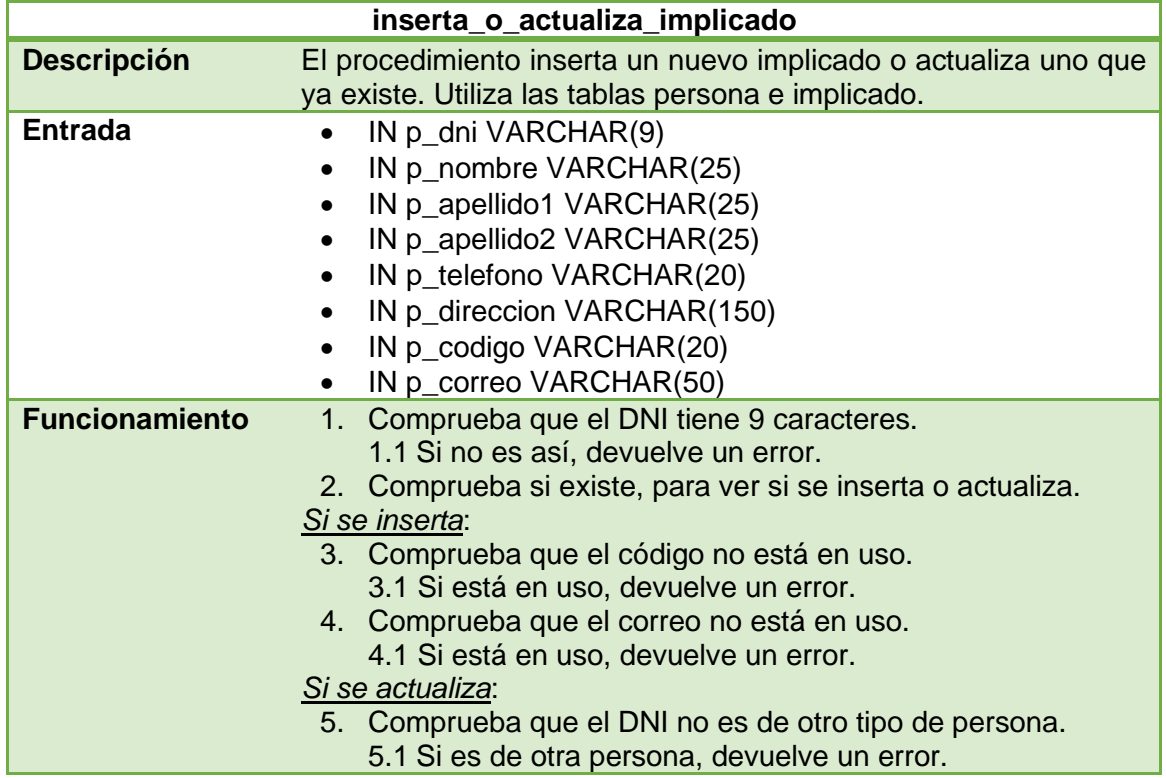

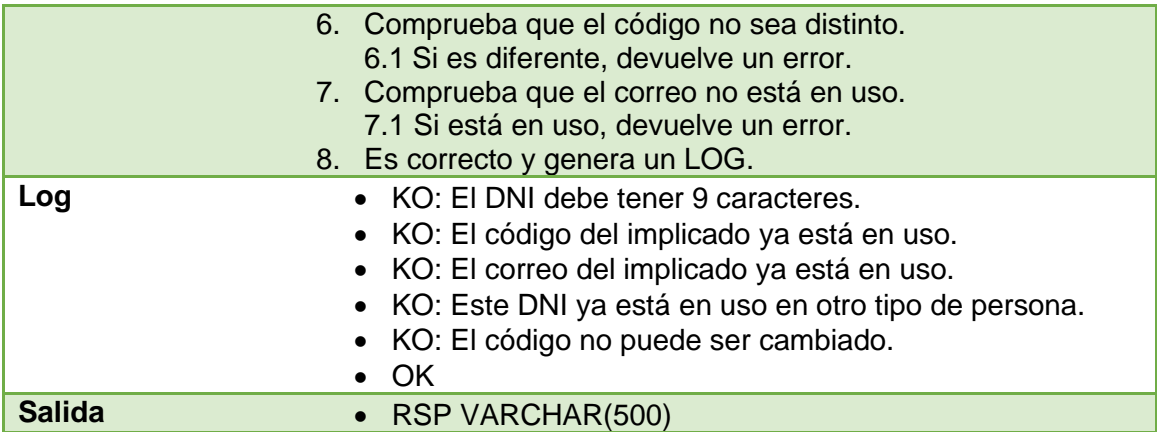

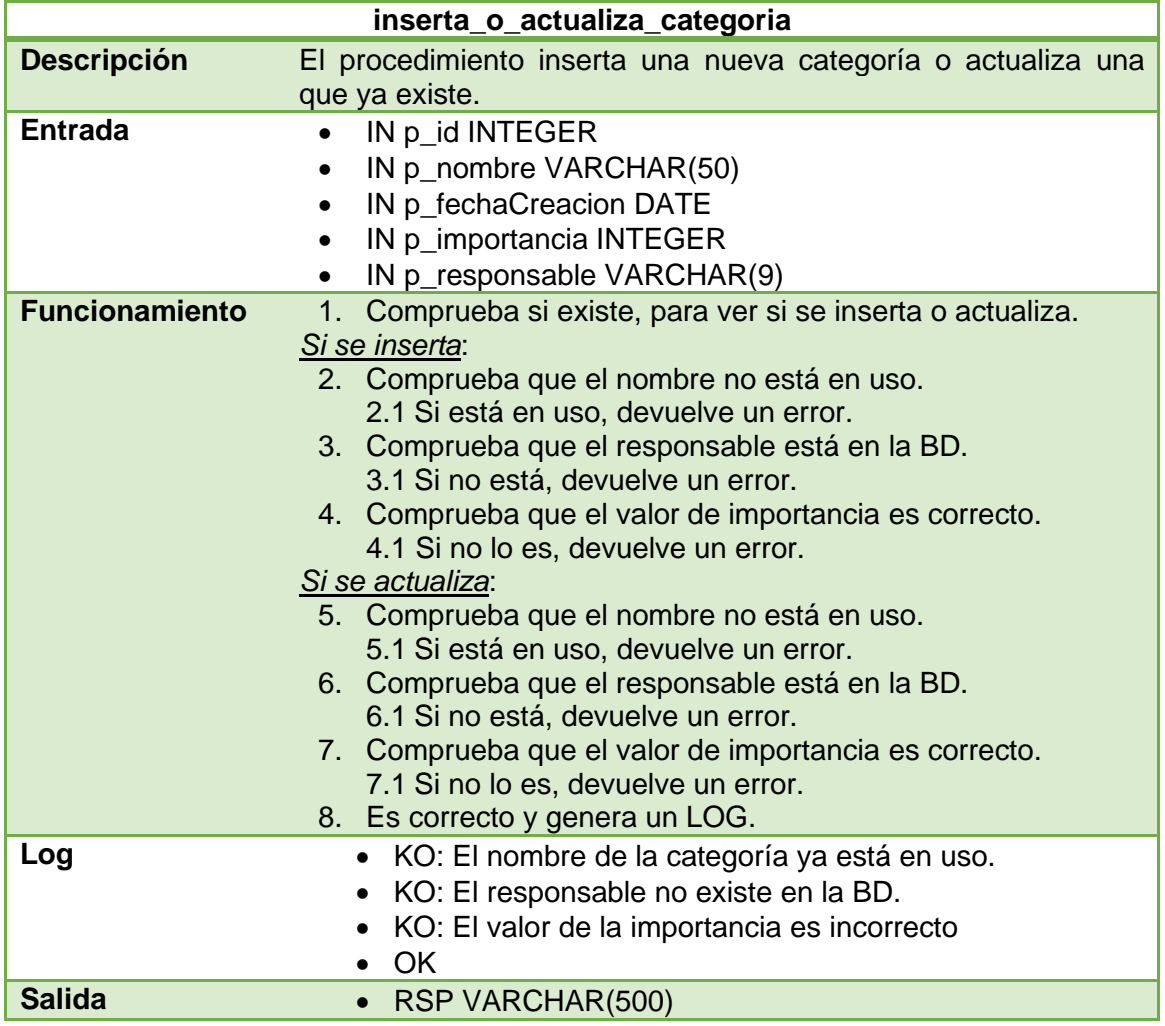

Llegados a esta parte debemos hacer una pausa. Se ha contemplado que al usar este procedimiento se podría actualizar la importancia de una categoría y, como consecuencia se ha decidido implementar un disparador que siempre que se actualice una fila de la tabla categoría, se actualice el valor de impacto de un riesgo. Recordemos que el impacto se obtiene del producto entre la importancia y la criticidad.

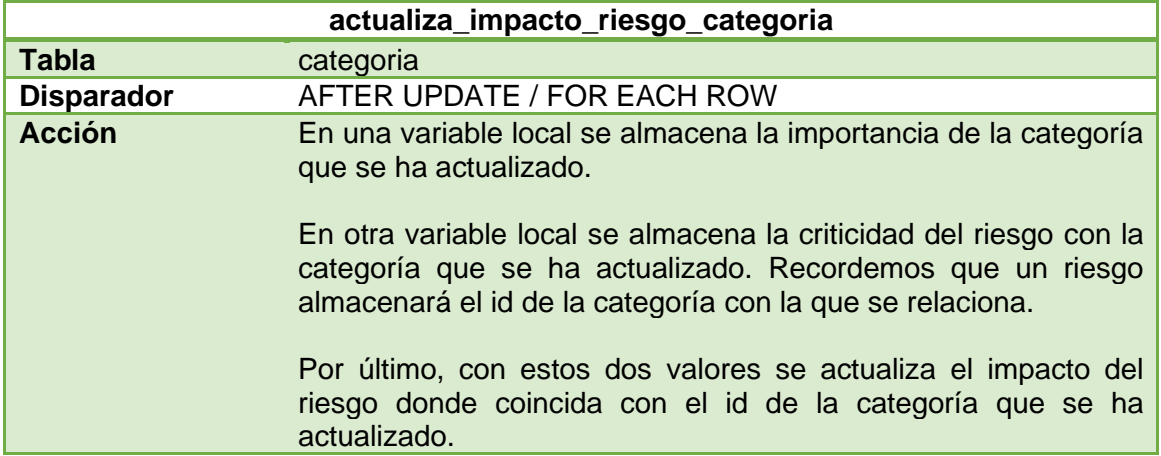

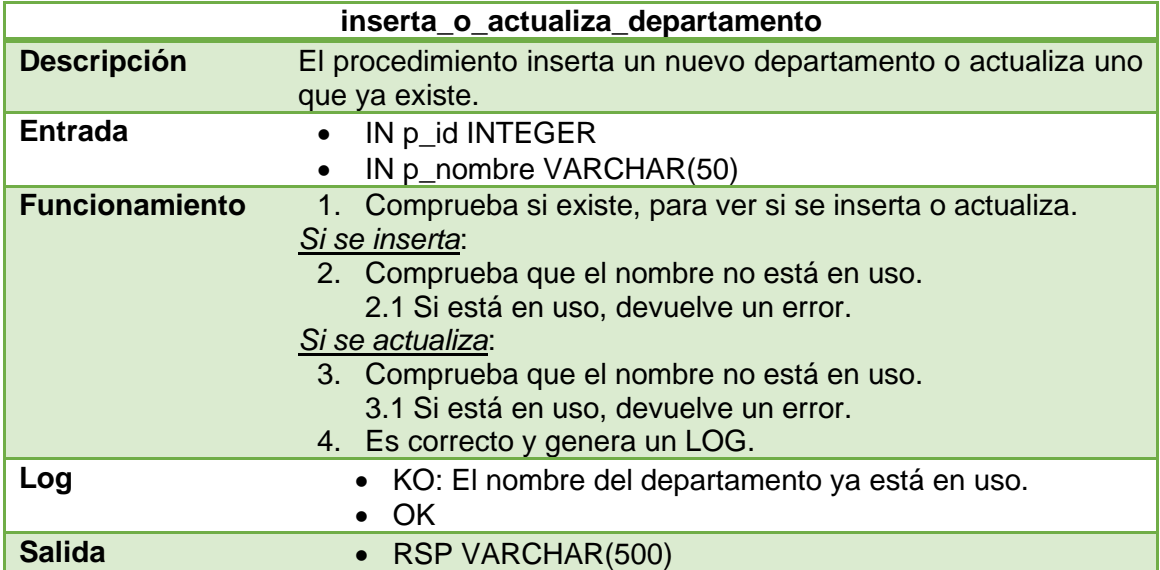

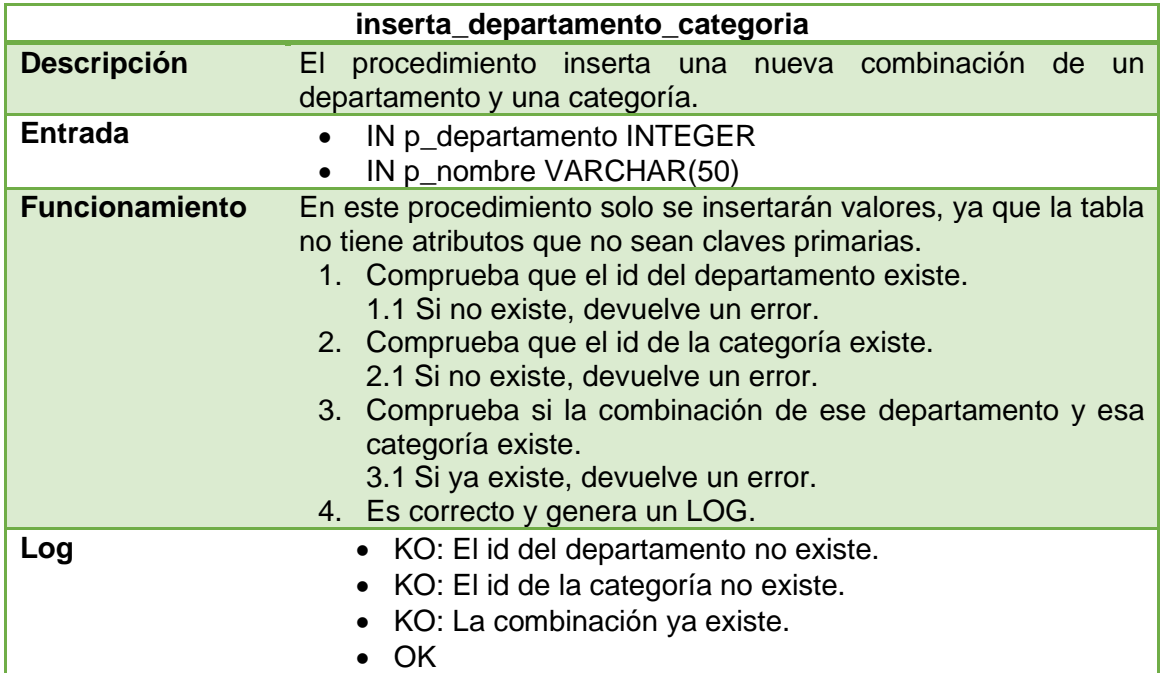

# Salida • RSP VARCHAR(500)

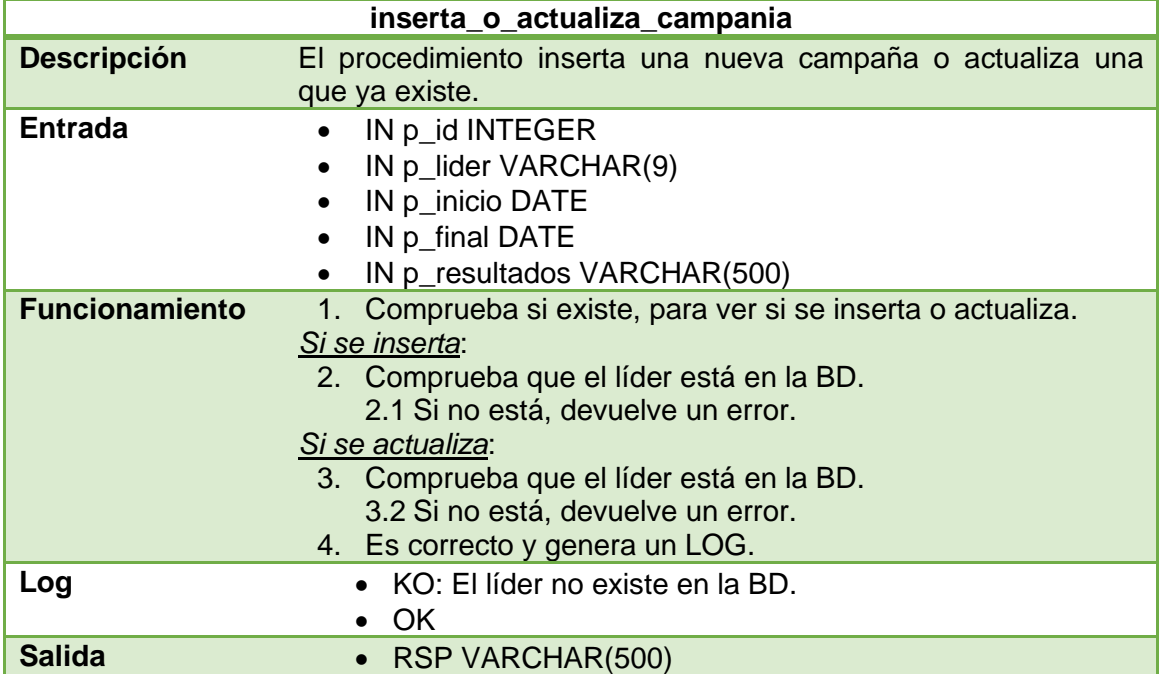

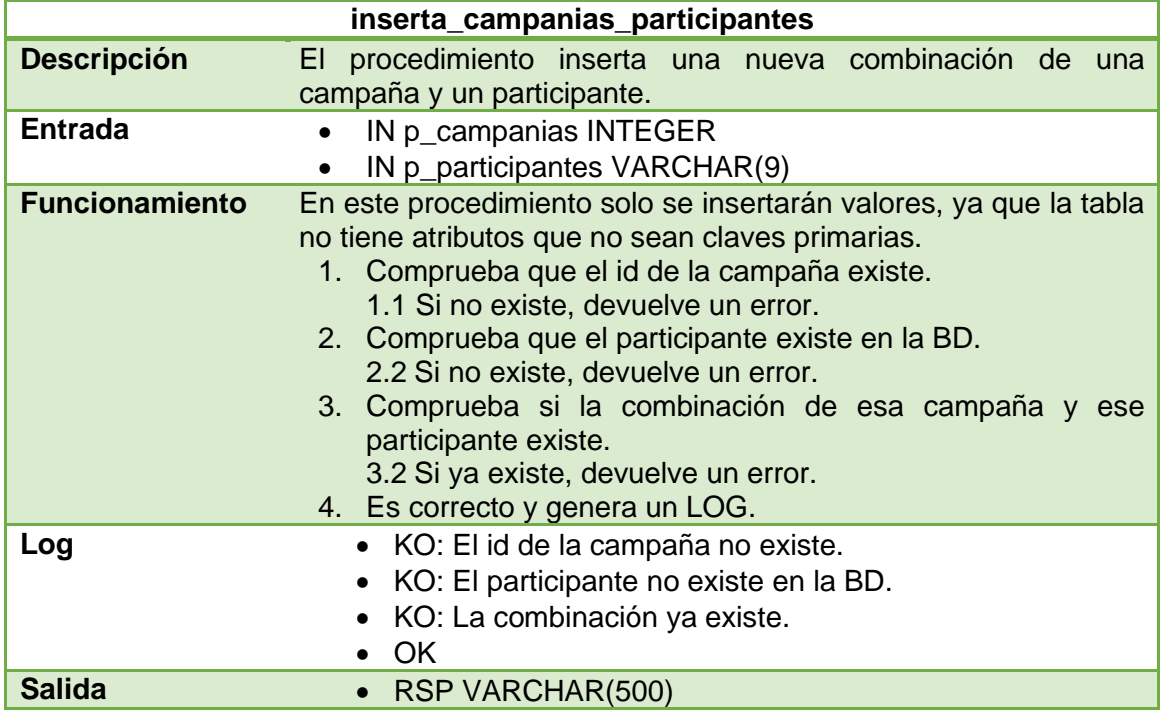

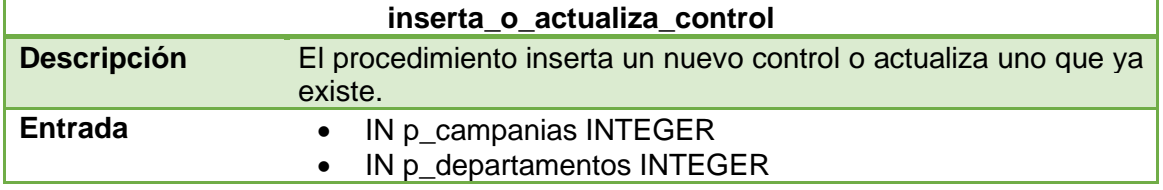

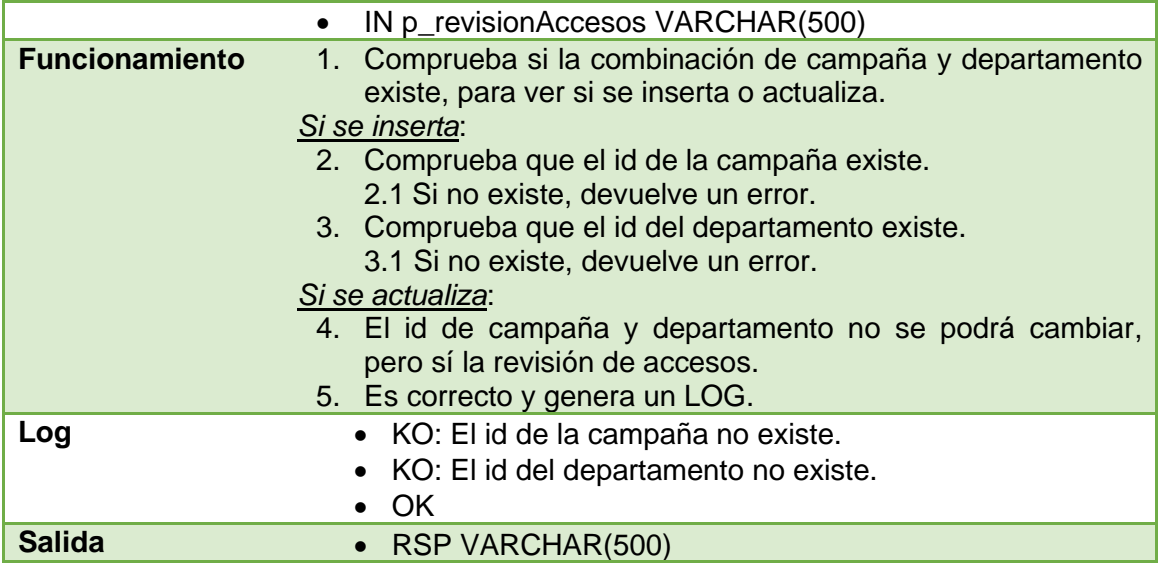

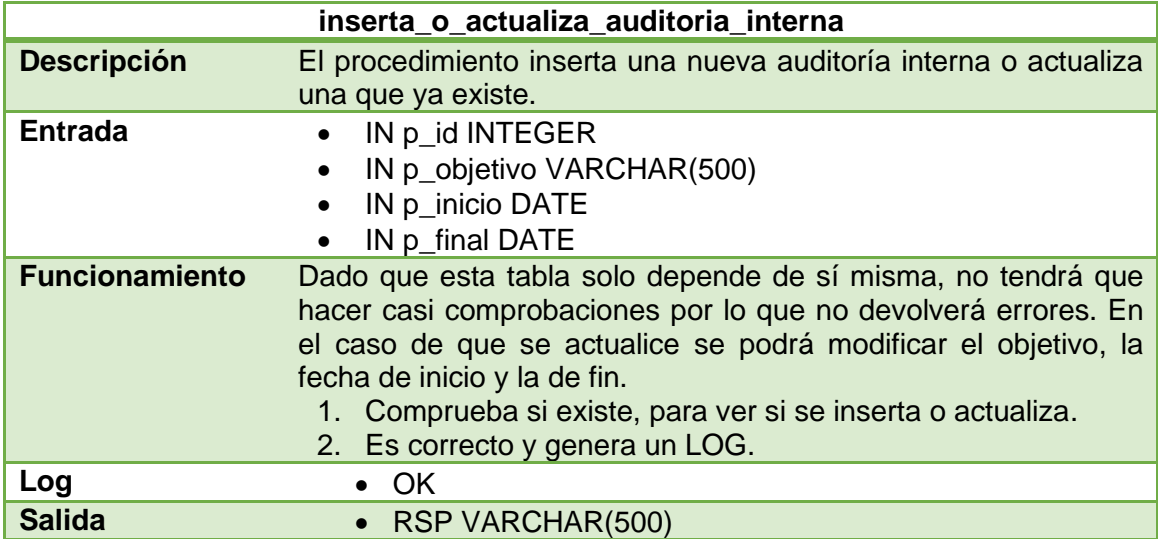

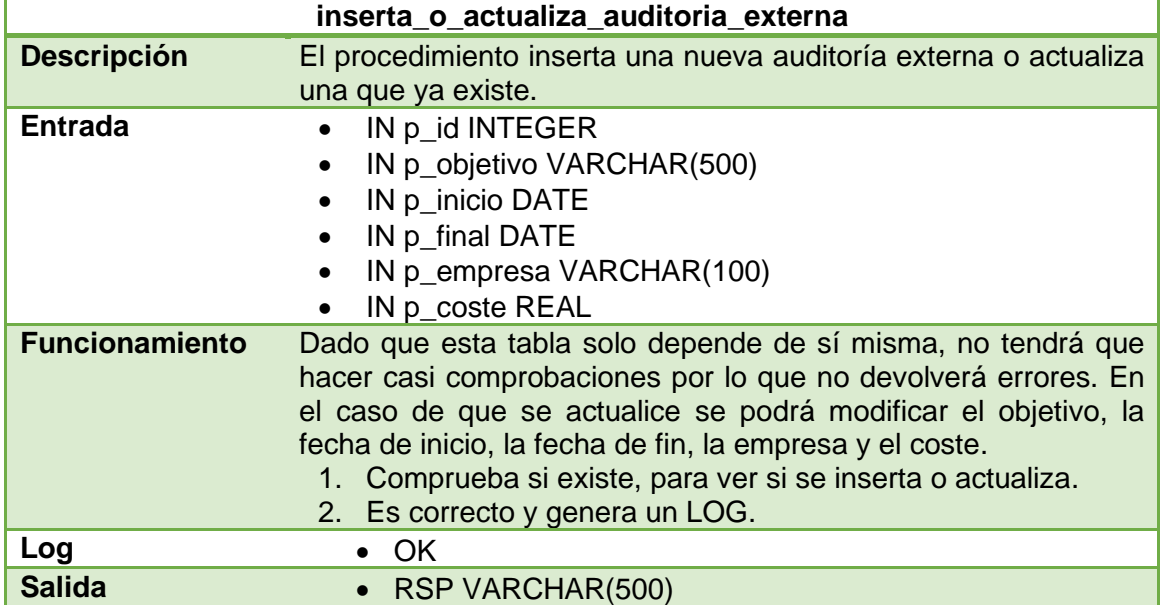

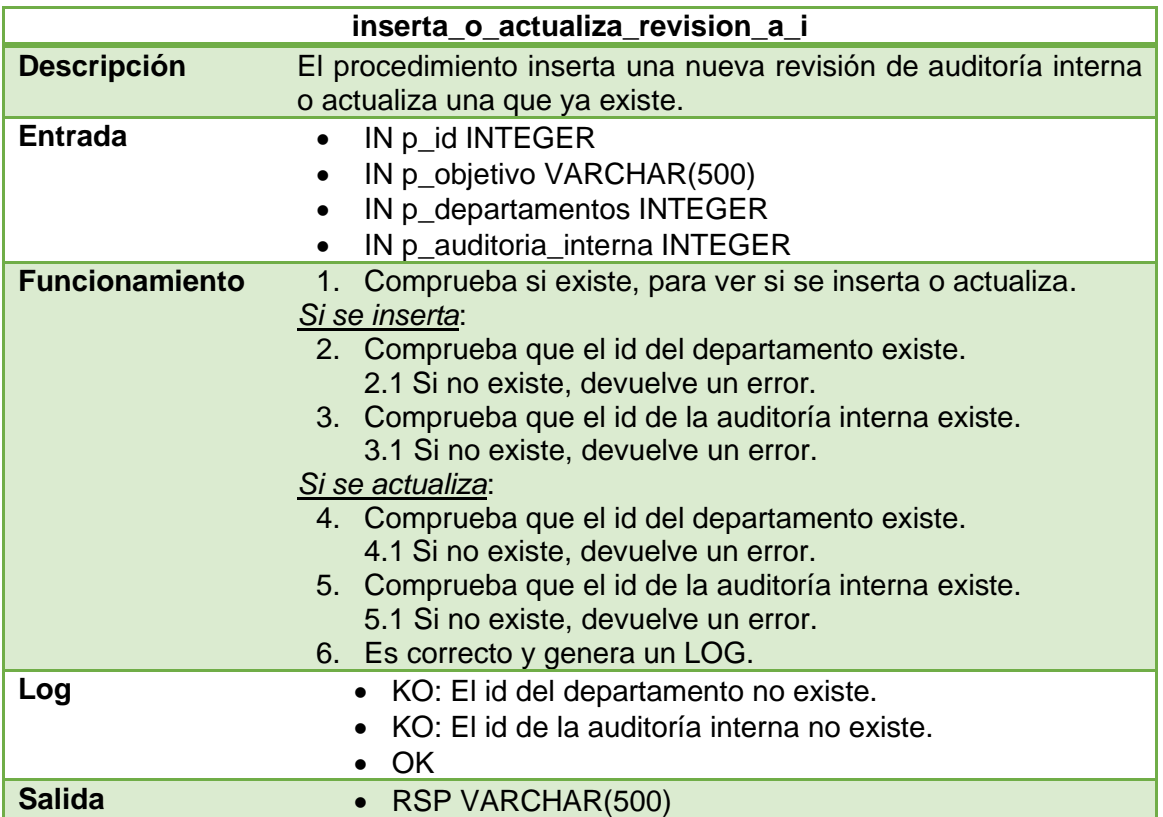

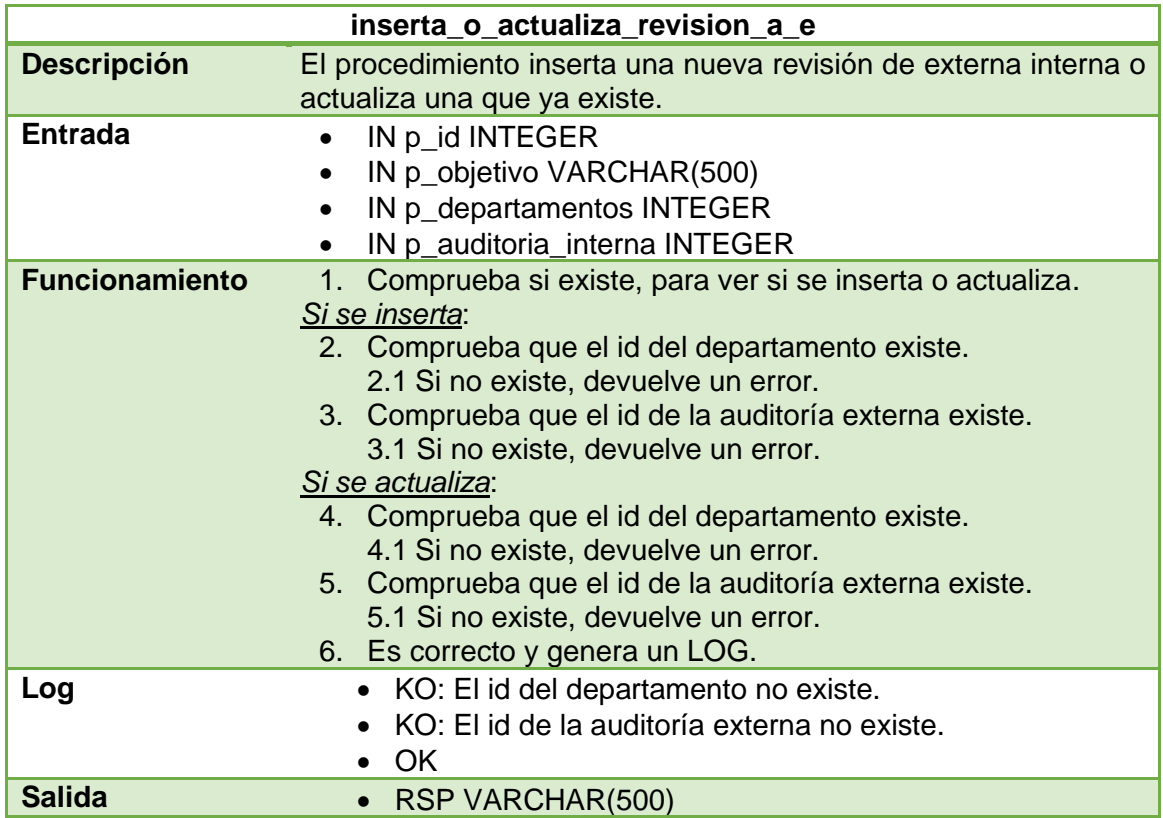

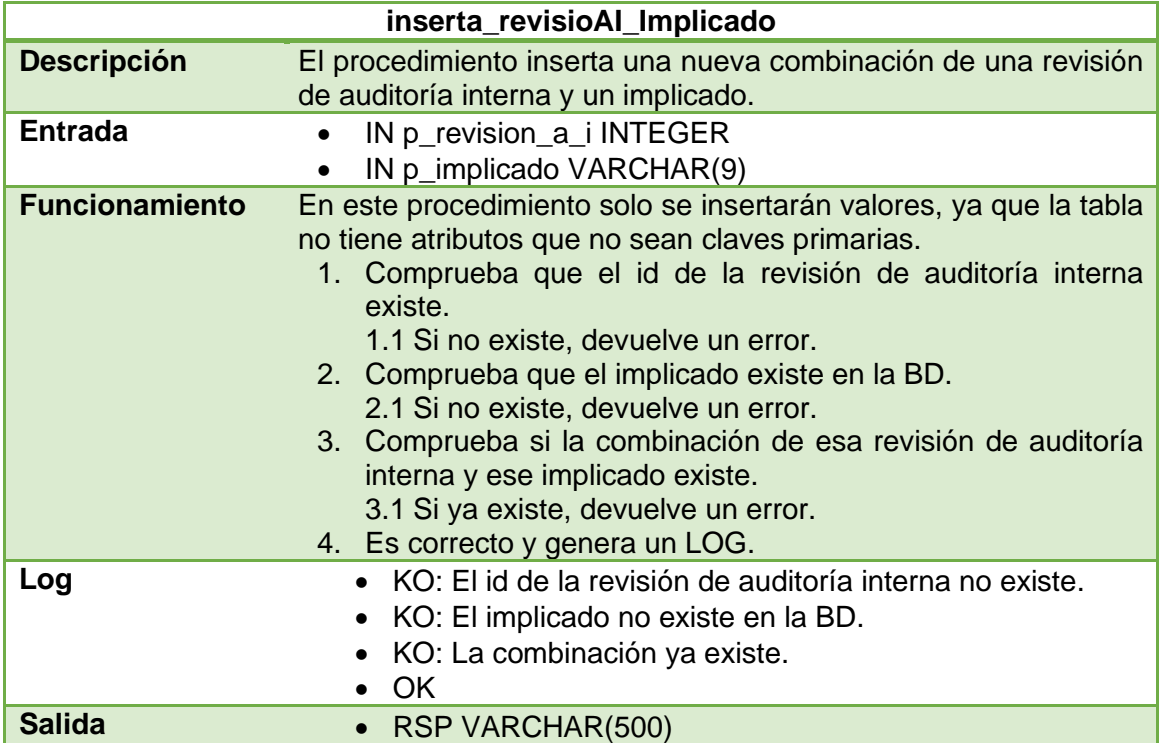

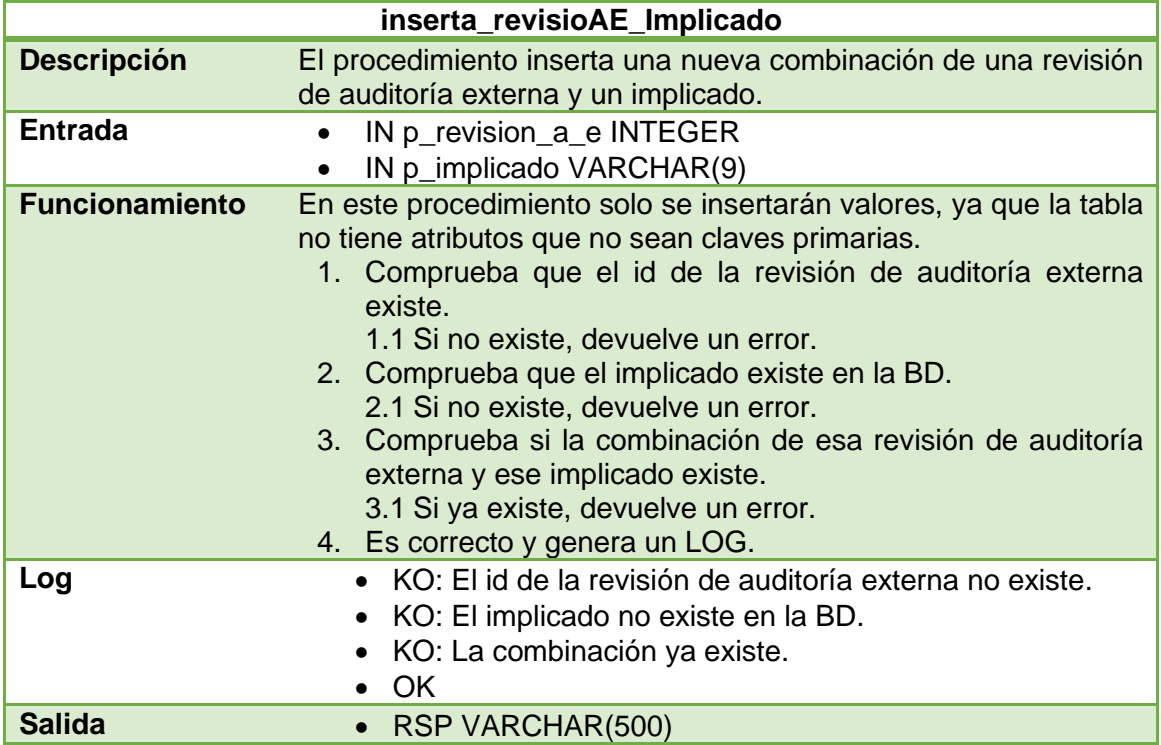

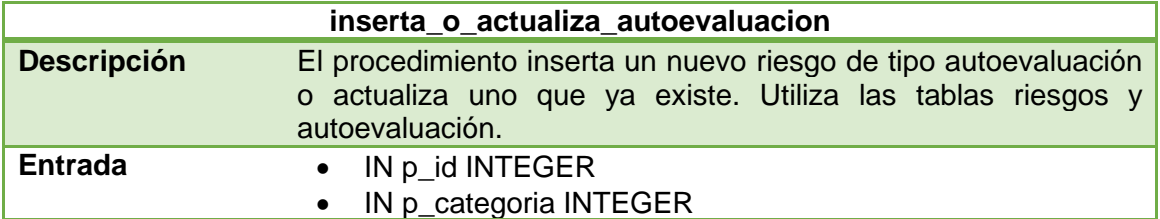

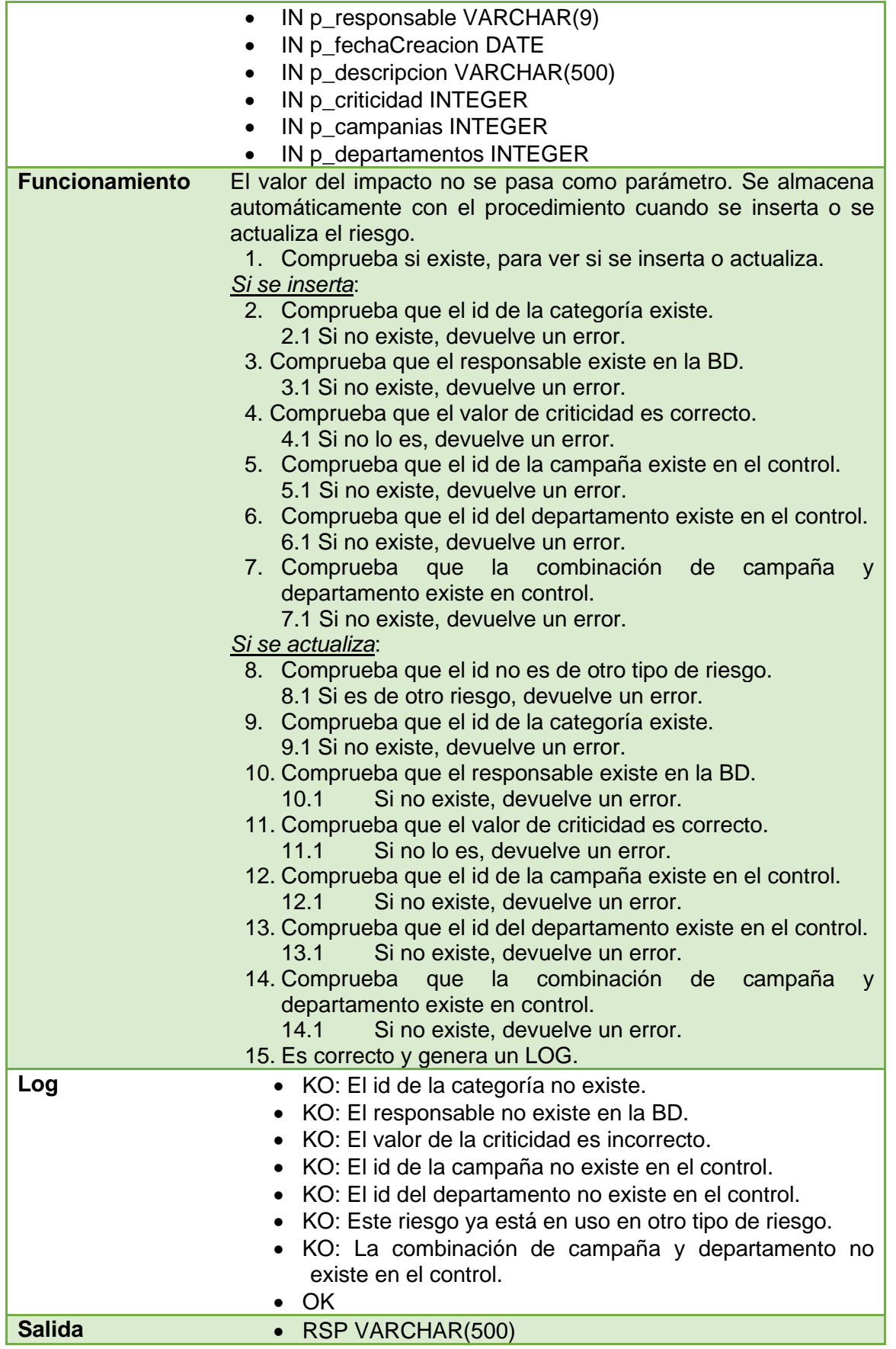

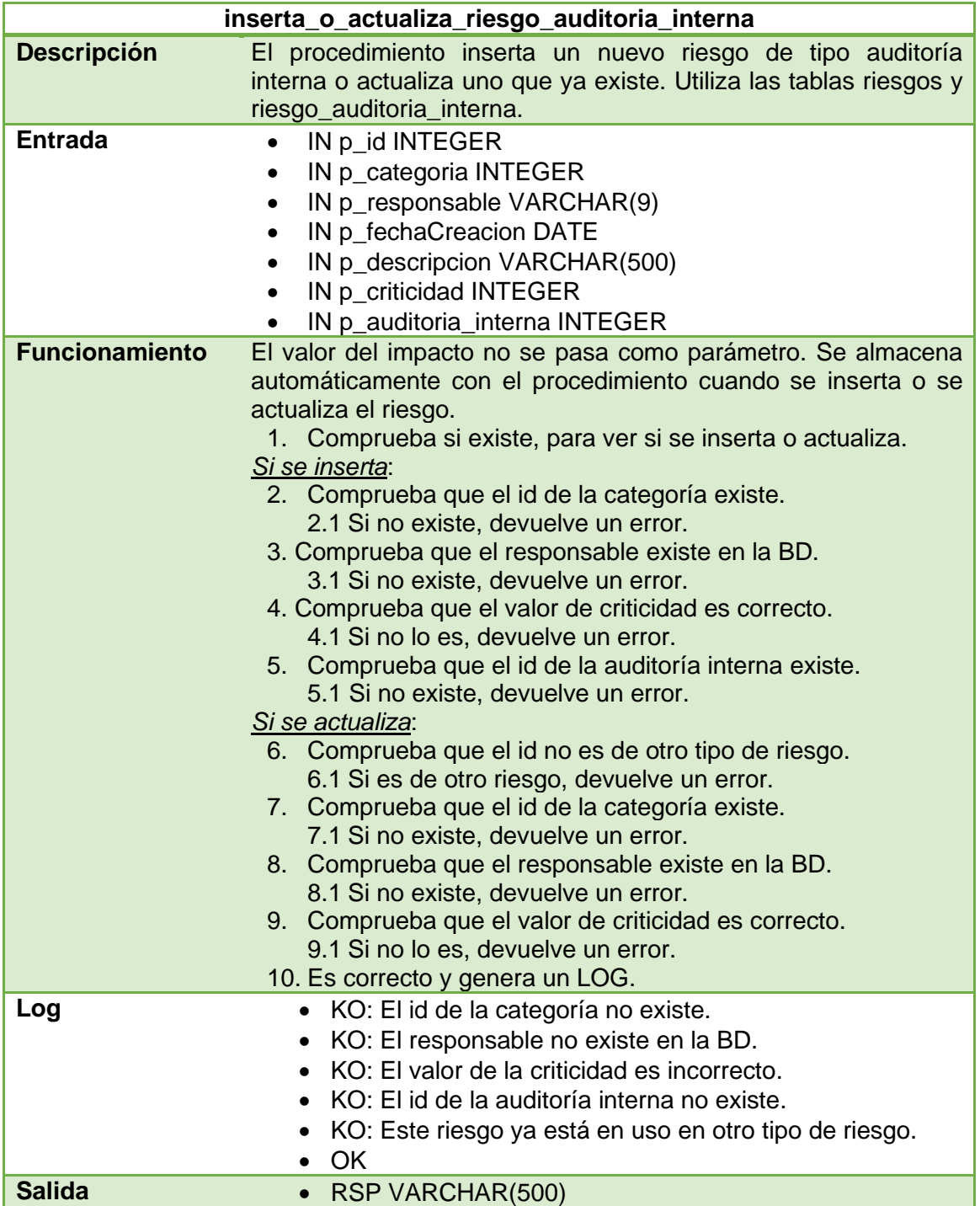

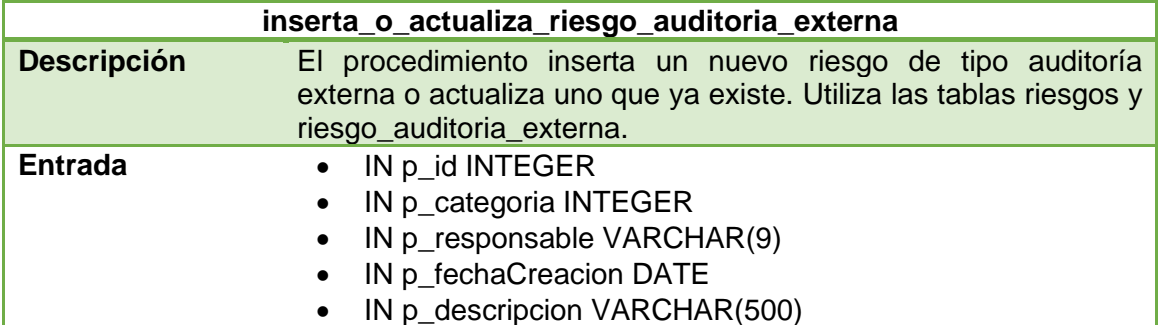

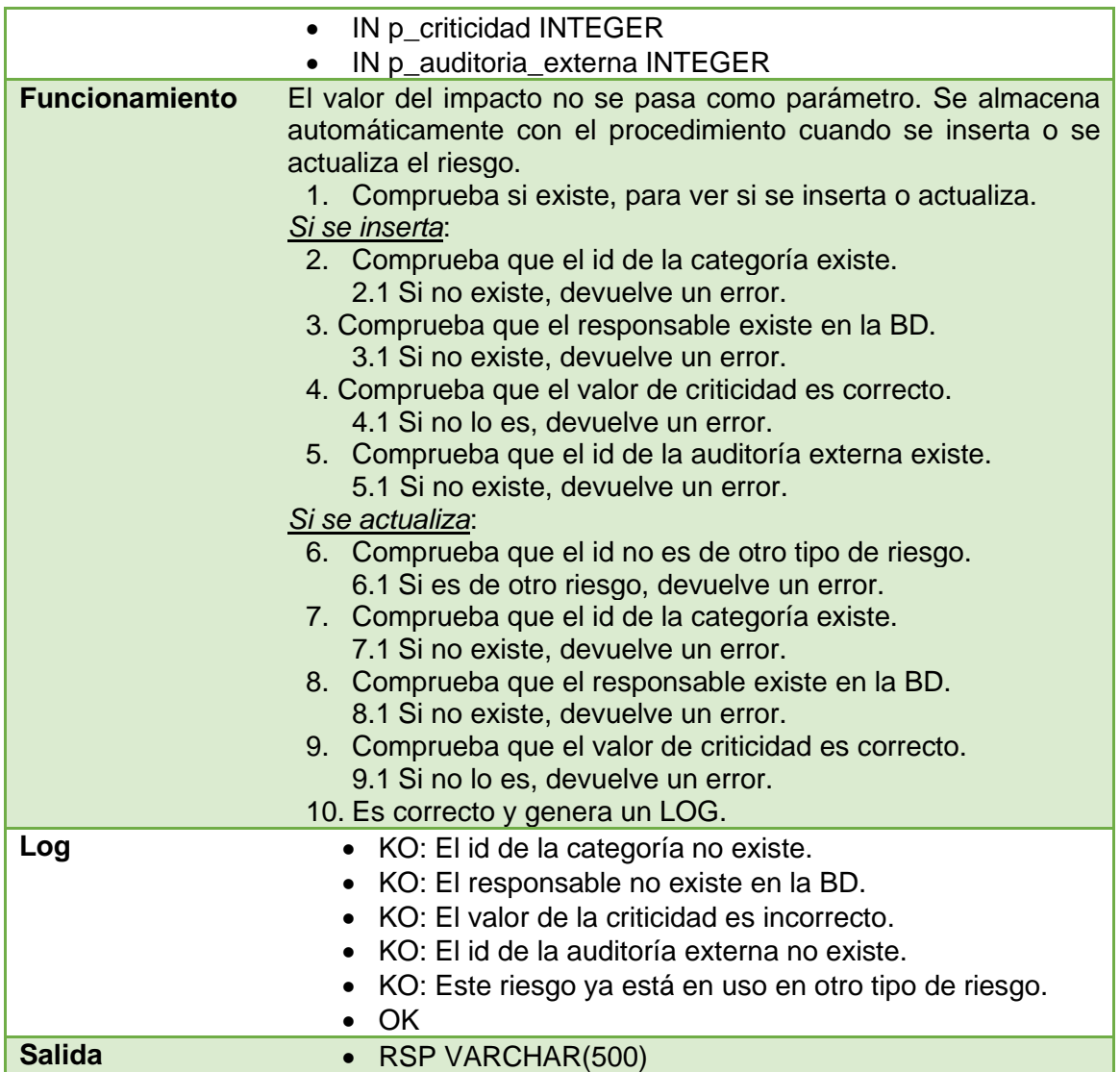

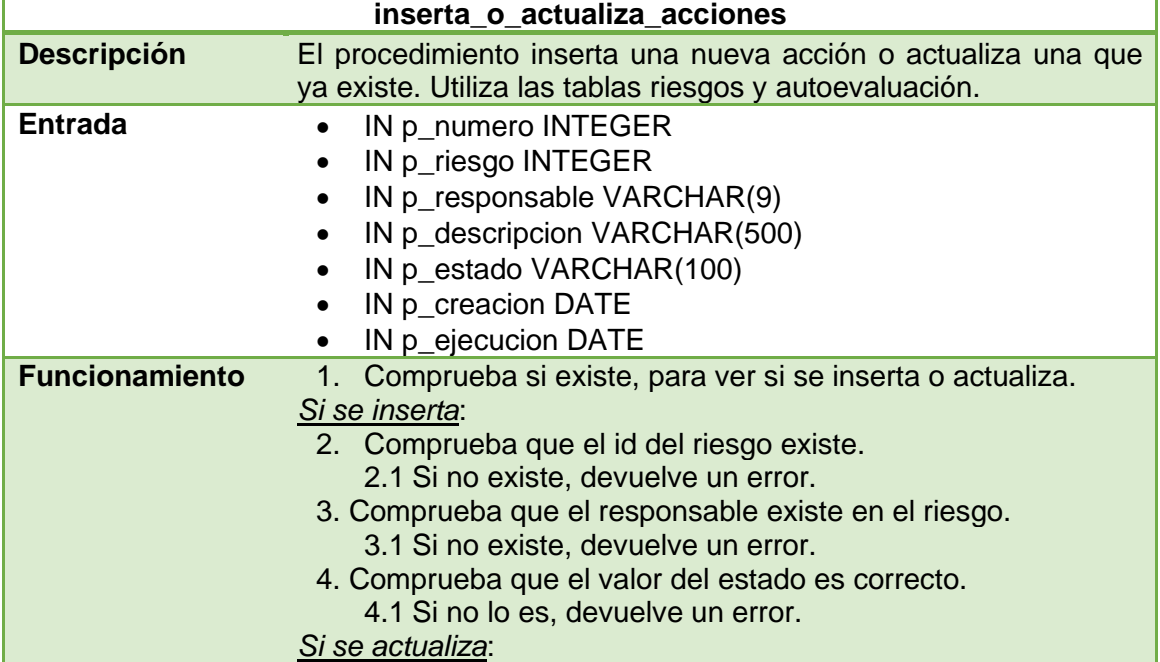

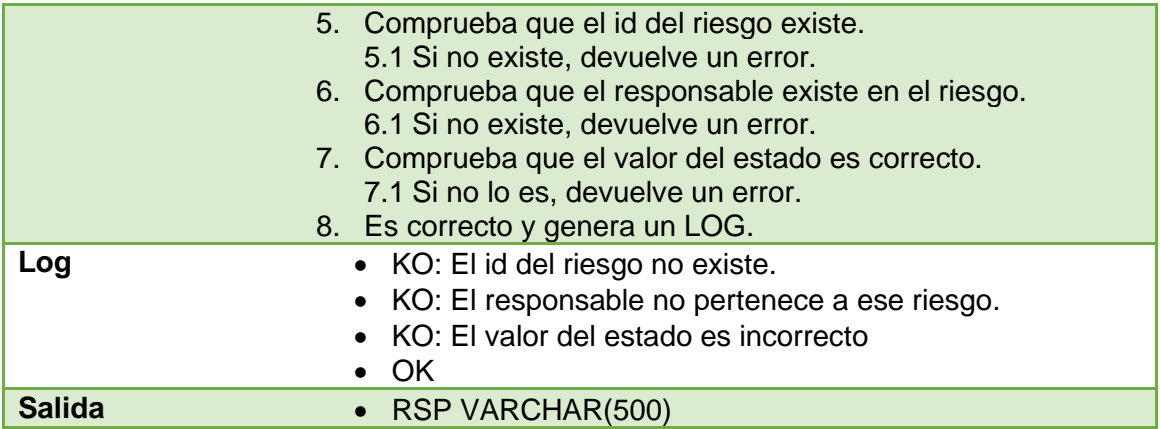

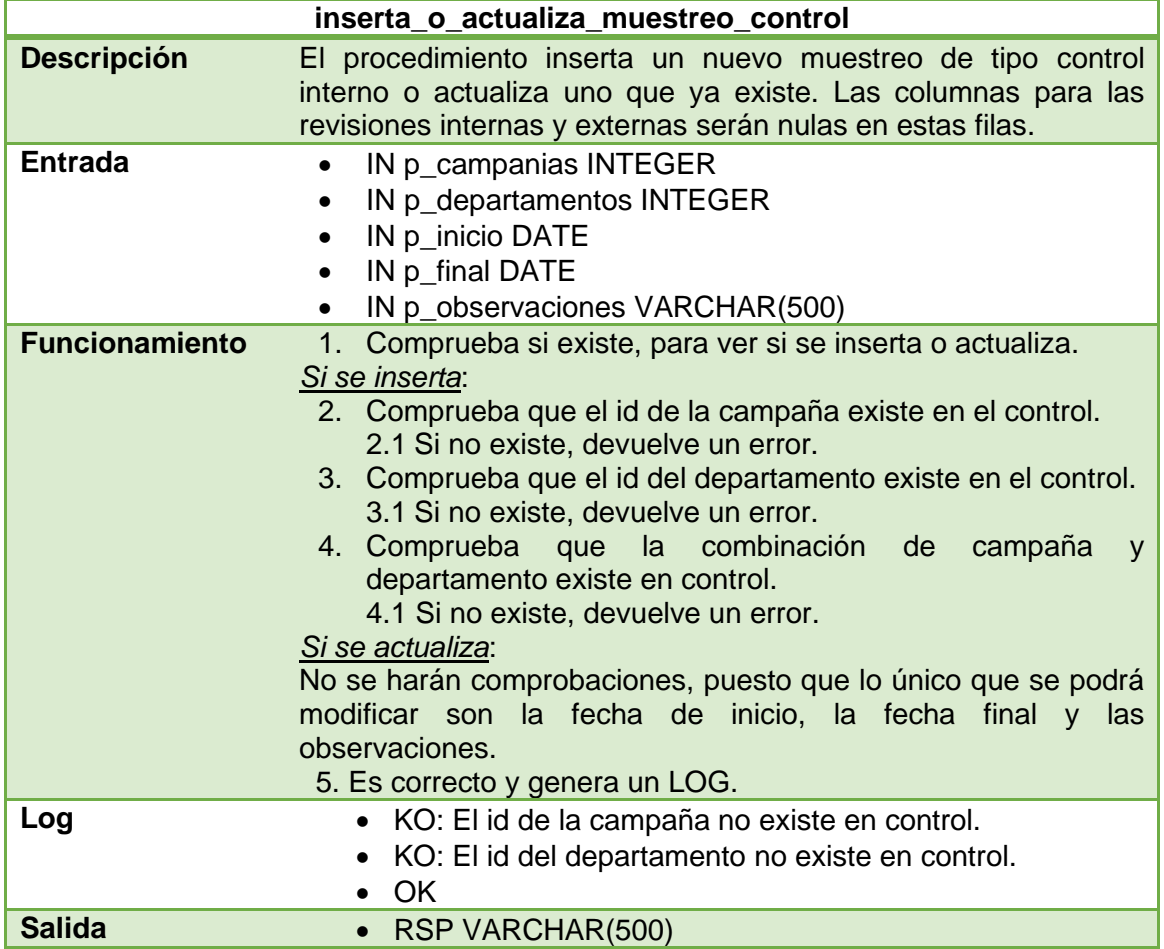

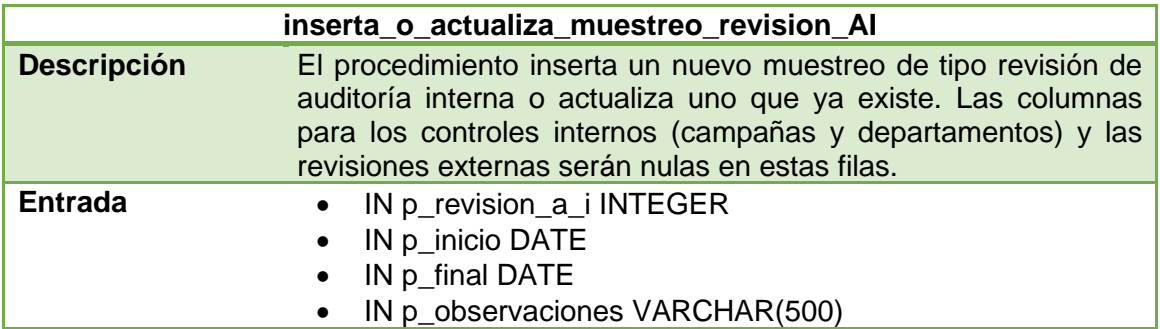

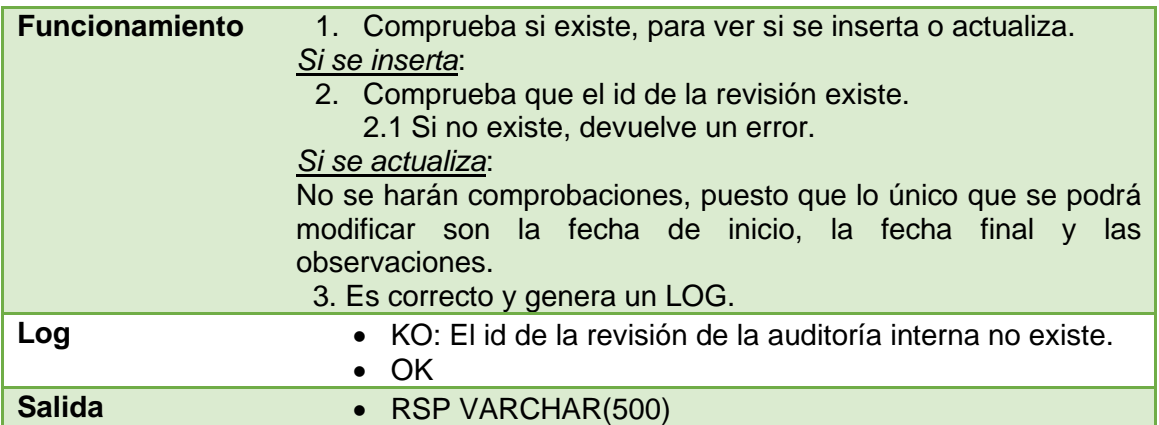

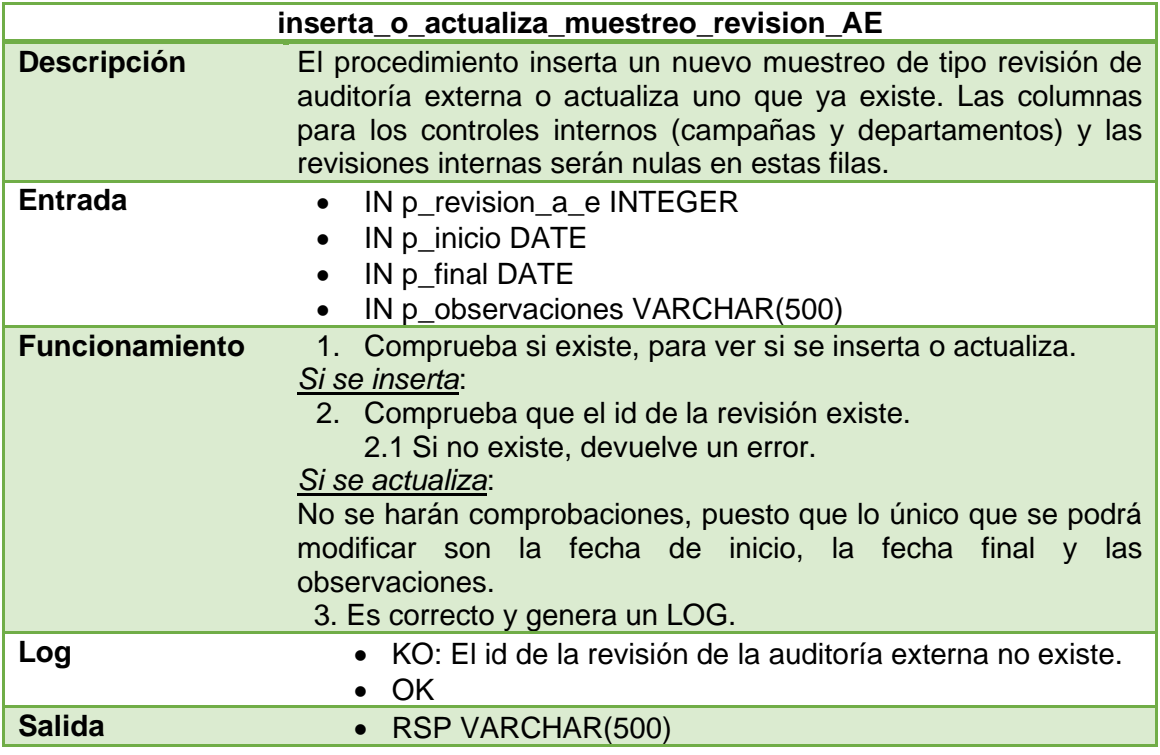

## **4.3 Repositorio estadístico**

Llegamos a la última parte de la implementación del diseño físico. En el enunciado se nos dice que el repositorio debe dar repuesta en tiempo constante 1. Para ello, se mantendrá actualizado con disparadores (6) que se ejecutarán siempre después de que se inserte o se actualice una fila en las tablas de donde recojamos la información.

El repositorio consta de 14 funcionalidades que se deben tener en cuenta. Todas ellas funcionan como dicta el enunciado del caso. A continuación, comentaremos una por una.

Cabe decir, que el código de los disparadores se ha realizado para que se pueda reutilizar en después de insertar o actualizar una fila. Por ello, la gran mayoría serán iguales a excepción de los disparadores que mantienen actualizado las funcionalidades que empiezan por "dado un año en concreto…". Estos disparadores variarán un poco.

• *En el momento de ejecutar la consulta, porcentaje de riesgos no corregidos o mitigados con un impacto menor a 4.*

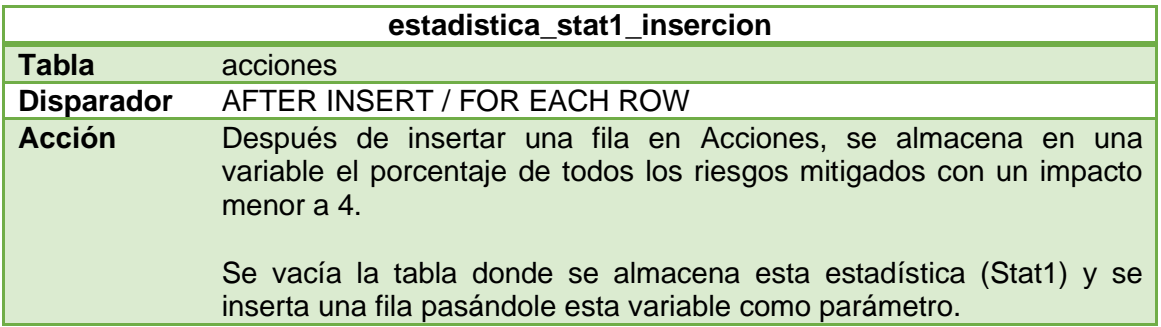

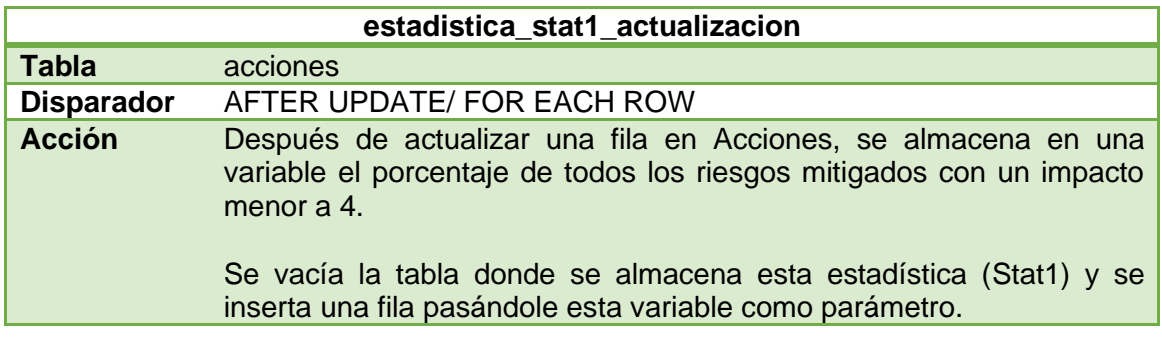

• *Dado un año en concreto, número total de riesgos con un impacto de 1.*

En estas funcionalidades que empiezan con "dado un año en concreto…", se almacenará una fila por cada año que se detecte una inserción o actualización de lo que se especifique.

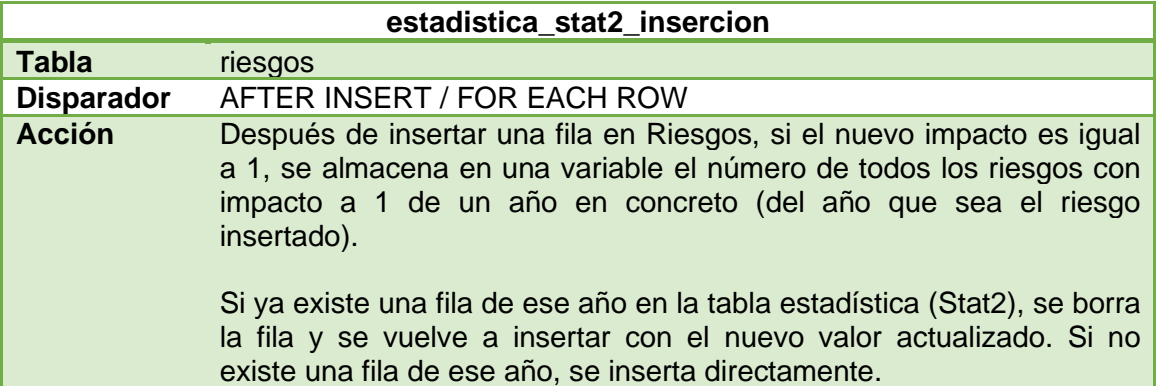

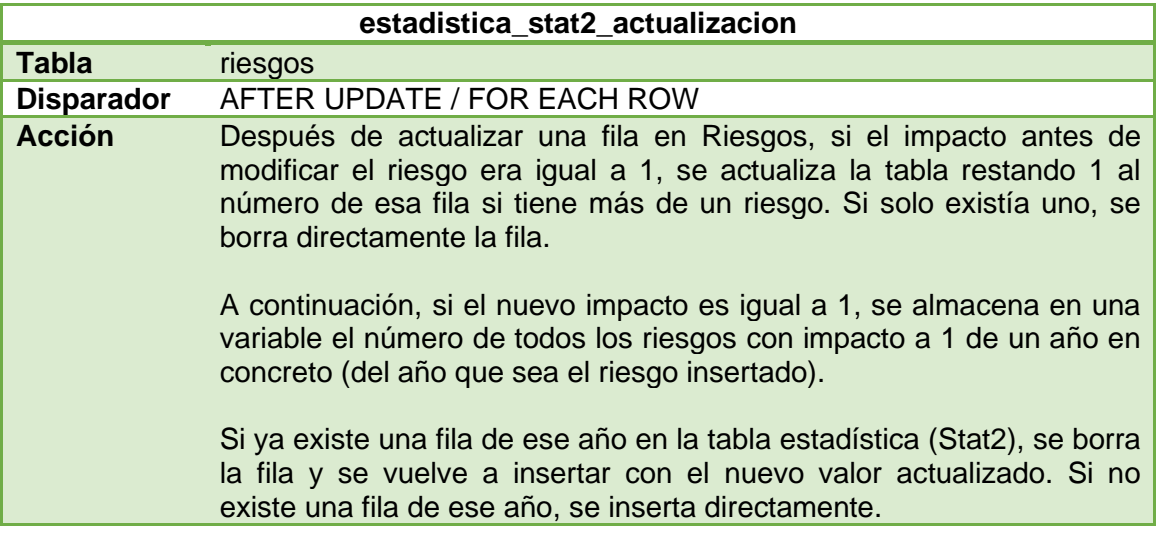

• *En el último año finalizado, número de riesgos que actualmente aún están en estado de abierto.*

Como en el diseño lógico no contemplamos una fecha final de una acción (solo fecha de creación y ejecución), almacenaremos el número de riesgos que se hayan creado en el año anterior en el que nos encontramos (último año finalizado) y estén en estado de abierto.

Para controlar el que un riesgo sea abierto, contemplaremos que tenga una acción asociada en estado de "definida" o "en curso" y que no tenga ninguna en estado de "implementada con riesgo mitigado".

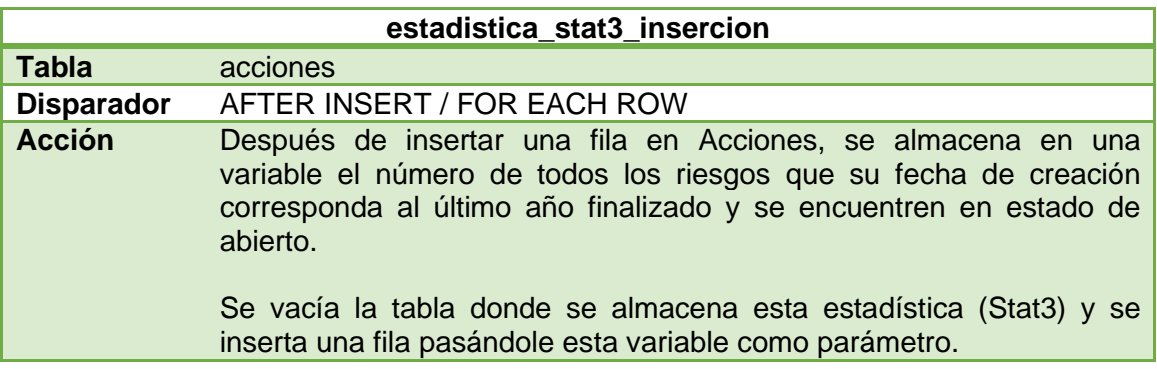

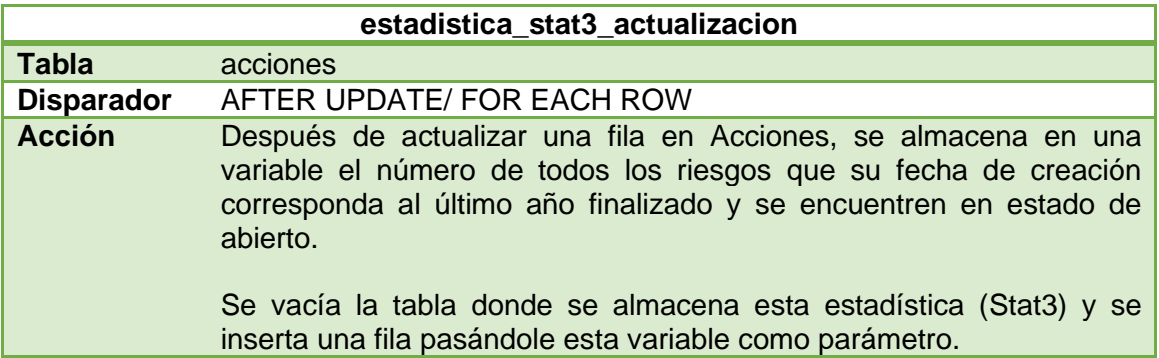

• *Con todos los datos disponibles en la BD, departamento con un número mayor de riesgos detectados por auditorías externas.*

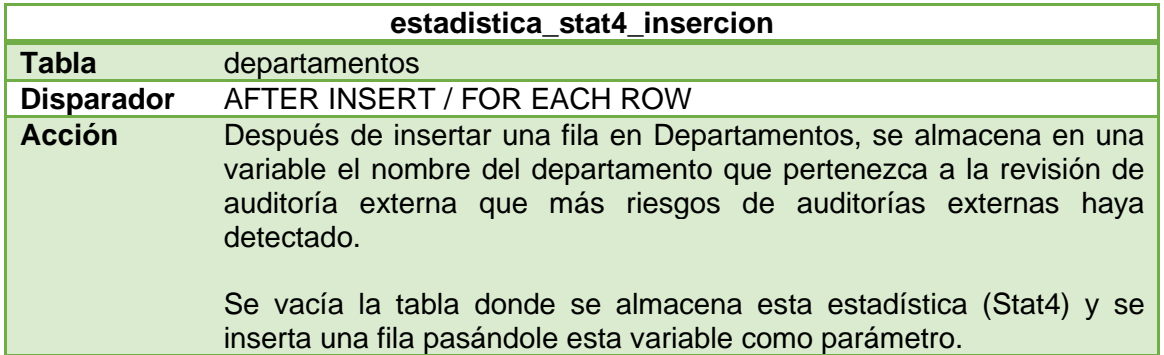

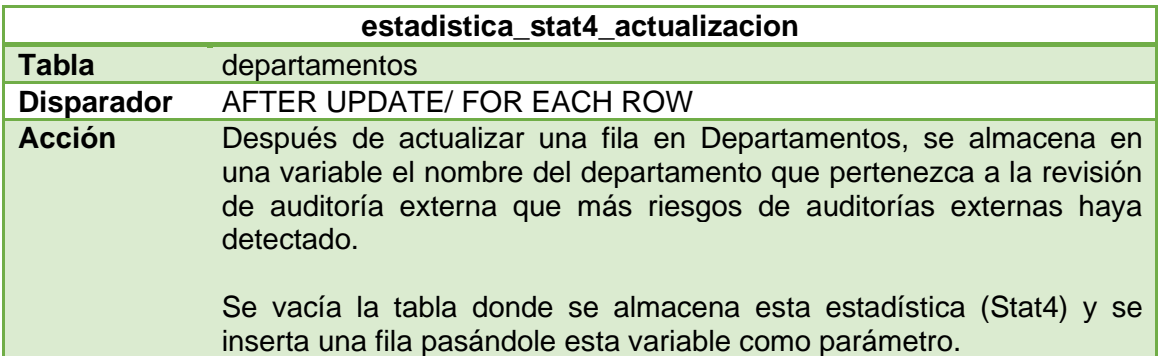

• *En el año actual, número total de acciones en estado de en curso.*

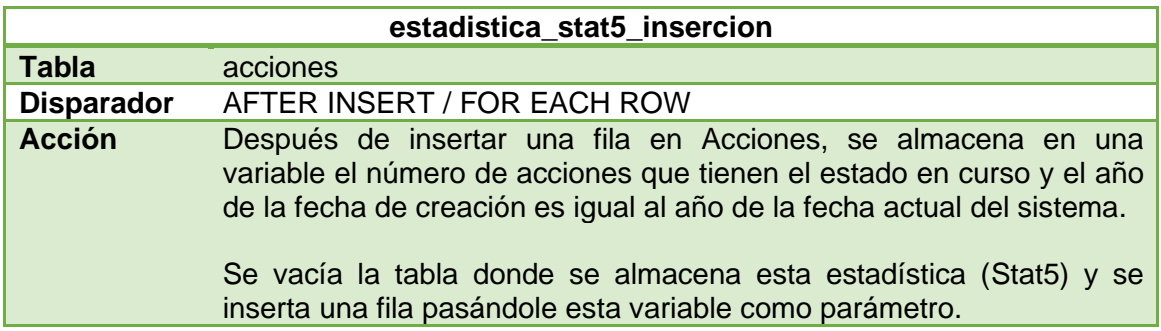

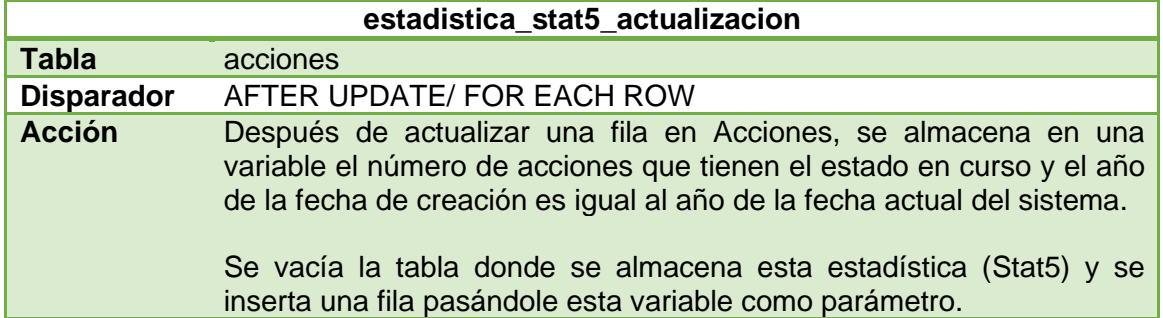

• *Dado un año en concreto, diferencia entre el número de riesgos de impacto 1 detectados por auditoría interna y externa.*

Posiblemente la funcionalidad más difícil de implementar de todo el repositorio, por mantener actualizado el valor de auditoría interna cuando se inserta o actualiza un riesgo de auditoría externa dado un año en concreto y viceversa.

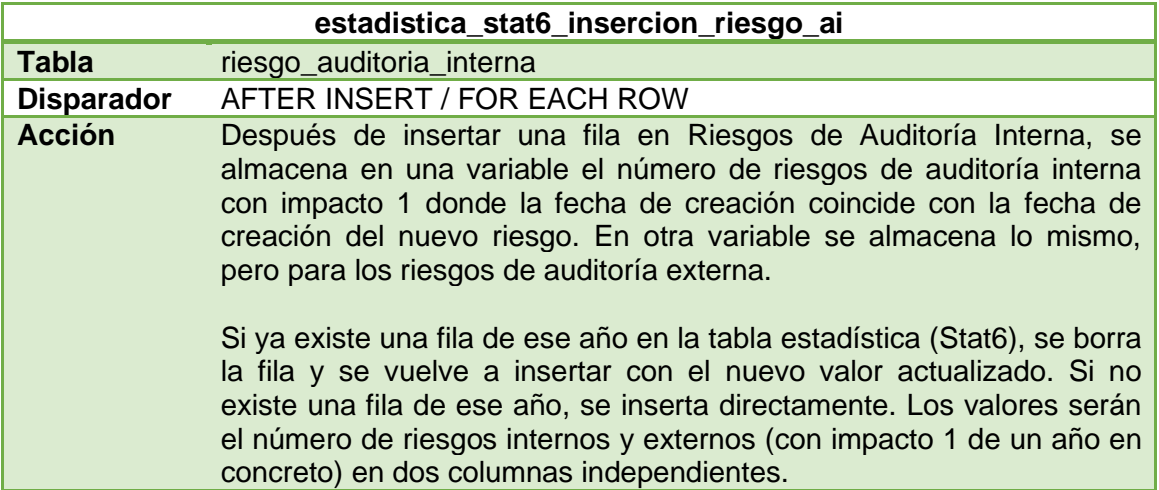

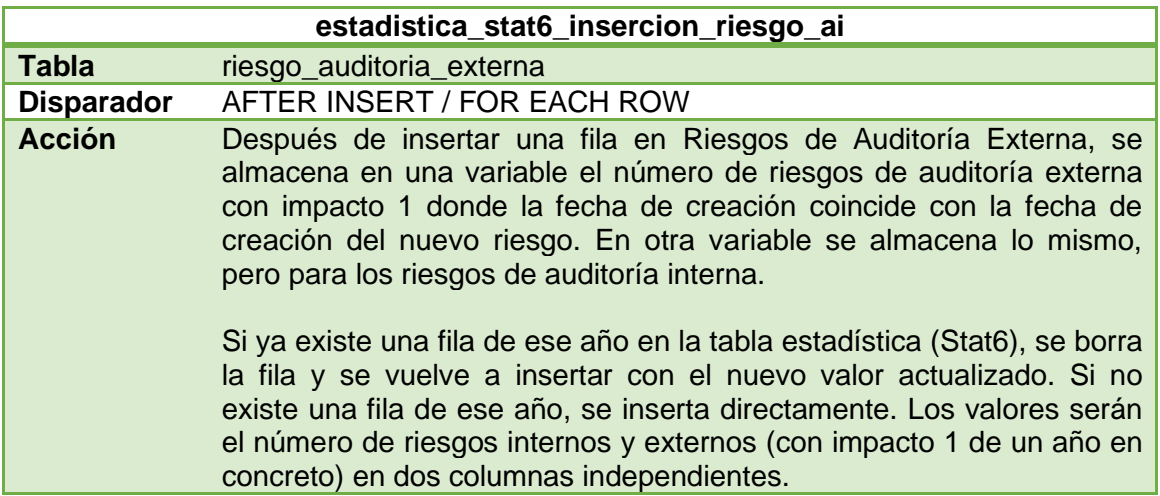

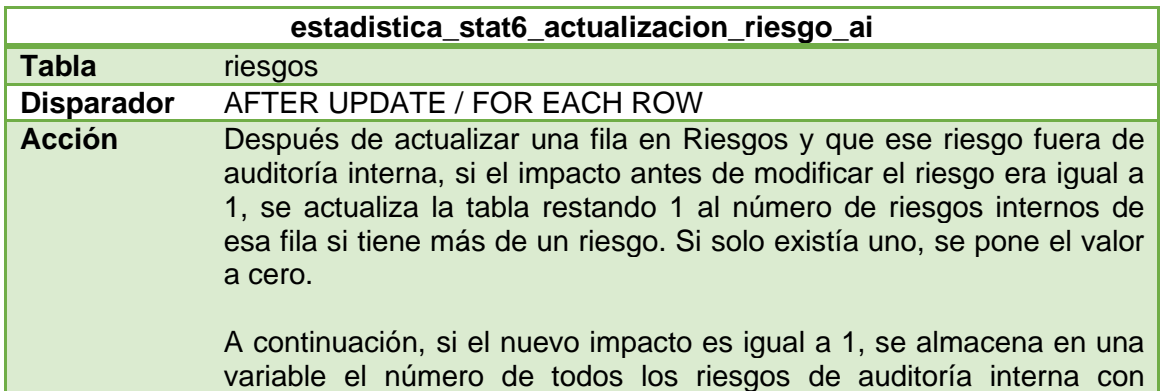

impacto a 1 de un año en concreto (del año que sea el riesgo insertado) y en otra variable el número de riesgos externos con esas características.

Si ya existe una fila de ese año en la tabla estadística (Stat6), se borra la fila y se vuelve a insertar con los nuevos valores actualizados. Si no existe una fila de ese año, se inserta directamente.

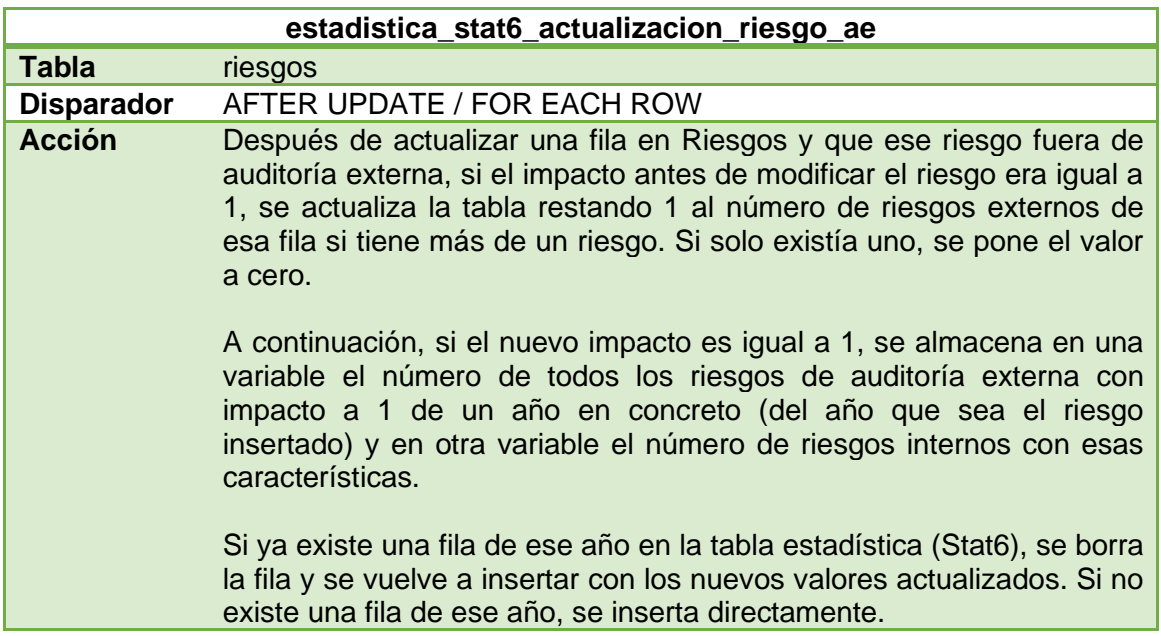

• *En el momento de ejecutar la consulta, persona de la empresa que tiene más acciones abiertas (en estado de en curso o de definida) asignadas.*

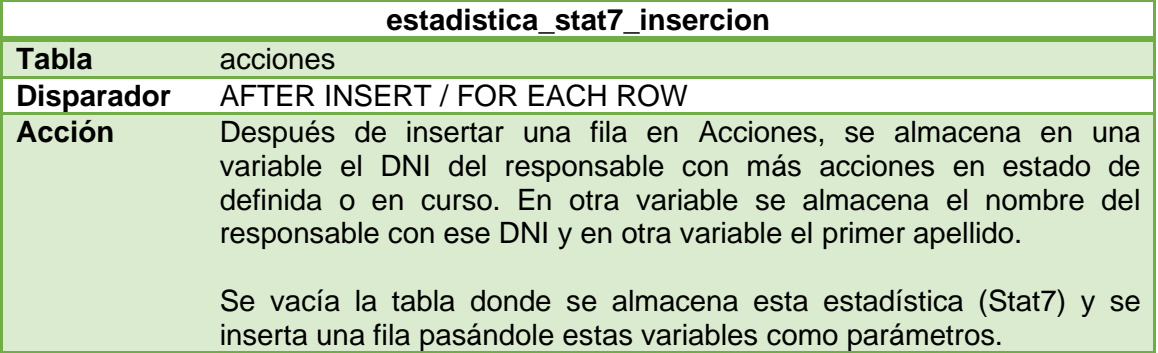

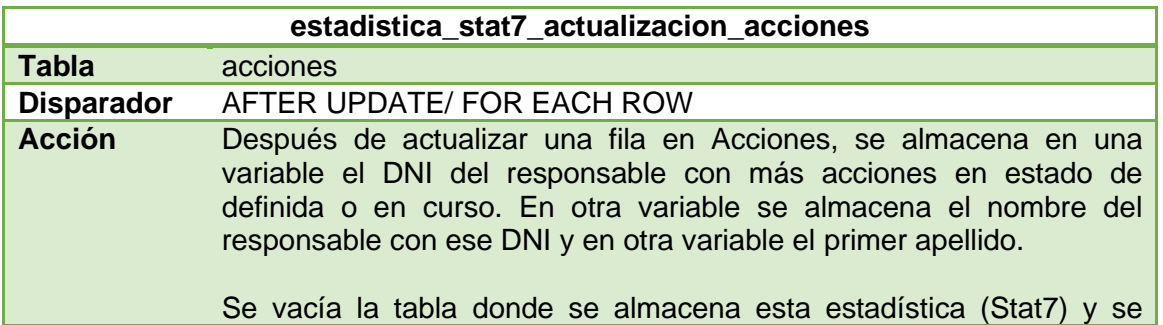

## inserta una fila pasándole estas variables como parámetros.

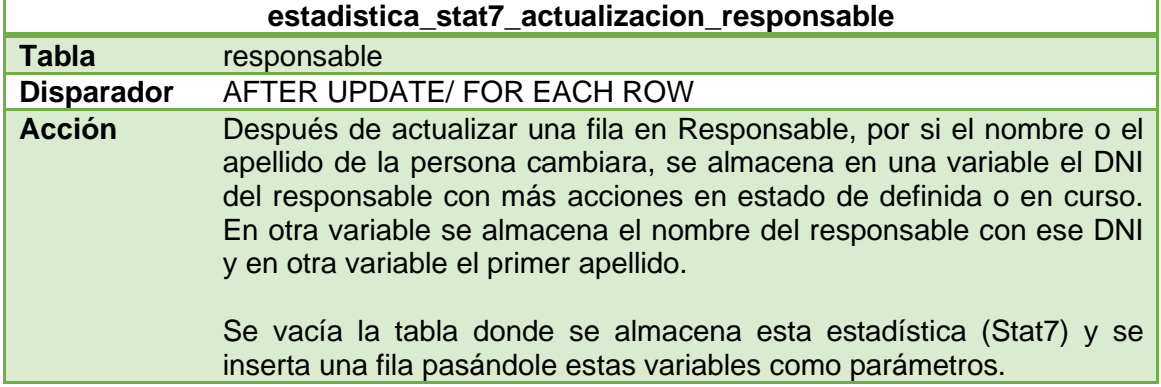

• *Número medio de muestreos realizados por año sin considerar el año actual.*

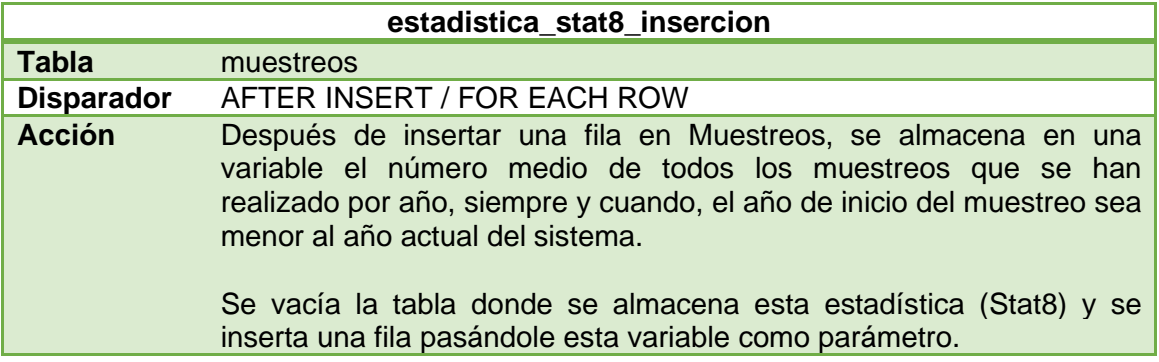

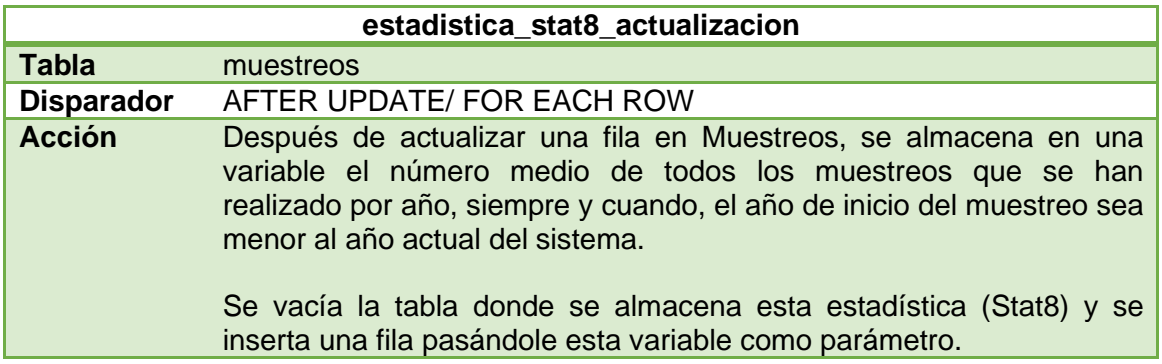

• *Teniendo en cuenta el año en curso y el anterior, número de riesgos de ciberseguridad detectados por autoevaluación de los departamentos.*

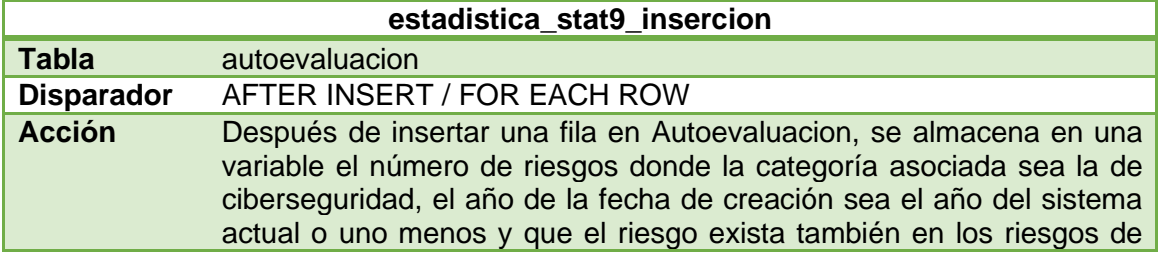

tipo autoevaluación.

Se vacía la tabla donde se almacena esta estadística (Stat9) y se inserta una fila pasándole esta variable como parámetro.

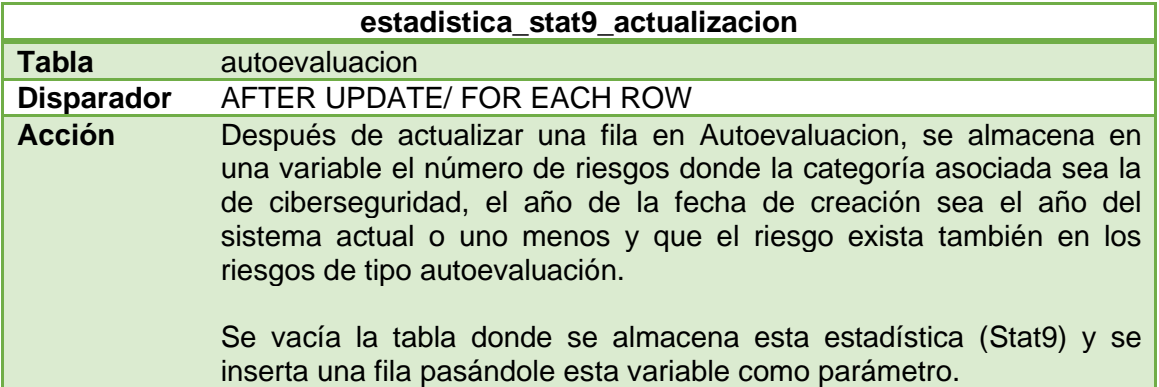

• *En el último año, coste medio de todas las auditorías externas realizadas.*

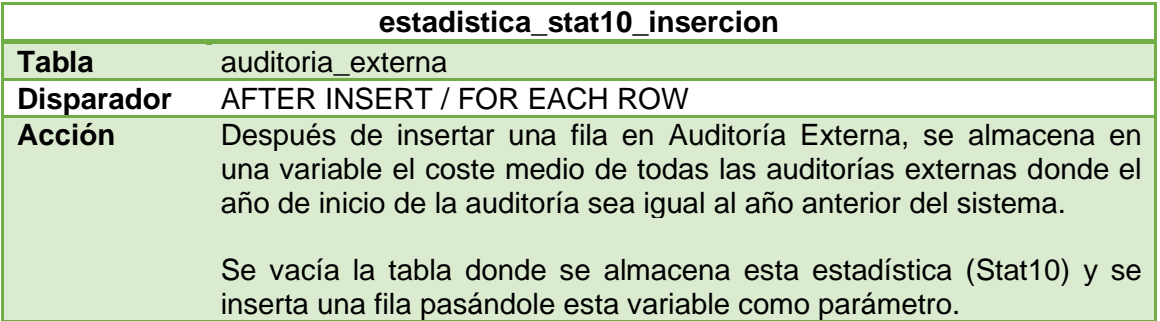

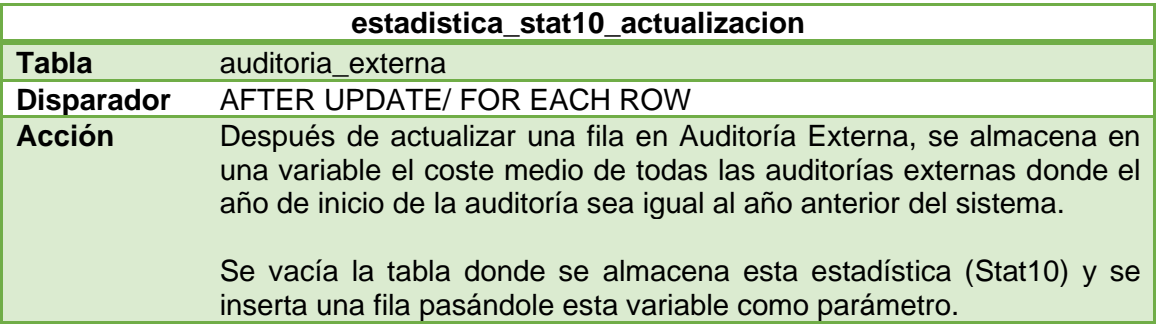

• *Teniendo en cuenta todos los datos disponibles, año con un número mayor de acciones que al final del año en cuestión estaban en estado de implementada con el riesgo mitigado.*

De igual modo que en la funcionalidad Stat3, como en el diseño lógico no contemplamos una fecha final de una acción (solo fecha de creación y ejecución), almacenaremos el año de creación con el número mayor de acciones que tengan un estado de implementada con el riesgo mitigado.

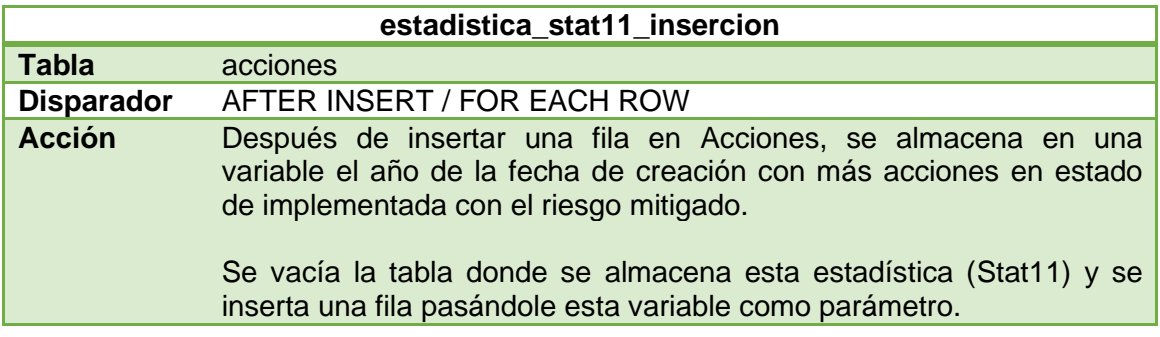

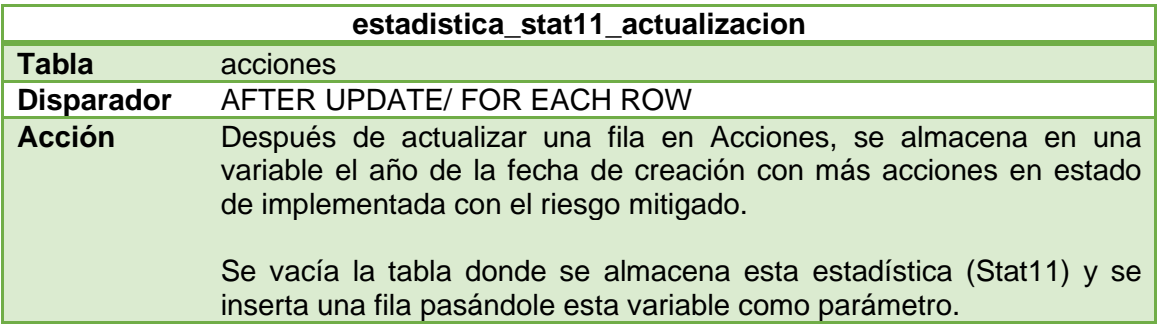

• *Teniendo en cuenta sólo el último año finalizado, Top3 de acciones definidas teniendo en cuenta el tiempo que estuvieron abiertas (desde su creación hasta que pasen a uno de los estados de implementada). Se debe indicar el nombre de las 3 acciones que estuvieron más tiempo abiertas.*

Como en la tabla acciones, no se contempla ningún atributo que indique el nombre de la acción, seleccionaremos el número que es el identificador único de cada acción del sistema.

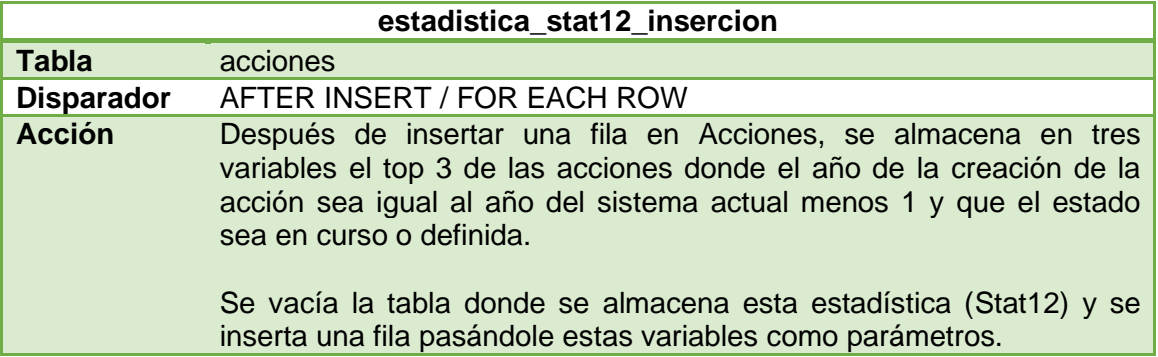

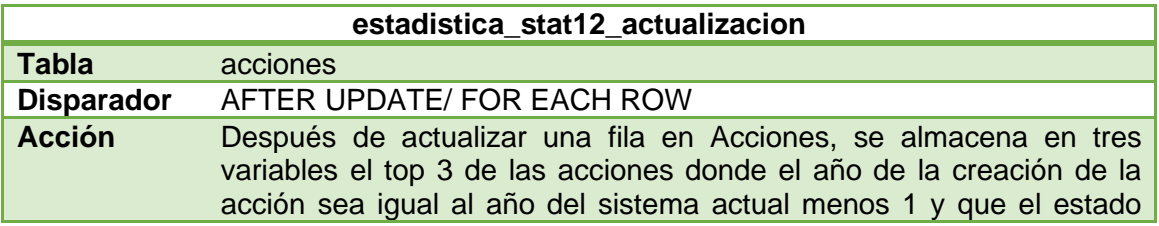
#### sea en curso o definida.

Se vacía la tabla donde se almacena esta estadística (Stat12) y se inserta una fila pasándole estas variables como parámetros.

• *En el momento de ejecutar la consulta, número de riesgos de categoría 1 (en cualquier estado).*

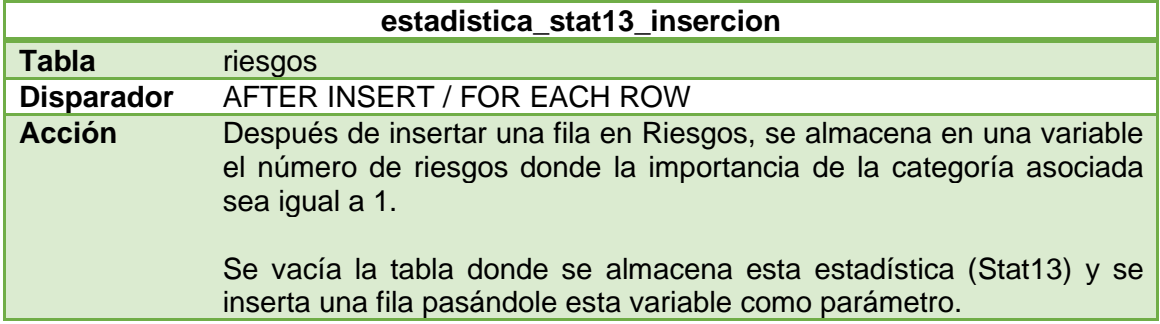

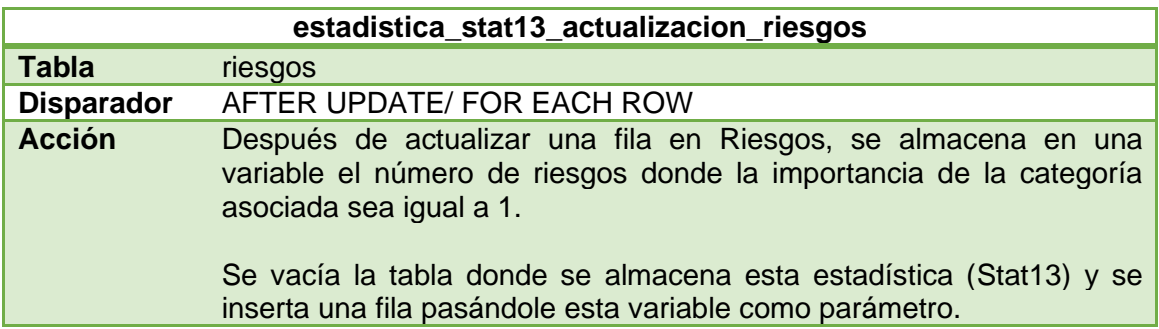

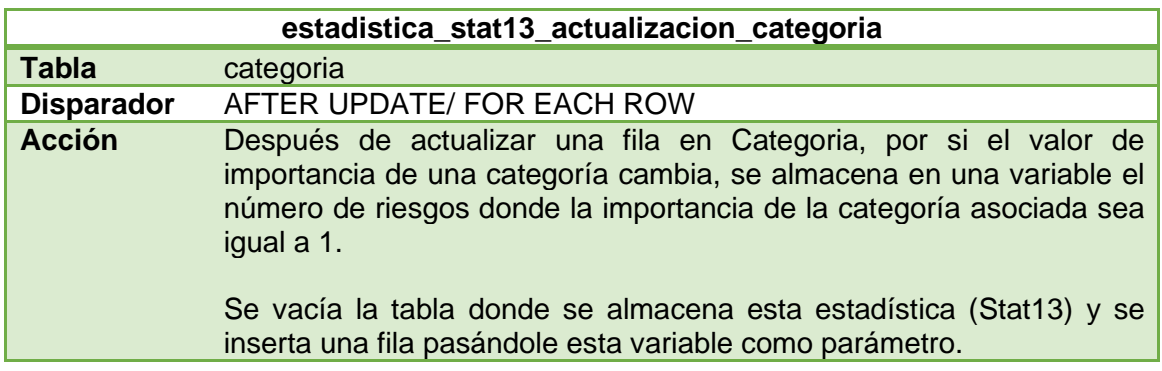

• *Dado un año en concreto, porcentaje de acciones descartadas.*

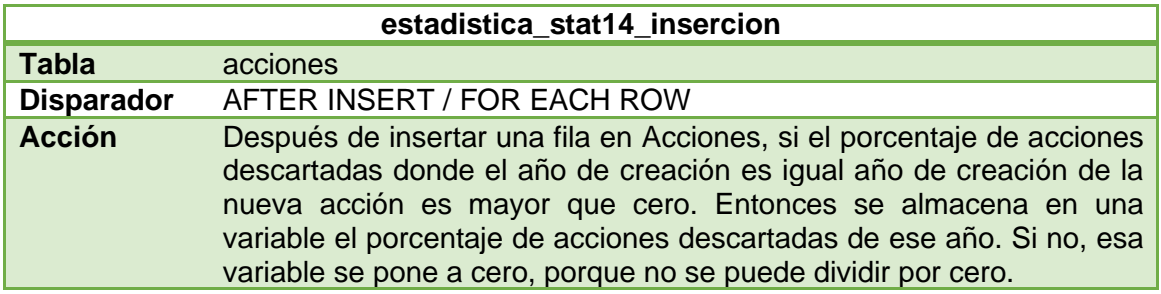

Si ya existe una fila de ese año en la tabla estadística (Stat14), se borra la fila y se vuelve a insertar con el nuevo valor actualizado. Si no existe una fila de ese año, se inserta directamente.

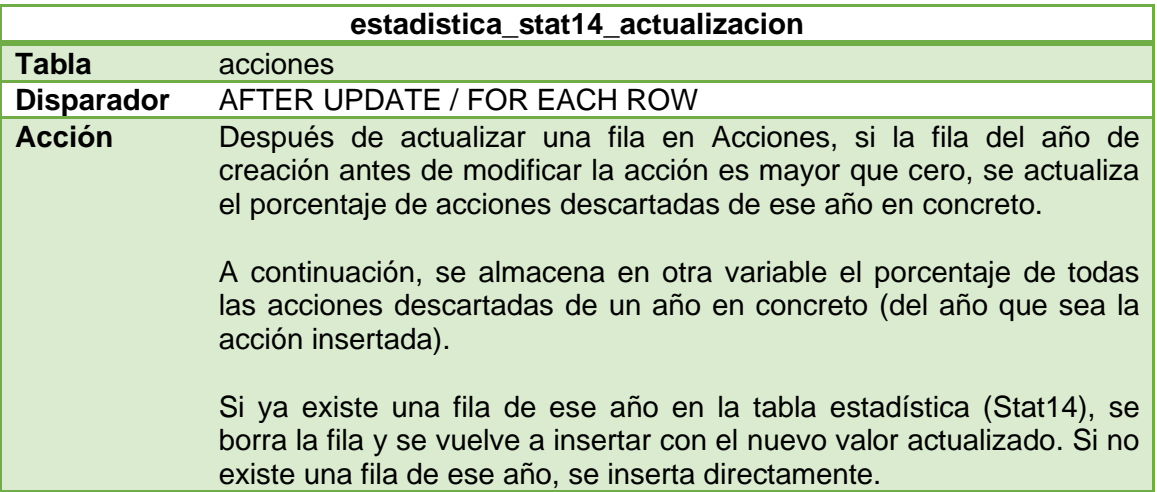

Con esto, podemos dar por finalizado el repositorio estadístico. Cabe decir, que funciona todo como corresponde. La única característica que no se contempla, es en el momento en el que el sistema cambia de año, es decir, pasa del 31 de diciembre al 1 de enero.

Cuando sucede esto, en las funcionalidades donde se especifica que se quieren recoger los datos del último año finalizado, el año actual o el año en curso y el anterior, devolverá los valores antiguos que no corresponden con los años que se preguntan.

Por supuesto, todo esto es en un principio. Una vez que se inserte o se actualice una fila en las tablas de donde corresponda la información del repositorio, los disparadores que hemos comentado anteriormente se ejecutarán y la información se actualizará en los años que se pide en el caso.

## **5. Fase de Pruebas**

Antes de comenzar la fase de pruebas, es necesario indicar que tal y como está construido el código de la BD, es posible que al llamar algunos procedimientos nos salte algún error en el sistema como el error 1175. Este error se da por defecto al ejecutar alguna sentencia UPDATE, DELETE o TRUNCATE sin especificar la cláusula WHERE. En algunos de los disparadores o procedimientos implementados en el punto anterior, es posible que se ejecute alguna de estas sentencias de esta manera. La solución pasa por ejecutar la sentencia SET SQL\_SAFE\_UPDATES = 0;

De esta forma, cambiaremos el valor de la variable global y no debería volver a saltar este error más veces. Si sucediera algún error de este tipo, buscando en internet el número de error se indica que valor se debe poner a que variable del sistema de manera muy sencilla.

Dicho esto, podemos comenzar a realizar el juego de pruebas, que consistirá en ejecutar los procedimientos almacenados comprobando que las excepciones, en caso de introducir datos inválidos, funcionan correctamente. También comprobaremos, a través de consultas, que los disparadores mantienen actualizado el repositorio estadístico.

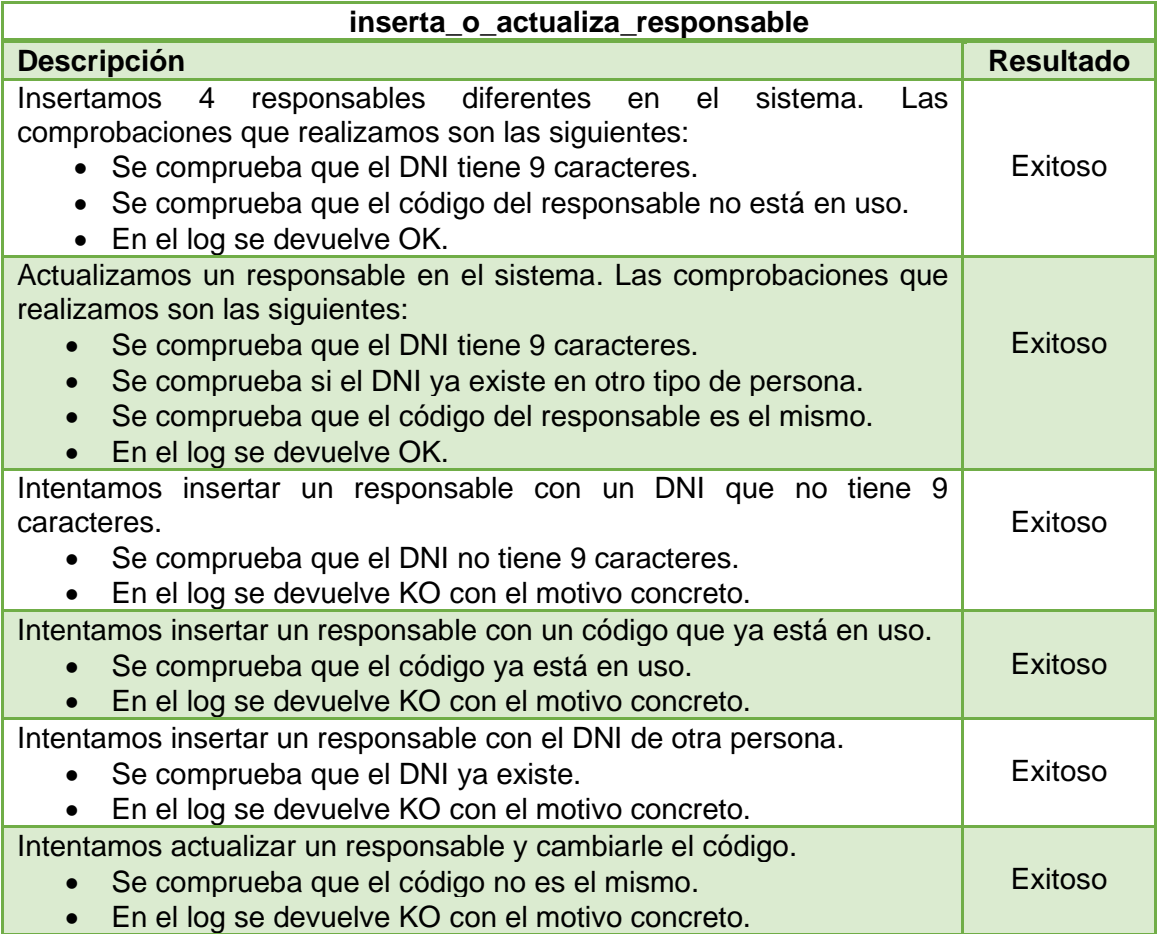

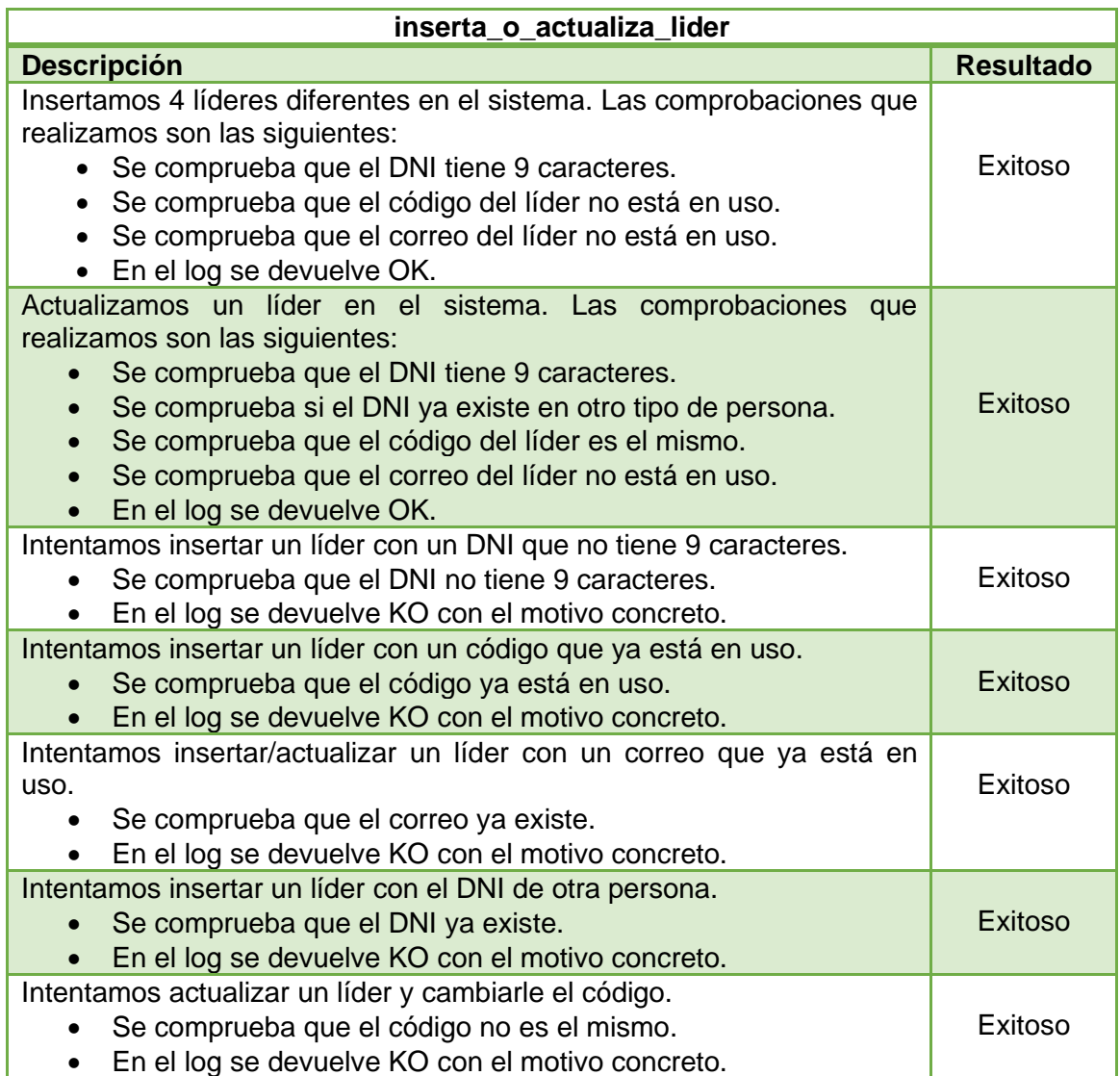

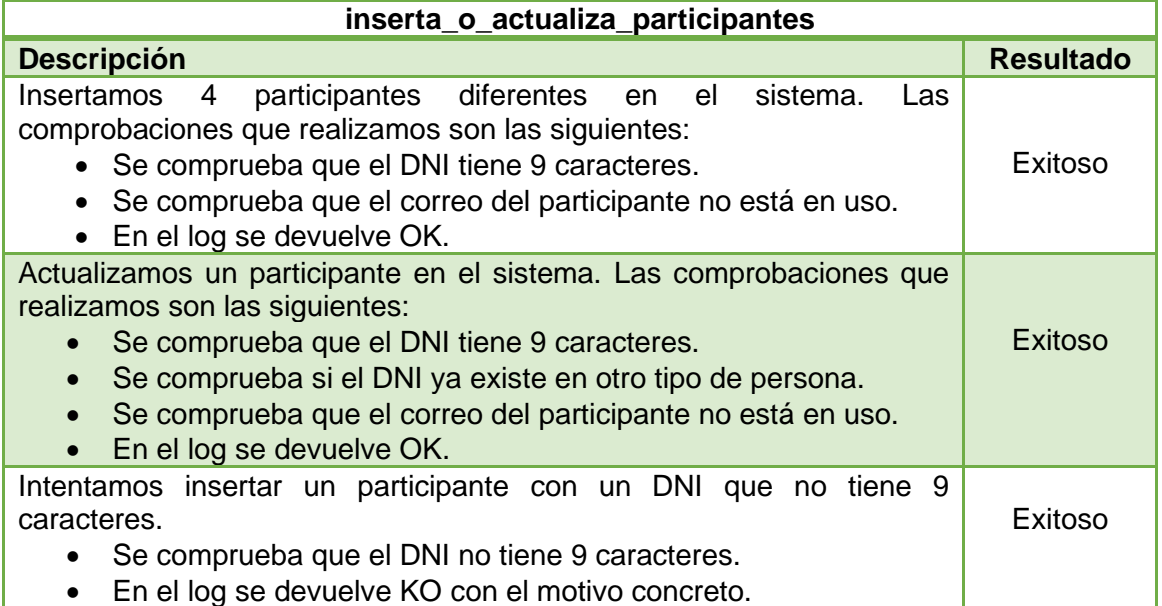

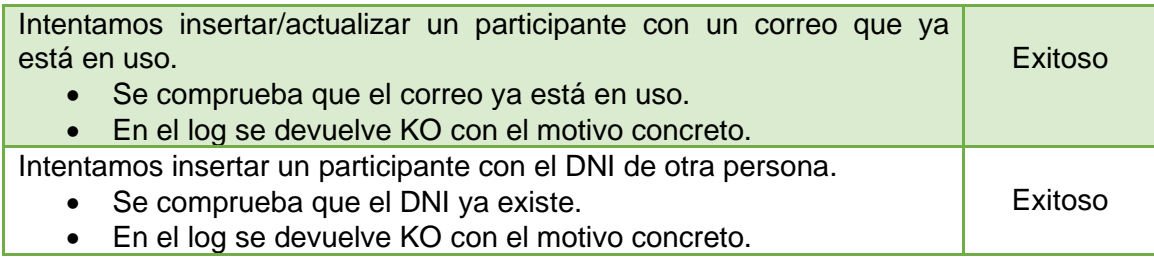

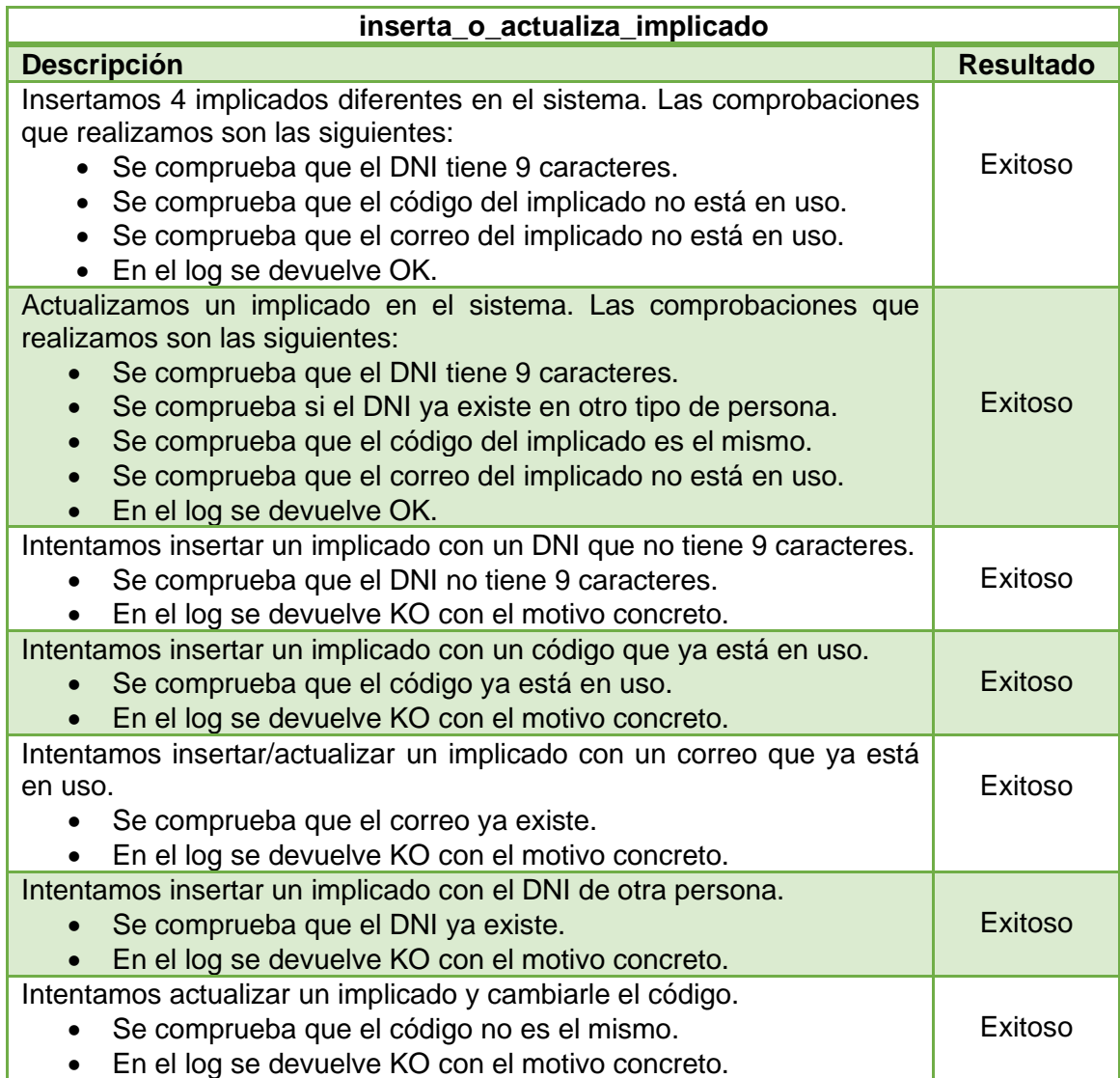

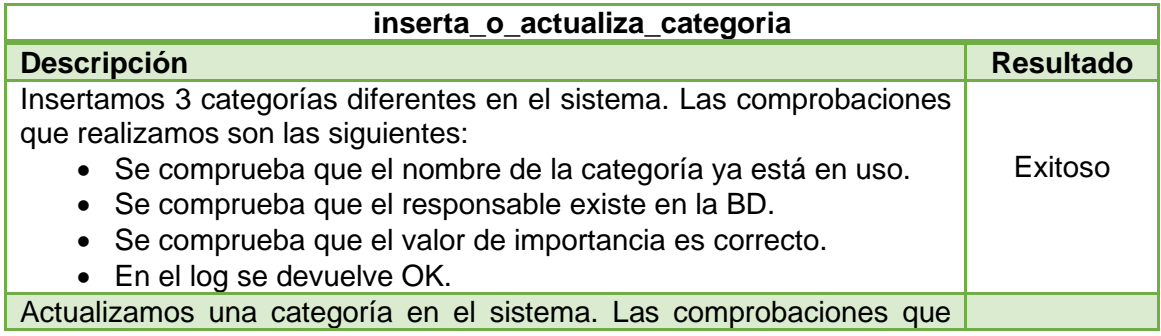

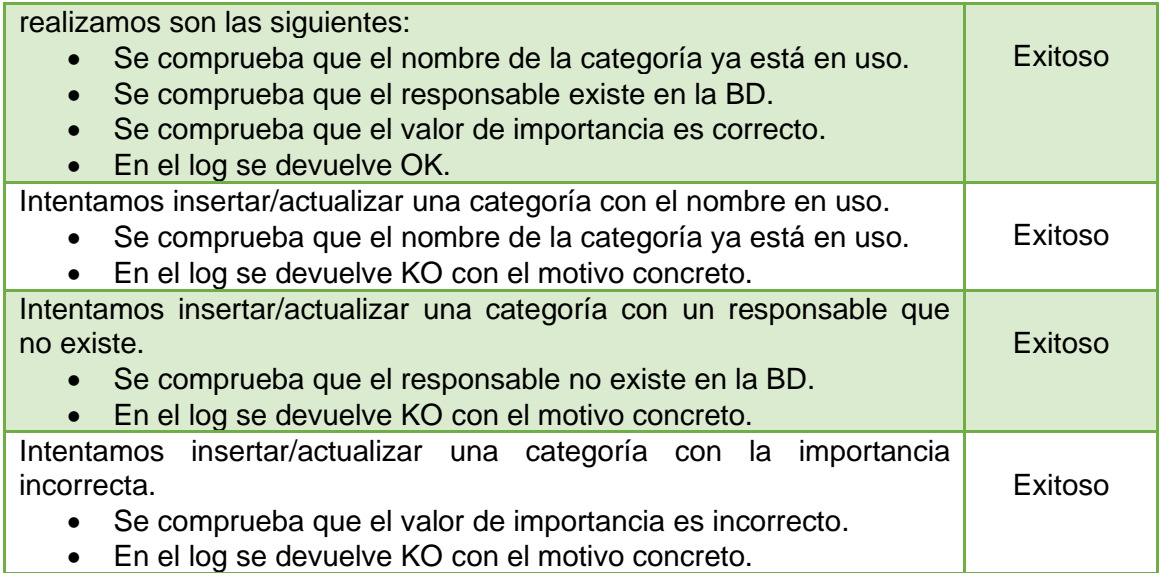

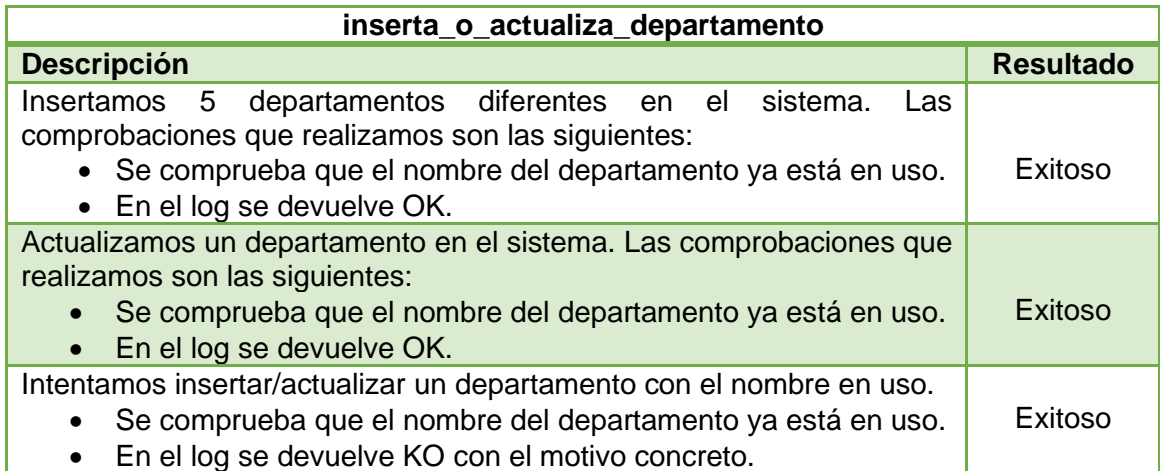

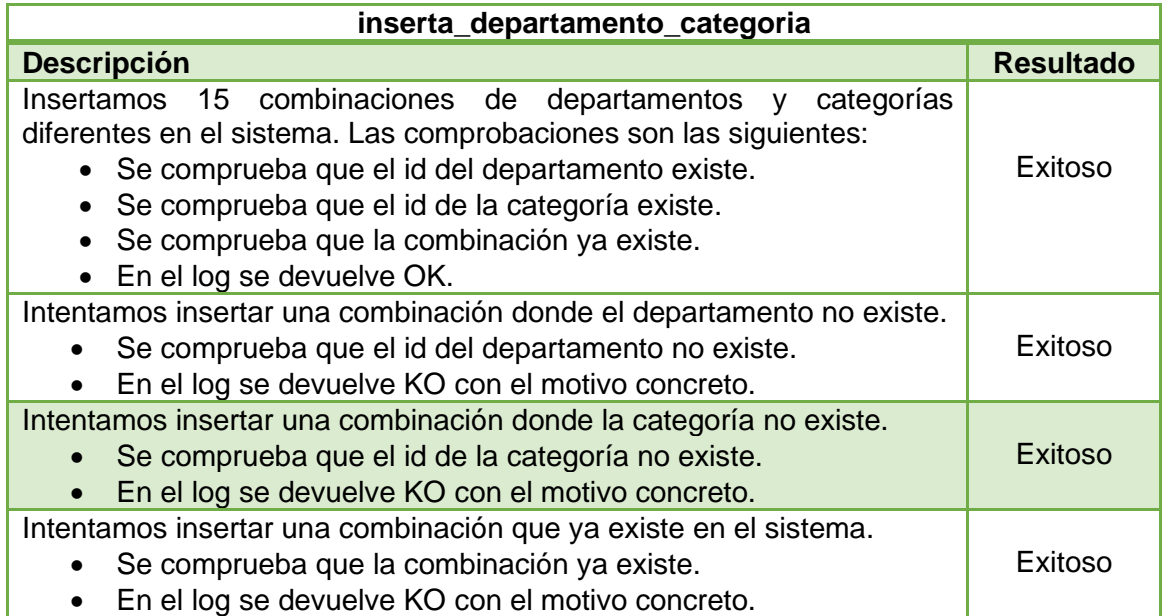

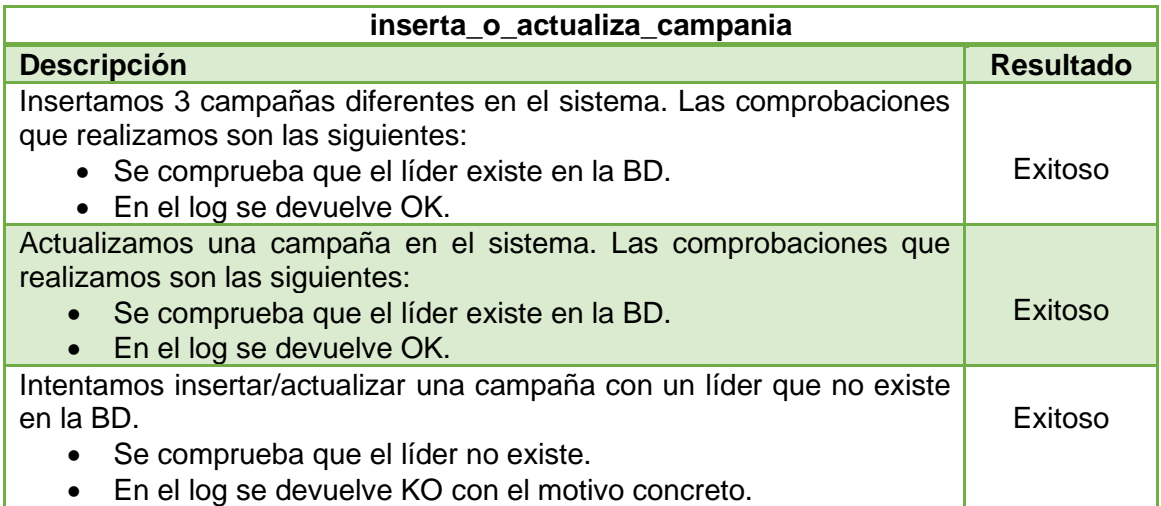

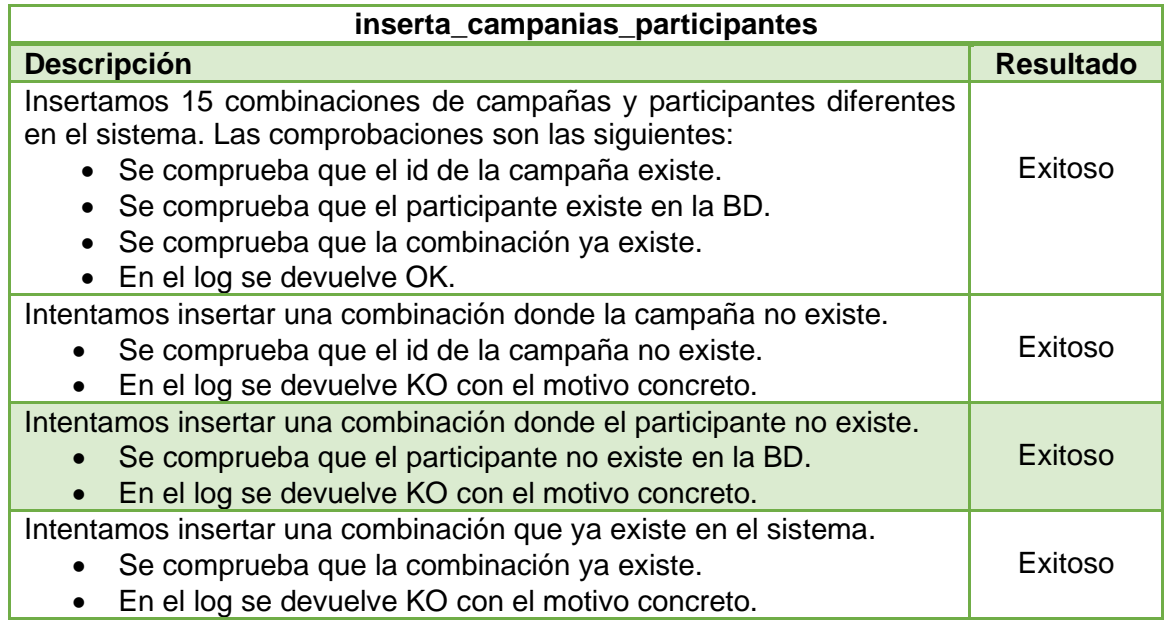

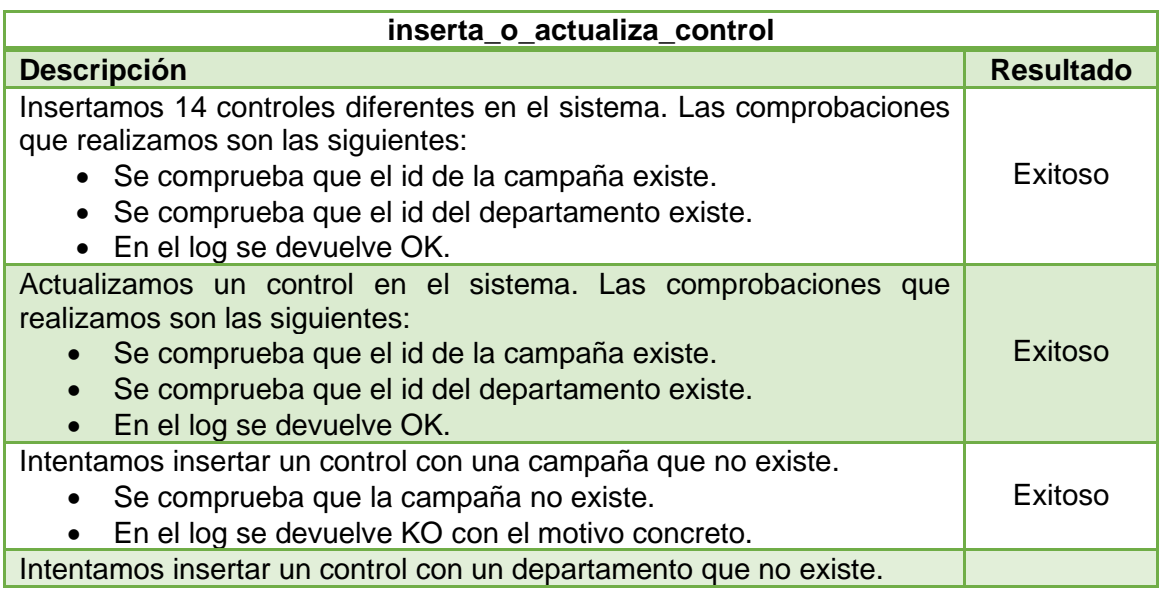

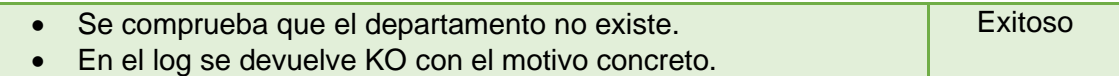

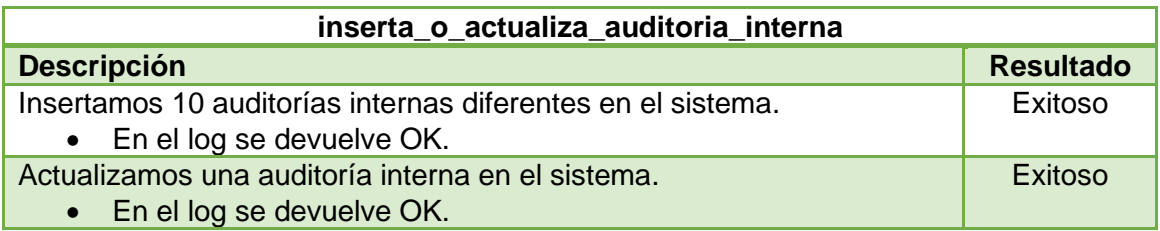

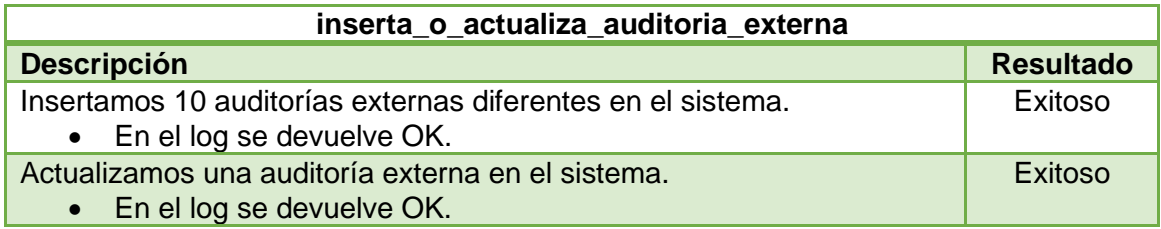

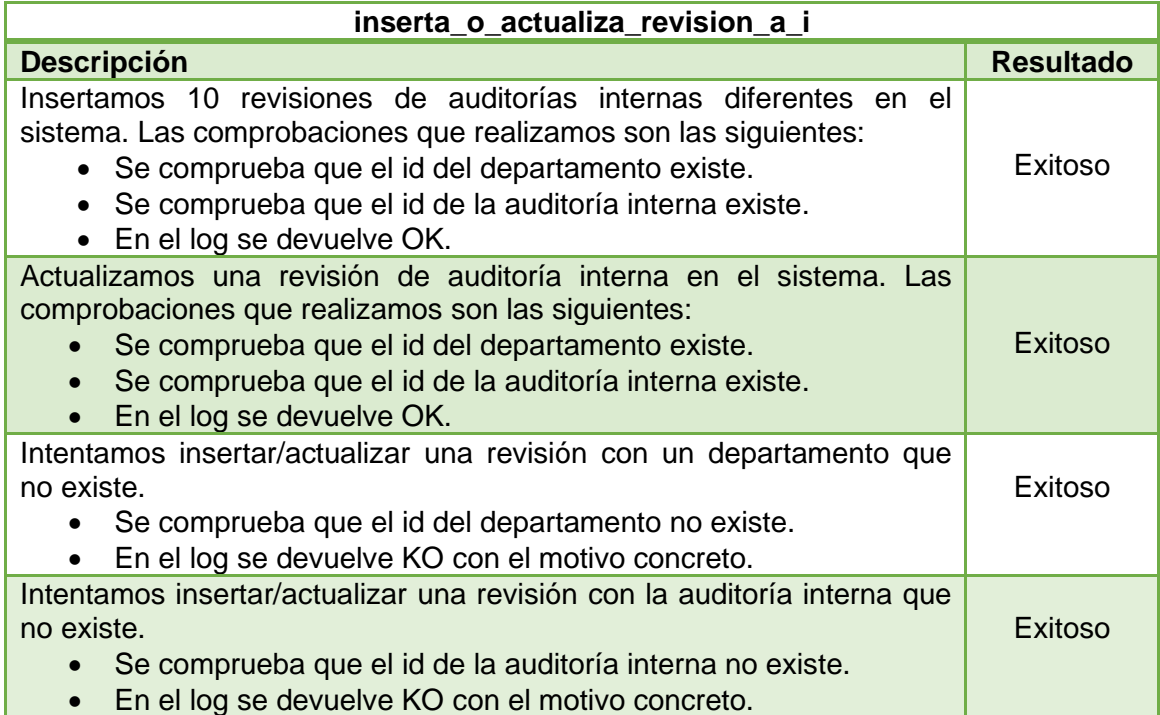

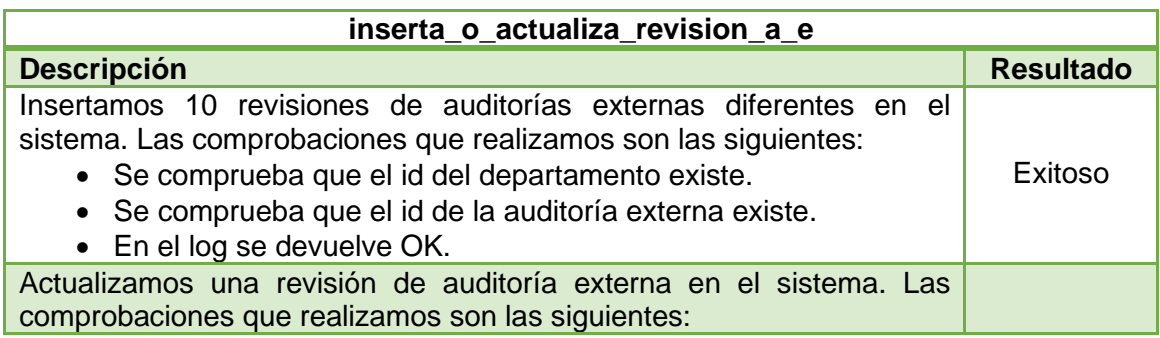

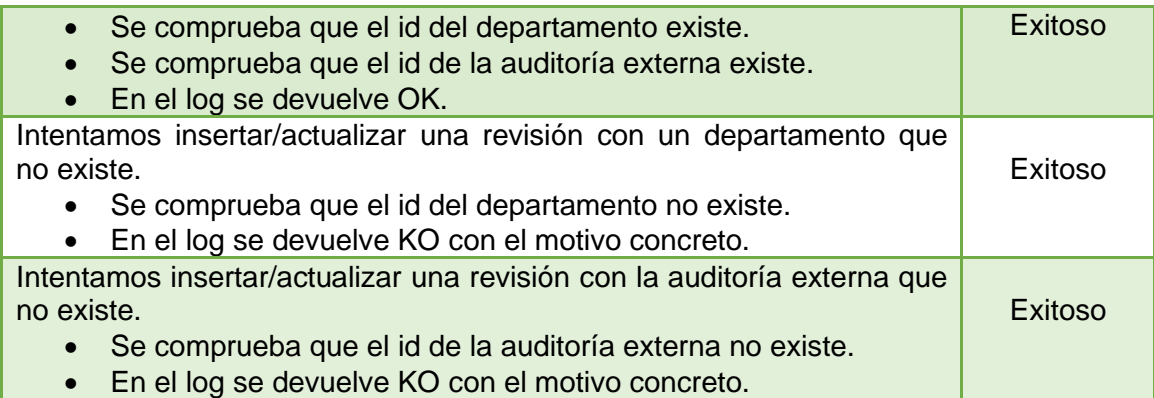

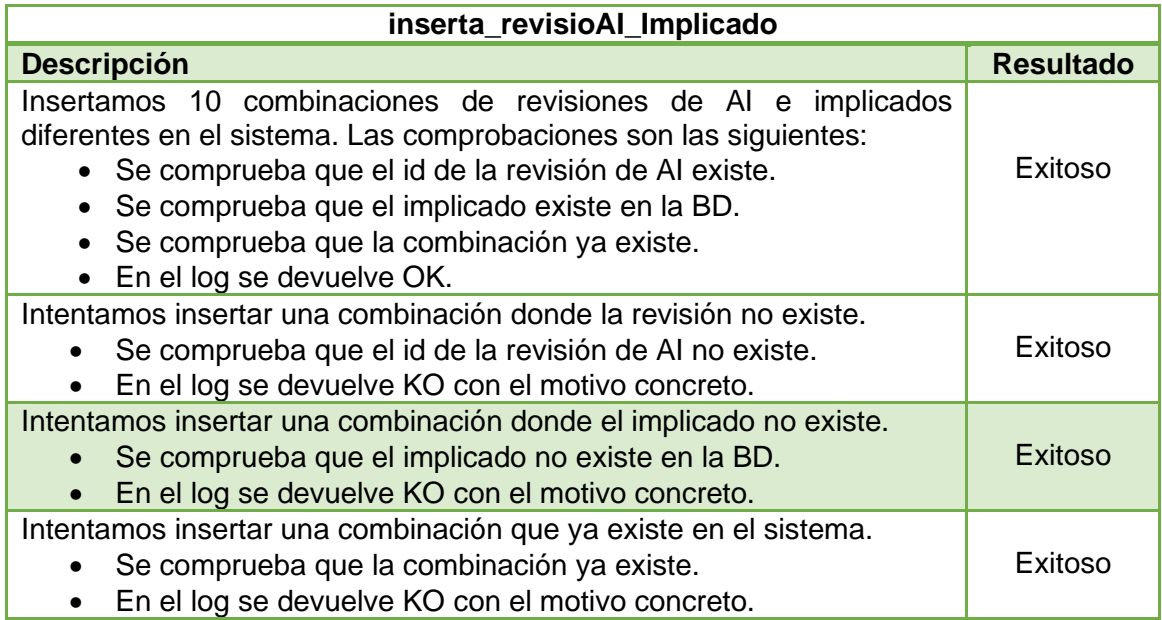

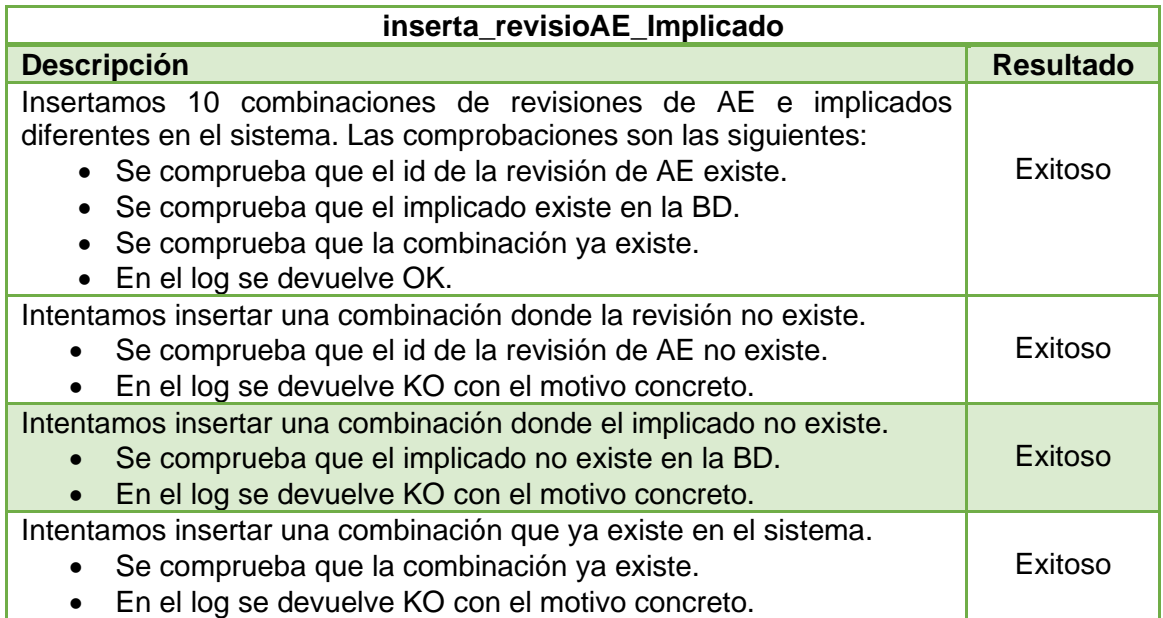

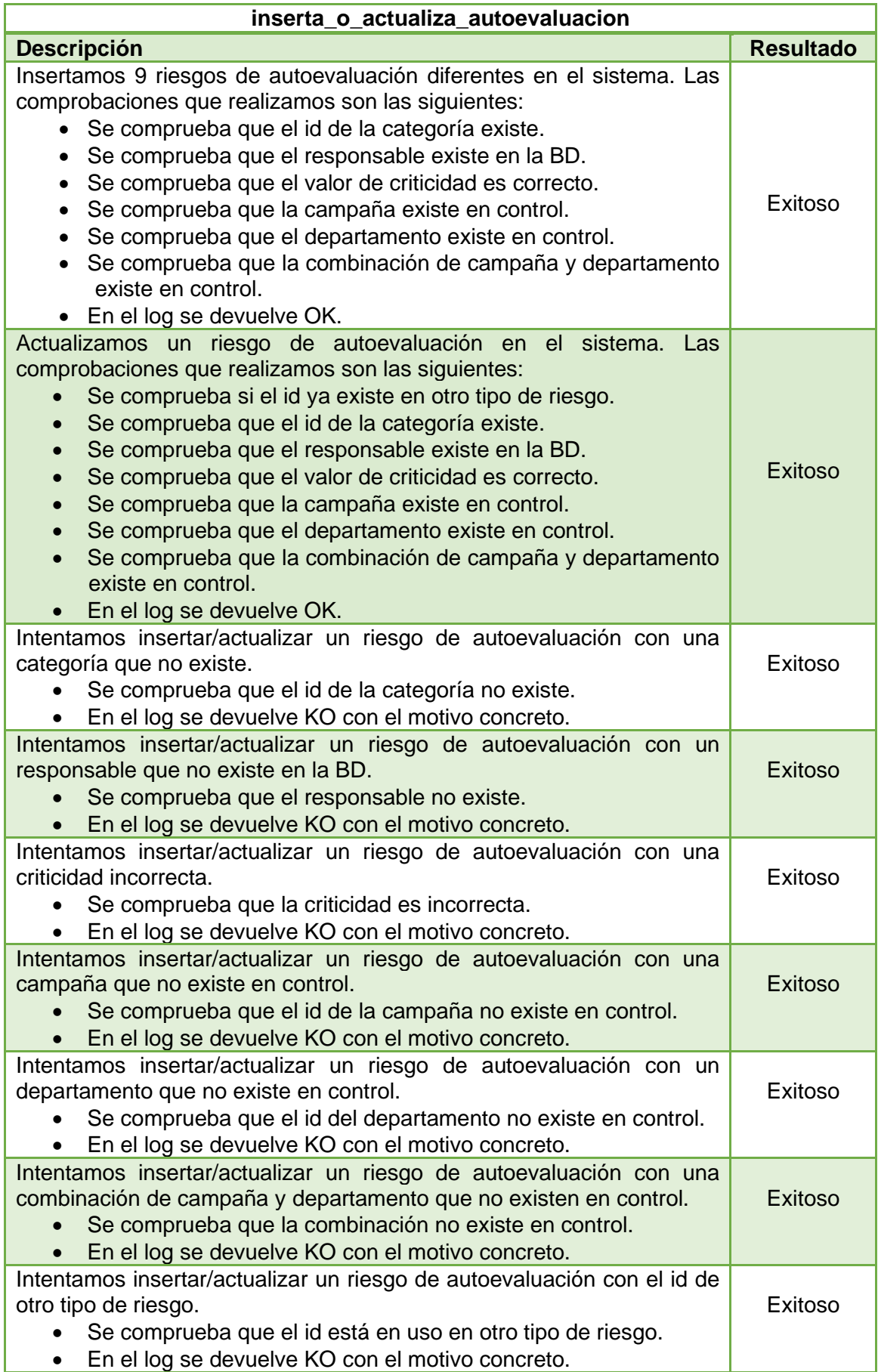

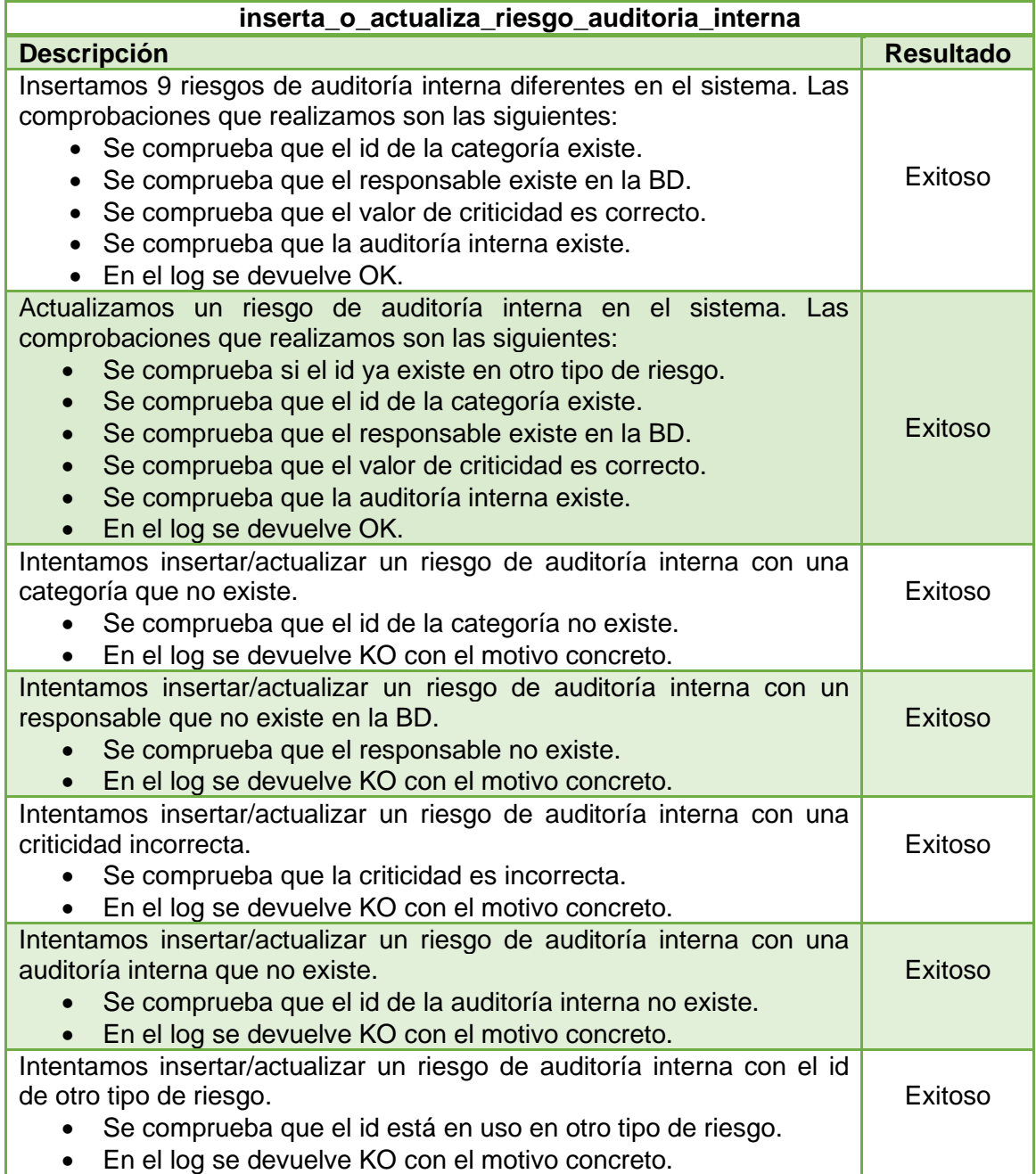

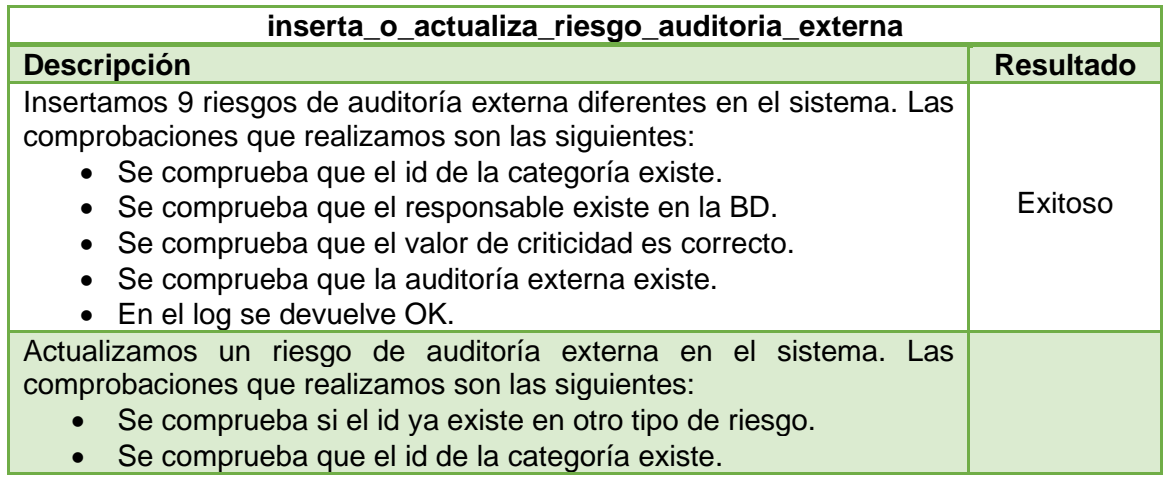

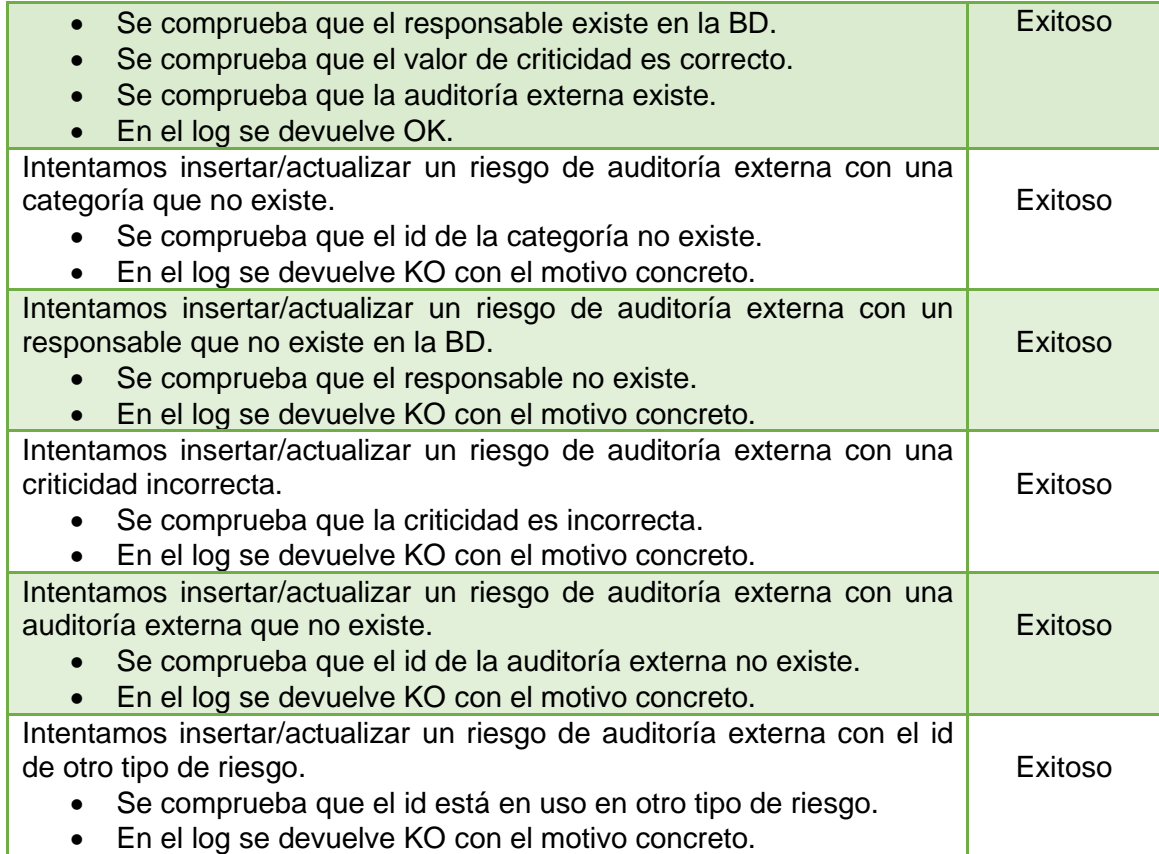

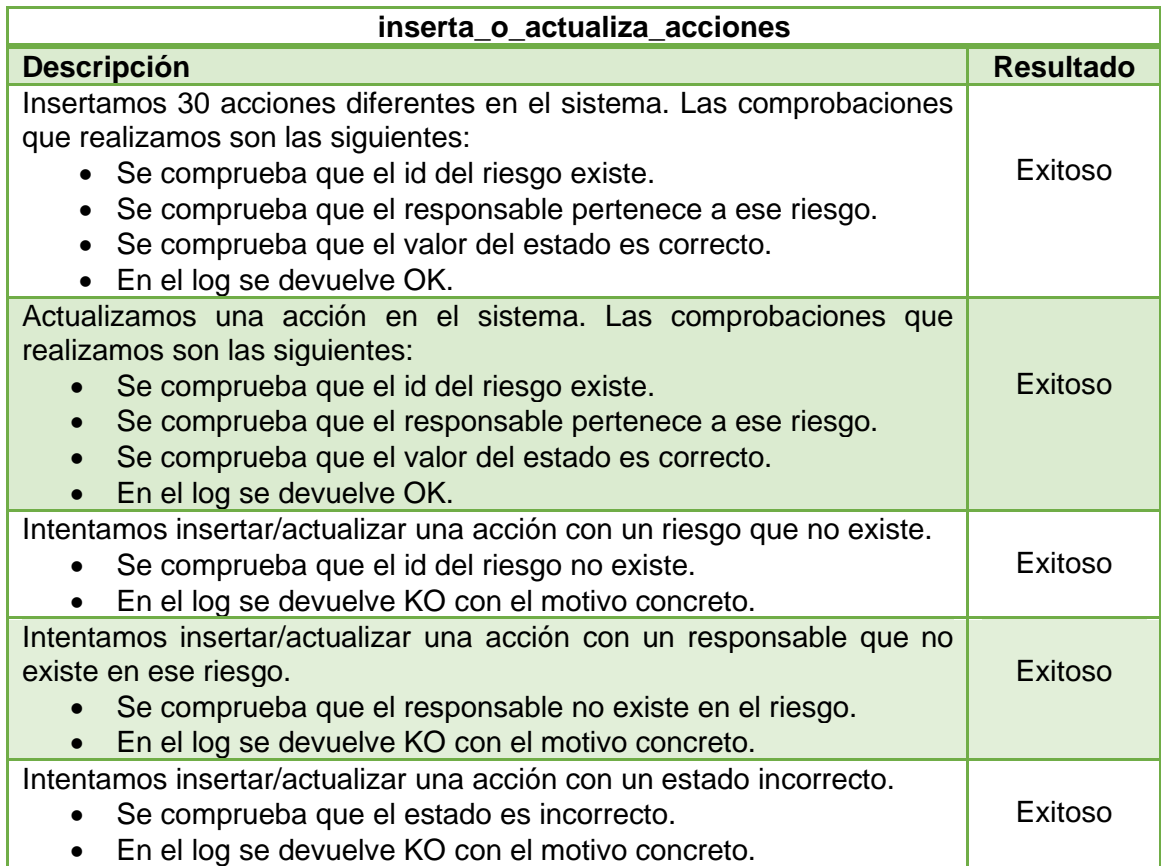

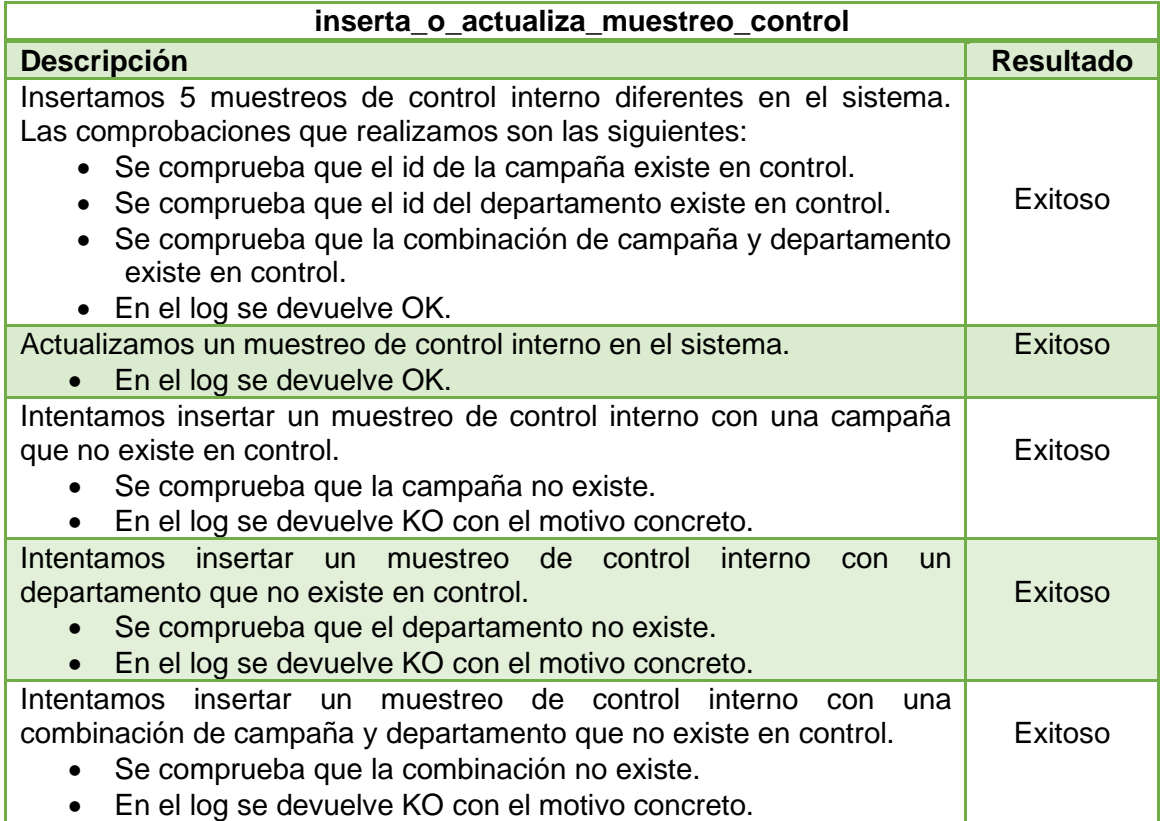

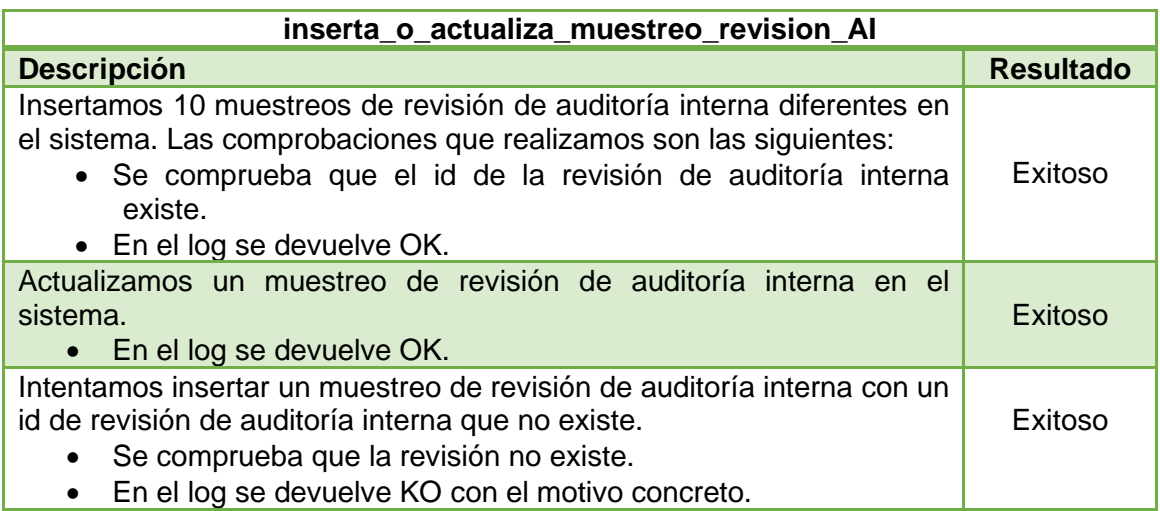

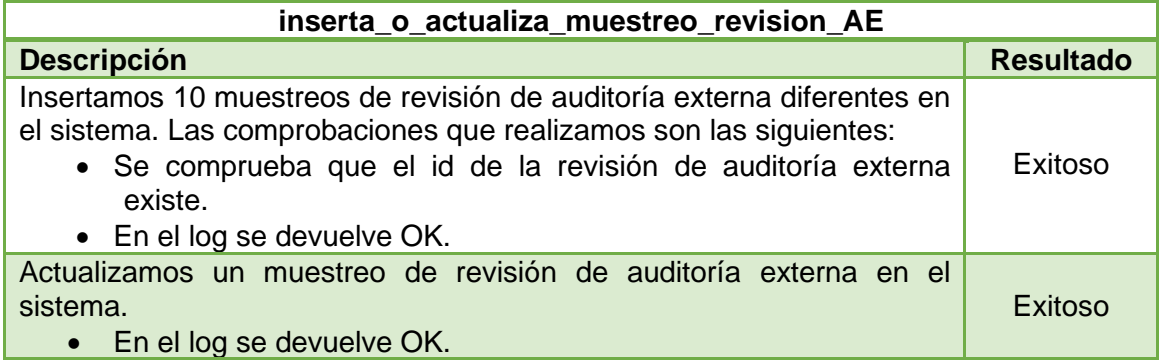

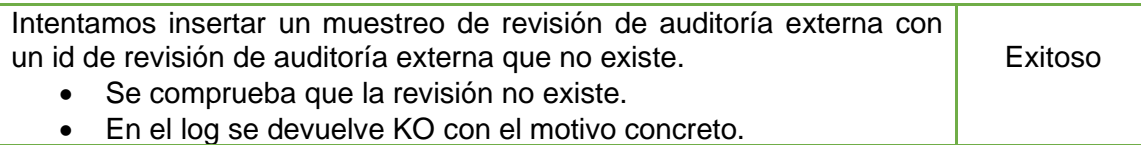

Con las pruebas que acabamos de realizar hemos conseguido demostrar que los procedimientos almacenados funcionan, tal y como hemos explicado en los apartados anteriores.

Para finalizar este apartado de fase de pruebas, falta por comprobar o demostrar que el repositorio estadístico funciona correctamente. Para ello, al igual que con los procedimientos almacenados, se adjunta con este documento un script. En el caso del repositorio serán una serie de consultas que demuestran que los disparadores que mantienen actualizado el repositorio se ejecutan a la perfección.

El resultado de estas consultas es exactamente el mismo que el de las tablas del repositorio que contienen los datos actualizados. Estas tablas las hemos explicado detalladamente en los apartados anteriores.

Con todo ello, podemos dar por finalizado este proyecto y asegurar que todos los requisitos que se contemplan, funcionan a la perfección y como se espera.

### **6. Conclusiones**

Las principales conclusiones que se obtienen del proyecto, es la de saber que se han conseguido cumplir con todos los requisitos que se plantearon en la fase de diseño y, a su vez, en la fase de implementación. Con ello, hemos conseguido un repositorio estadístico funcional y sencillamente escalable para un futuro próximo. Además, gracias al proyecto, se obtiene conocimientos sobre la importancia y el alcance del análisis de riesgos en una empresa.

Se ha demostrado que la metodología en cascada que fue elegida para llevar a cabo el proyecto ha sido un acierto. Al igual que también lo fue el planificar un tiempo extra para los imprevistos que podrían surgir. Cabe destacar que ha sido vital aprovechar los días festivos al máximo, en especial, la semana santa y el puente de mayo. Gracias a ello, se ha tenido siempre un margen de tiempo en cada una de las entregas bastante considerable para lo que suponía el proyecto inicialmente.

Para destacar un inconveniente hay que resaltar que, en la parte del producto, a la hora de implementar los procedimientos almacenados, se ha trabajado con IFs anidados para controlar las condiciones de cada procedimiento como bien hemos explicado. El problema surge en la limpieza del código, cuando sin motivo aparente, al usar MySQL no se permite usar estos IFs anidados y ha sido necesario indicar cada una de estas condiciones dentro de la anterior. Sin duda, esto no es un error, pero sí es cierto que estropea la limpieza del código.

Por último, con respecto a las líneas de trabajo futuro, creo que sería interesante poder ampliar el diagrama general de la BD con diferentes funcionalidades que puedan ser necesarias para la mejora del análisis de los riesgos. Tal y como está implementado, debería ser sencillo de hacer. Al igual que aumentar las funcionalidades del repositorio estadístico.

A posteriori de la corrección de la tercera entrega, se ha detectado que el repositorio estadístico devuelve todos los valores como debe, pero no lo hace en tiempo constante 1 realizando únicamente un SELECT. Lamentablemente cuando se detecta es demasiado tarde para modificar esto. La posible solución que se debería haber tomado, en lugar de realizar una tabla por cada estadística solicitada, se debería haber trabajado con tablas relacionadas entre sí y que se implementarán con índices e ir trabajando con ellas en función de estos valores. De esta forma, se respetaría la condición de consultar en tiempo constante 1, trabajando sobre registros de las tablas.

# **7. Glosario**

- *BD*: Acrónimo de Bases de Datos.
- *SGBD*: Acrónimo de Sistema de Gestión de Bases de Datos.
- *ER*: Acrónimo de Entidad Relación.
- *UML*: Acrónimo de Lenguaje Unificado de Modelado.
- **MySQL**: Sistema de gestión de bases de datos relacionales basado en el lenguaje de consulta estructurado SQL.
- **Diseño conceptual**: Se trata de la parte inicial para crear una base de datos. Es un esquema de alto nivel que se encarga de recoger todas las restricciones y requisitos del proyecto.
- **Superclase**: Es una clase que tiene subclases asociadas.
- **Relación**: Asociación que se crea entre tablas, con el objetivo de vincularlas y garantizar la integridad referencial de sus datos.
- **Atributo**: Se puede considerar como la columna de una tabla.
- **Subclase**: Es una clase que hereda los atributos de otra clase.
- **Diseño lógico**: Se trata de la parte en la que el diseño conceptual es transformado en un esquema lógico.
- **Diseño físico**: Se tratade la parte en la que se pasa del diseño lógico al SGBD en el que se almacenará la BD.
- **Clave primaria**: Es un atributo o un conjunto de varios atributos que tendrán valores únicos en la tabla.
- **Clave foránea**: Es una columna o conjunto de columnas de una tabla cuyos valores corresponden a los valores de la clave primaria de otra tabla.

# **8. Bibliografía**

- 1. *Metodología en cascada* [en línea] [consulta: 12 de marzo de 2023]. Disponible en: <https://blog.ganttpro.com/es/metodologia-de-cascada/>
- 2. *Diagramas UML* [en línea] [consulta: 6 de abril de 2023]. Disponible en: <https://app.diagrams.net/>
- 3. *Instalación MySQL* [en línea] [consulta: 15 de abril de 2023]. Disponible en:<https://dev.mysql.com/downloads/installer/>
- 4. *Sintaxis tablas MySQL* [en línea] [consulta: 26 de abril de 2023]. Disponible en: <https://codigosql.top/mysql/crear-tablas/>
- 5. *Sintaxis procedimientos almacenados MySQL* [en línea] [consulta: 30 de abril de 2023]. Disponible en: [https://www.neoguias.com/procedimientos](https://www.neoguias.com/procedimientos-almacenados-mysql/)[almacenados-mysql/](https://www.neoguias.com/procedimientos-almacenados-mysql/)
- 6. *Sintaxis disparadores MySQL* [en línea] [consulta: 2 de mayo de 2023]. Disponible en: <https://manuales.guebs.com/mysql-5.0/triggers.html>

El estilo de citación utilizado para las fuentes bibliográficas ha sido el de ISO 690 que viene indicado en el siguiente enlace de la UOC: <https://biblioteca.uoc.edu/es/contenidos/Como-citar/index.html>

Los números de la lista anterior están colocados entre corchetes (por ejemplo, [1]) en el lugar de la memoria donde se hace referencia a estos enlaces.